République Algérienne Démocratique et Populaire Ministère de l'enseignement supérieur et de la recherche scientifique

Université du 08 mai 45, Guelma Faculté des sciences économiques et commerciales et sciences de gestion Département des sciences de gestion

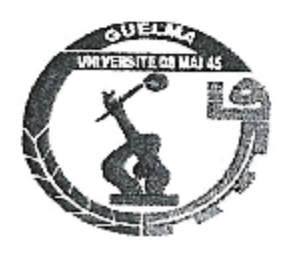

 $11/004.043$ <br>2014/105

Mémoire présenté pour l'obtention du diplôme de Master en sciences de gestion Option: Techniques d'information et de communication dans l'entreprise

### Thème

Conception d'un système de suivi des projets sectoriels de développement au niveau de la Direction de la Programmation et suivi du Budget DPSB, wilaya de Guelma

Réalisé par :

Brahmia Allaoua > Labdazi Widad

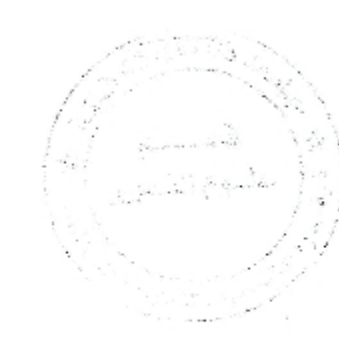

Sous la direction de:

Mr AS.Kelaiaia

Année universitaire 2013-2014

## **REMERCIEMENT**

Nous tenons à remercier chaleureusement notre encadreur monsieur Kelaiaia Abdessalem qui trouve ici toutes notre gratitude et respect pour son aide, confiance conseil et orientation durant cette année.

Nos remerciements vont aussi aux membres de jury.

Nous remercions également tous les enseignants de département de gestion surtout, M. Kelaiaia et M. Nouar pour tout ce qu'ils ont fait et pour tous leurs efforts.

Un grand remerciement pour l'équipe du Service du développement humain et de l'action socio-économique surtout « M. Babouri Rafik» et « Mademoiselle Nahla ».

A chaque personne qui a contribué de prés ou de loin pour la réalisation de ce modeste travail.

Wided & Ala

#### Dédicace

Pour tout début, il y a une fin, et ce qui est beau dans toute fin, c'est la réussite et l'attente du but.

Je dédie ce modeste travail à mes chères parents qui grâce à leur amour et leur affection j'ai pu réaliser et atteindre mon objectif. Je souhaite qu'Allah les protèges.

A mon frère : Yassin et ma sœur Youssra et mon grand père Mes cousins : Nassima, Samir, Badri, Dodo, Besma Un bouquet des plus beaux, pour toutes mes amies :

Meriem, Aicha, Zina, Warda, Besma, Meriem H, Shahra, nessrine, Somia, Faiza, «I M », et les Autres.

Et à mes amis de promotion surtout : Khadidja, Zemzem, Asma, Hayet, Somia, Imad, Hamza, Taha, Hicham, krimo,

 $A$  mon binôme :  $\mathcal{A}$ la

Touts ceux qui nous ont aidées à élaborer ce projet. A toutes ma famille petite et grande A touts mes enseignants surtout mon encadreur M. Kelaiaia.

(Wided)

#### Dédicace

Pour tout début, il y a une fin, et ce qui est beau dans toute fin, c'est la réussite et l'attente du but.

Je dédie ce modeste travail à mes chère parents qui grâce à leur amour et leur affection j'ai pu réaliser et atteindre mon objectif. Je souhaite qu'Allah les protèges.

A mon frère Sofiane, ma sœur Amel et ma grande Mère Mes cousins : Djalil « Djokoviç », Cherif, Nedjemedine, Hichem, Abdou, Oussama, Achraf, Aymen, Sami, Hadjer, Selma, Nada et Hala. Aux personnes qui sont les plus chers à mon cœur : Lotfi « Erikoviç », Hamza, Walid, Chihab, Selma, Imen et les autres. Et à mes collègues de promotion : Krimou, Hamza, Imad, Hichem, Taha, Mouhaned, Hadjer, Khadidja et Zemzem

A mon binôme: Widad

Touts ceux qui nous ont aidées à élaborer ce projet. A toutes ma famille petite et grande A touts mes enseignant surtout mon encadreur M. Klaiaia Abdessalem.

Ala

## Sommaire

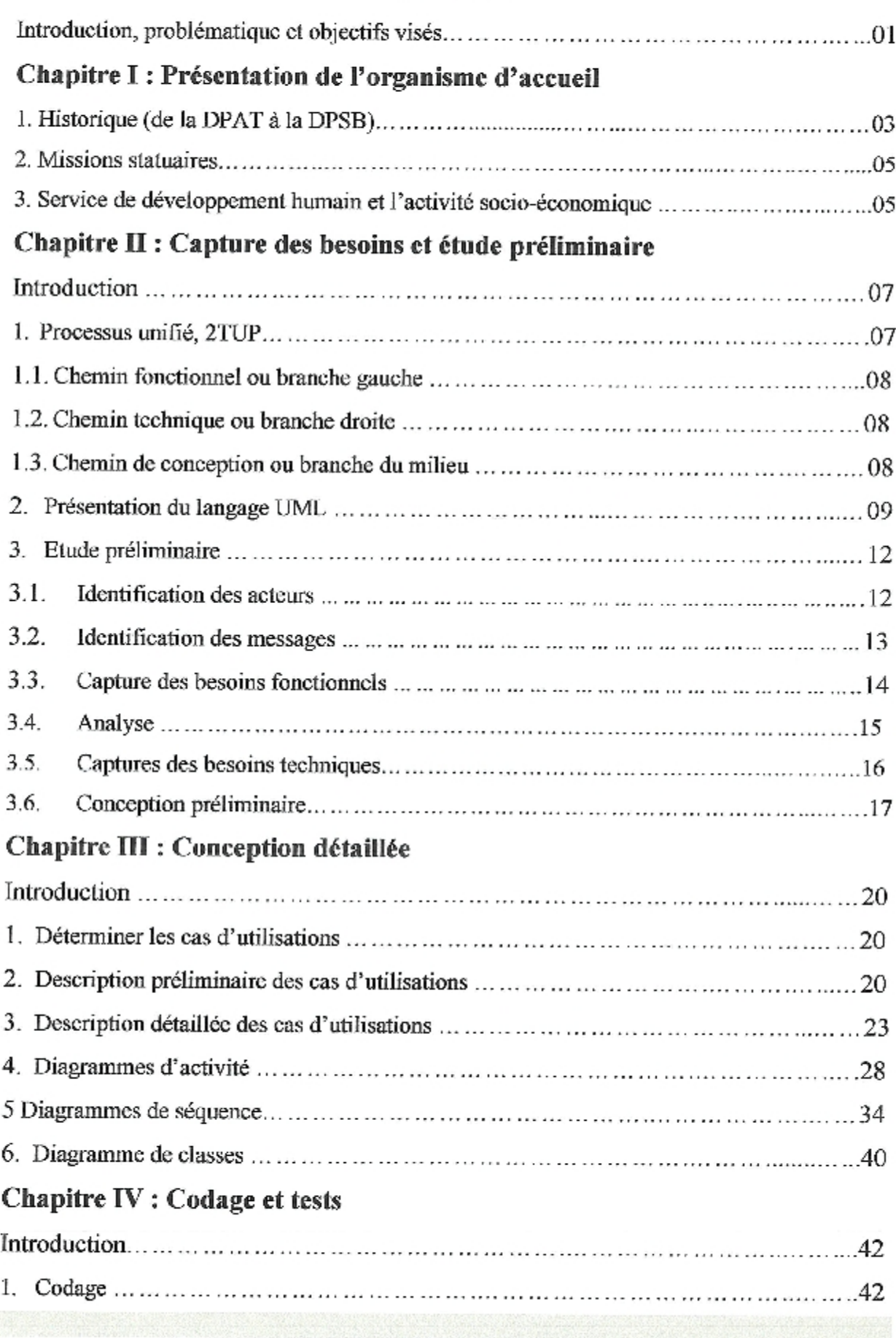

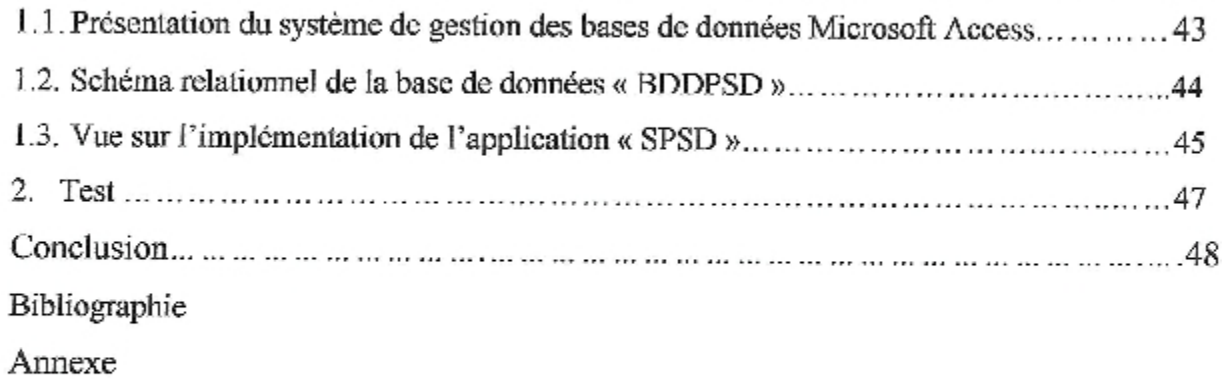

## Liste des figures

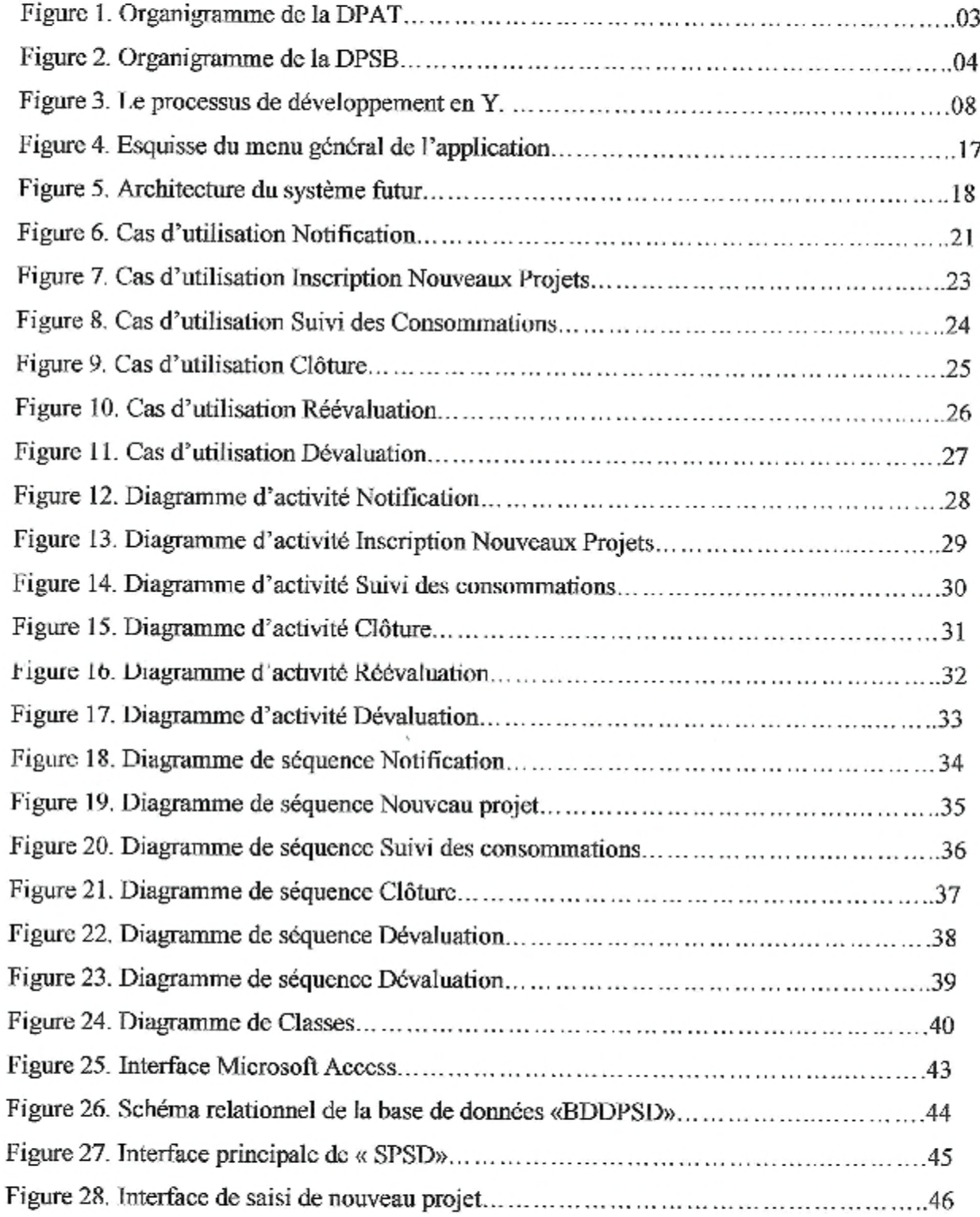

### **Liste des Tableaux**

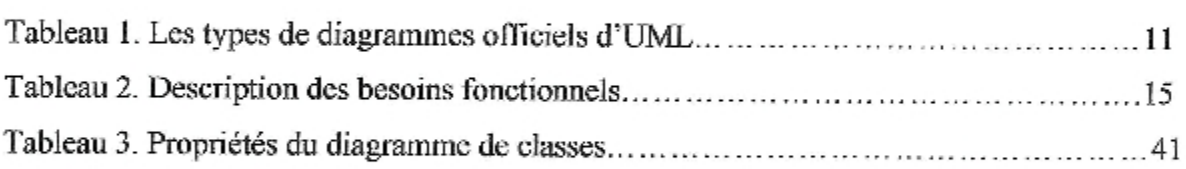

I

## Introduction, problématique et objectifs visés

Depuis l'indépendance plusieurs politiques ont été mises en place pour le développement et la promotion de la vic quotidienne du citoyen algérien. Ces politiques se sont concrétisées par l'application de se que le pouvoir publique algérien appel programmes publiques de développement. Un programme public de développement comporte des opérations (projets) dans l'un des secteurs publiques tels que l'Habitat, les travaux publiques (routes), l'hydraulique (alimentation en eau potable, assainissement, etc...), l'agriculture, l'éducation, l'enseignement supérieurs, la culture, la jeunesse et sport, etc. Plusieurs programmes de développement s'étalant sur plusieurs années ont été, alors, exécutés, par exemple, le programme d'urgence (2000), le programme de soutien à relance économique (2001-2003) ; le programme complémentaire de soutien à la croissance (2005-2009), etc...

Le suivi de l'exécution financière de ces programmes au niveau de chaque wilaya est assuré par la Direction des programmes et de Suivi du Budget (DPSB), anciennement connue sous le nom de Direction de la Planification et de l'Aménagement du Territoire). Les projets contenus dans un programme sont créés selon le planning suivant :

La DPSB prépare en coordination avec touts les secteurs un cnsemble de projets à inscrire dans un programme pour l'année n+1, qui seront discutés dans des travaux d'arbitrage au niveau du ministère des finances (direction générale du budget) :

L'année n+1, la wilaya reçoit une notification de la décision de programme qui fait sortir, le programme retenu pour la wilaya pour touts les secteurs :

Les projets retenus sont notifiés par la DPSB à chaque secteur qui entame les procédures réglementaires le démarrage de ces projets.

La nature très critique de l'information (financière) relative aux projets d'un programme et son grand nombre nécessite un suivi rigoureux et des moyens fiables pour sont stockage et exploitation.

Actuellement le service en charge de ce suivi au niveau de la DPSB de la wilaya de Guelma utilise Microsoft Excel pour assuré ce suivi. Ce logiciel demande beaucoup de manipulations et de connaissances spécifiques pour la manipulation, ce qui ralenti le suivi et l'obtention de l'information voulue en un temps minimum.

Devant cette situation nous nous sommes rapprochés auprès des services de la DPSB pour mettre les connaissances que nous avons acquis durant notre formation sur terrain et aider les gestionnaires des programmes sectoriels de développement en leurs fournissant une application qui leurs sera bénéfiques pour le suivi de ces derniers.

# Chapitre I

## Présentation de l'organisme d'accueil

l.

J

I

## **Chapitre I**

## Présentation de l'organisme d'accueil

#### 1. Historique (de la DPAT à la DPSB)

Anciennement dénommée Direction de la Planification et de l'aménagement du territoire (figure 1), la DPSB (Direction de la Programmation et du Suivi du Budget, figure 2) tient son statut de l'arrêté interministériel déterminant son organisation en application du décret exécutif nr 11-75 du 16.02.2011, ayant pour objet de fixer les règles d'organisation et de fonctionnement des services cette direction.

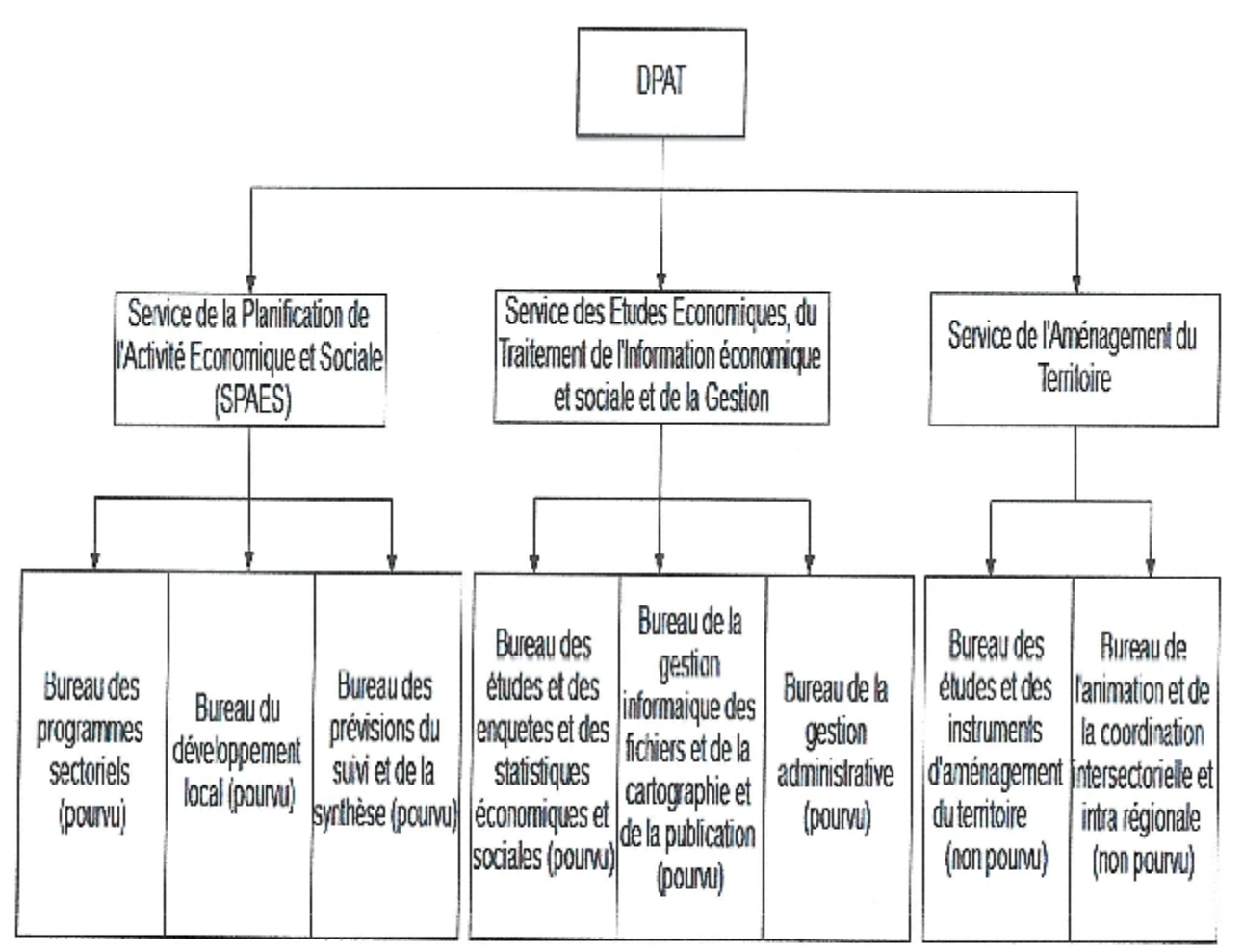

Figure 1. Organigramme de la DPAT

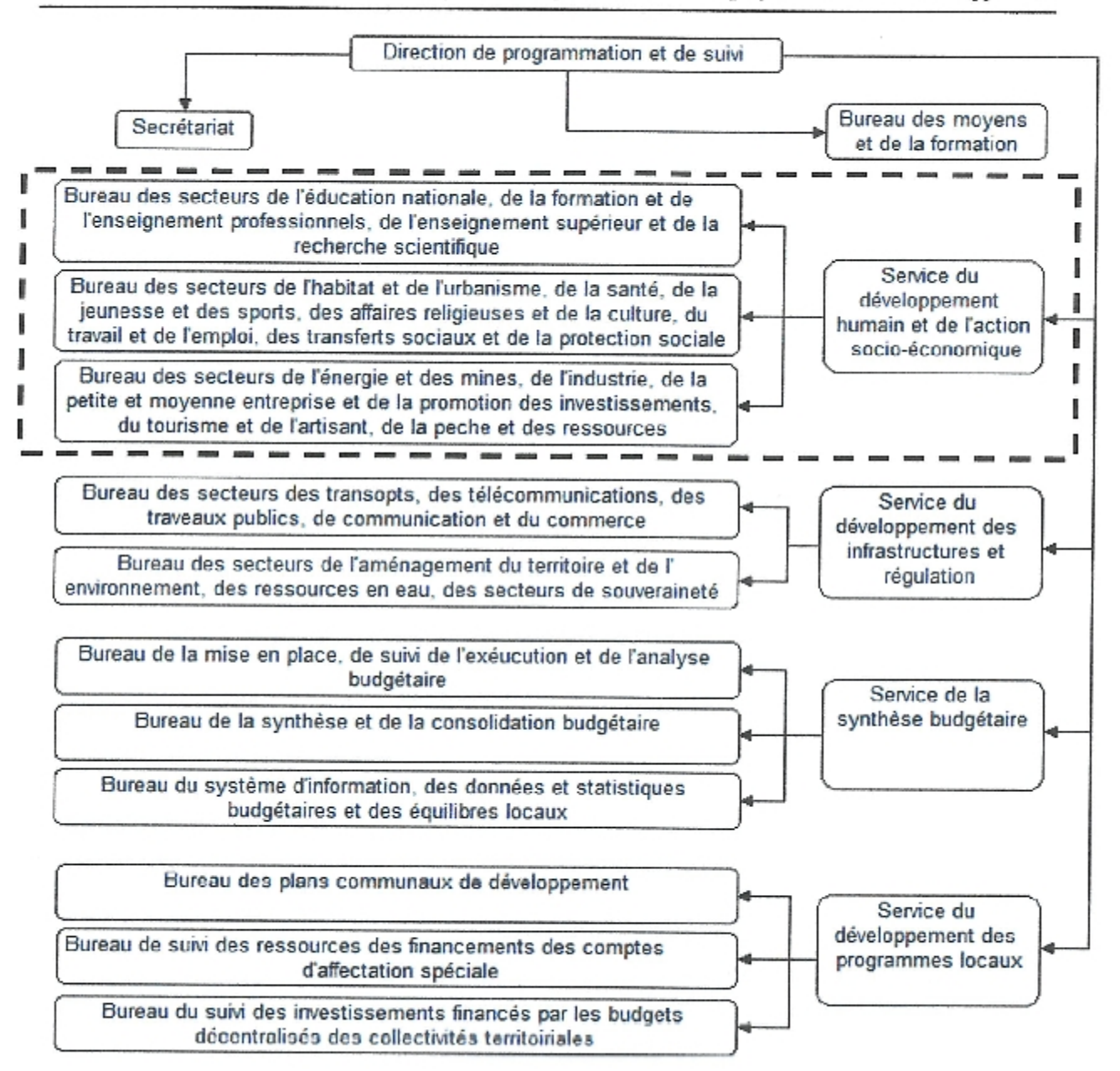

Figure 2. Organigramme de la DPSB

Structure d'accueil.

#### 2. Missions statuaires

Les missions de la DPSB sont :

- Animer et coordonner les travaux des structures et organes locaux liés à l'élaboration du projet du programme de développement.
- Assurer la diffusion des informations économiques sur la wilaya conformément aux lois règlements en vigueur.
- Contribuer selon les formes et les modalités définies par la loi à la mise en œuvre des  $\bullet$ grandes opérations recensement et d'enquêtes statistiques.
- Mettre en place tenir à jour les banques de données statistiques et économiques de la wilaya en liaison avec les opérateurs concernés.
- Identifier et proposer les instruments d'équilibre intra-wilaya et de coordination inter- $\bullet$ wilaya en matière de développement.

### 3. Service de développement humain et l'activité socio-économique

Notre objectif étant de développer un système de suivi des programmes sectoriels de développement, nous décrivons ci-après les missions du service en charge de ces programmes (structure d'accueil, figure 2):

Au début de chaque année (Janvier), la DPSB reçoit de la direction générale de budget (DGB) (Ministère des finances) deux principales décisions:

#### Décision de programme ۰.

Contient l'ensemble des projets de touts les secteurs (Education, Santé, Culture, ... .ctc.) inscrites au profit de la wilaya et les montants accordés (AP : Autorisation de paiement) plus la consistance physique de chaque de chaque projet.

#### Décision de réévaluation

Contient la liste des actions en déficit financier et leurs montants accordés par le ministère des finances (DGB) après l'étude des dossiers de réévaluation de chaque projet.

#### Plan de travail et procédures du service

1. Une fois les décisions susmentionnées parvenues à la DPSB on procède à la notification aux différents secteurs les listes des projets retenues (programme neuf et réévaluation) pour préparer les dossiers (individualisation) d'inscription ou de réévaluation, tout en respectant la réglementation en vigueur. Une fois les dossiers préparés, les secteurs retransmettent à la DPSB pour étude et établissement des décisions d'individualisation et de réévaluation, ces décisions avec une note explicative (de quoi il s'agit) vont être soumises à Mr le Wali pour signature.

2. Après la signature ces décisions vont être envoyées au secteur concerné (gestionnaire), le contrôleur financier (CF) et le trésorier par bordereaux d'envoi.

3. L'actualisation de la nomenclature des projets d'investissement public (Faire le suivi régulier pour le programme individualisé, les montants affectés et les reliquats dégagés, ainsi que le taux d'avancement physique et financier).

4. A l'achèvement de chaque projet on procède à sa clôture par décision signée par Mr le Wali et on la retire définitivement de la nomenclature des investissements publics.

5. L'archivage des dossiers clôturés.

Ici il faut noter que le chef de service est en charge de toutes les tâches du service puisqu'il il n'y a, à ce jour, aucun chef de bureau installé.

# Chapitre II

Capture des besoins et étude préliminaire

## **Chapitre II**

## Capture des besoins et étude préliminaire

#### Introduction

Avant d'entamer la description des différentes étapes que nous avons suivies pour le développement de l'application en objectif, nous allons commencer par présenter en détail le processus de développement que nous avons choisi ainsi que le langage de représentation graphique sur lequel il s'articule (UML).

#### 1. Processus unifié, 2TUP

Un processus unifié est un processus de développement qui définit une séquence d'étapes en partie ordonnée. Il tire son nom des efforts effectués par Booch, OMT (Object Modeling Technique) et OOSE (Object Oriented Software Engineering) et bien d'autres (vers la fin des années 90) dont le but est de créer un processus universel pour le développement des applications.

L'objectif d'un processus unifié est l'obtention d'un système informatique ou l'évolution d'un système existant, pour produire des logiciels de qualité, qui répondent aux besoins des utilisateurs dans des temps et des coûts prévisibles. [Kazi Aouel et Rostanc,  $2007a$ ]

Un processus unifié est itératif, centré sur l'architecture, conduit par les cas d'utilisation et piloté par les risques. [Frédéric, 2001]

Un des processus unifiés les plus connus est le processus 2TUP (Two Track Unified Process prononcez "toutiyoupi"), il est fortement axé sur l'itératif et le modèle UML.

La figure 3 montre le cycle de développement en Y sur lequel repose le processus 2TUP. On voie clairement la dissociation des aspects techniques de ceux qui sont fonctionnels et qui sont imposés (en contraintes) au système d'information de l'entreprise.

2TUP commence par une étude préliminaire ou de faisabilité. Cette étude consiste à :

- Identifier les acteurs en interactivité avec le système futur;
- Identifier les messages qu'échangent les acteurs et le système ; ۰
- Produire un cahier des charges qui décrit les fonctionnalités du système futur sans ۰ pour autant décrire ce dernier (le système est une boîte noire, les acteurs l'entourent et

sont reliés à lui, sur l'axe qui lie un acteur au système on met les messages que les deux s'échangent avec le sens).

Le processus s'articule ensuite autour de 3 phases essentielles:

#### 1.1. Chemin fonctionnel ou branche gauche

- Capture des besoins fonctionnels: focalisation sur le métier des utilisateurs.  $\bullet$
- L'analyse : obtenir une idée de ce que va réaliser le système en terme de métier.
- 1.2. Chemin technique ou branche droite
	- La capture des besoins techniques: recenser toutes les contraintes sur les choix de dimensionnant et la conception du système.
	- La conception générique: définir les composants nécessaires à la construction de l'architecture technique. Construire le squelette du système "un prototype".

#### 1.3. Chemin de conception ou branche du milieu

- La conception préliminaire: intégrer le modèle d'analyse fonctionnelle dans ٠ l'architecture technique de manière à tracer la cartographie des composants du système à développer.
- La conception détaillée, qui étudie ensuite comment réaliser chaque composant.  $\bullet$
- L'étape de codage : produire les composants et tester au fur et à mesure les unités de ۰ code réalisées.
- L'étape de recette : valider les fonctionnalités du système développé. [Web1, 2005]

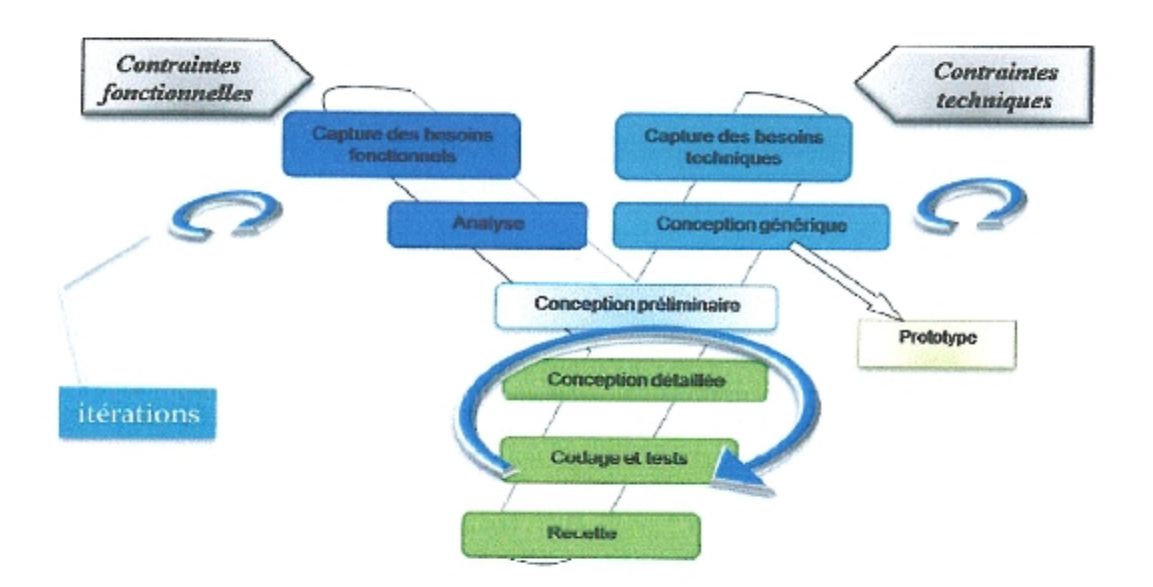

Figure 3. Le processus de développement en Y. [Kazi Aouel et Rostanc, 2007b]

#### 2. Présentation du langage UML

Un des deux axes sur lesquels s'articule le processus 2TUP et le langage UML (Unified Modeling Language), qui se présente comme un langage de modélisation graphique et textuel destiné à comprendre et à définir des besoins, spécifier et documenter des systèmes, esquisser des architectures logicielles, représenter des solutions et communiquer des points de vue. Il véhicule en particulier les concepts des approches par objets (classe, instance, classification, etc.), et intègre d'autres aspects tels que les associations, les fonctionnalités, les événements, les états et les séquences, etc...

UML utilise de nombreux types de modèles, construits sur un certain nombre de concepts communs. Les modèles (ensemble de concepts) qu'UML propose sont très nombreux et couvrent l'ensemble des problèmes que l'on se pose lorsque l'on construit un logiciel, depuis la définition des besoins, jusqu'aux tests et recette.

Le tableau 1 décrit les diagrammes qui sont au nombre de 9 (élargis en 13 diagrammes). Ils permettent de présenter les différentes facettes du logiciel lors des étapes du cycle de vie (analyse, conception, implémentation, architecture).

Ces diagrammes permettent de représenter:

· La structure statique du système, sur lequel, on a appliqué un concept de classification, pour le diagramme de classes.

«La structure statique du système en termes d'objets (au sens où on l'entend intuitivement) pour le diagramme d'objets.

· L'interaction d'un acteur extérieur au système avec le système pour le diagramme des cas d'utilisation.

· Une séquence d'enchaînement de messages permettant de décrirc une interaction entre objets pour le diagramme de séquence.

· La collaboration entre les objets d'un système pour réaliser une certaine "action" pour le diagramme de collaboration.

· Les différents états d'un objet d'une classe pour le dingramme d'états.

· Les différentes activités (fonctions) du système à travers le diagramme d'activité.

·Les liens de dépendance entre les composants logiciels (exécution, compilation) pour le diagramme d'implémentation.

»La représentation de l'architecture matérielle et logicielle du système pour le diagramme de déploiement. [Rabeh, 2005b]

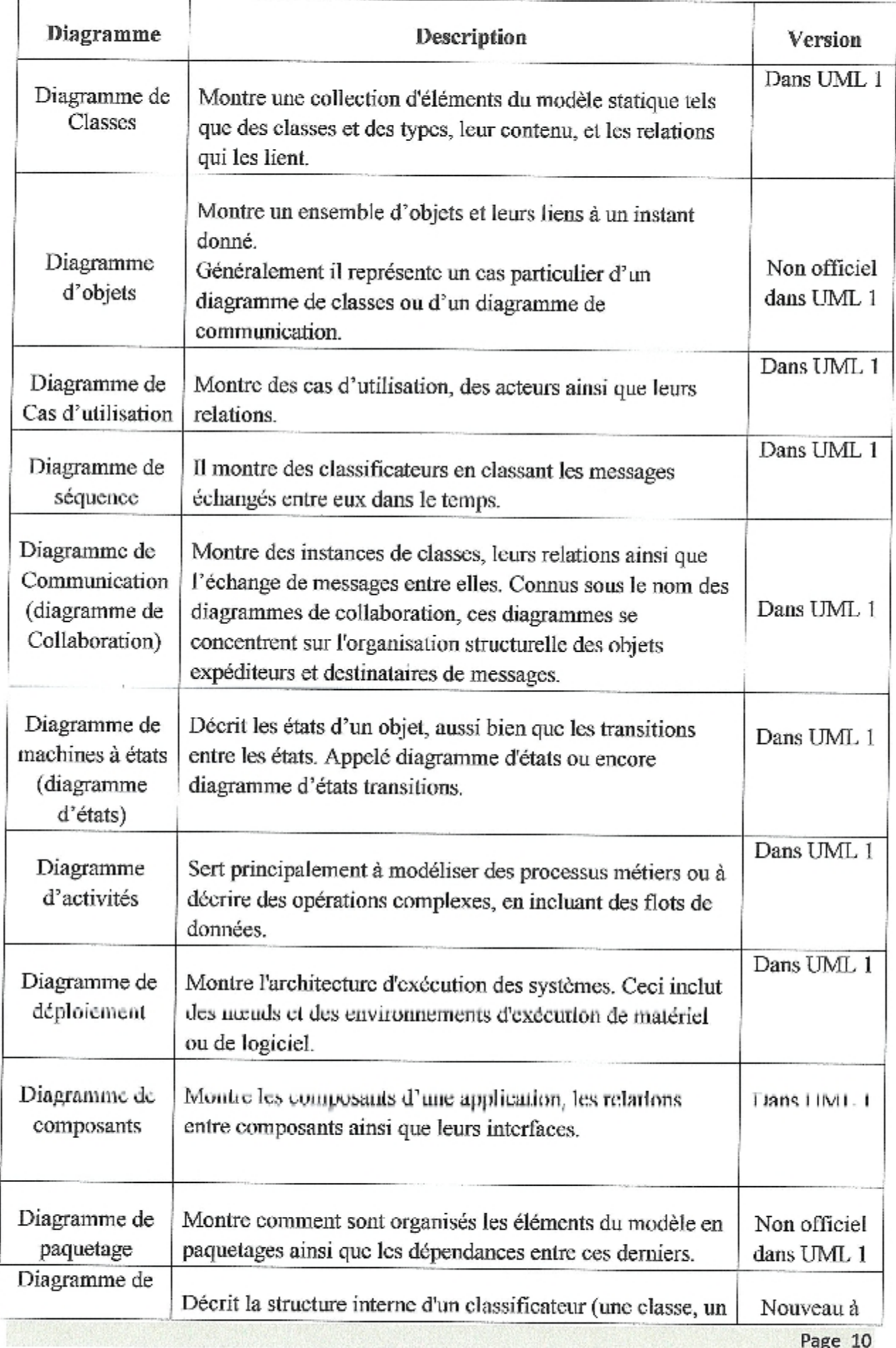

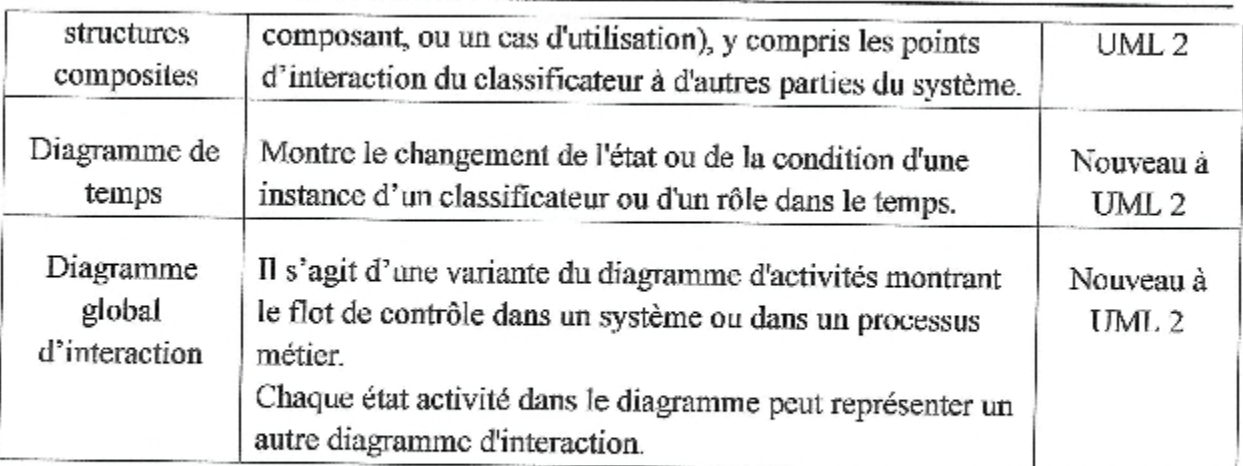

Tableau 1. Les types de diagrammes officiels d'UML. [Bennama, 2008a]

#### 3.2. Identification des messages

Un message véhicule une information émise depuis un émetteur vers un récepteur dans le but de déclencher une action. [Kazi Aouel et Rostane, 2007d]

Dans le système en cours d'étude les différents messages échangés sont :

#### Le système émet les messages suivants :

- · Préparation arbitrage.
- · Décision d'inscription.
- Les notes explicatives des projets à réaliser pour signature. ۰
- Rapport de transfère. ۰
- Décision de Clôture.  $\bullet$
- Décision de réévaluation.  $\bullet$
- Décision de dévaluation. ٠
- 0 Note explicative.

Le système reçoit les messages suivants :

- · Dossiers des opérations demandées.
- Notification des projets retenus.
- Demande de Clôture.
- Demande de réévaluation.
- Autorisation de réévaluation.
- Demande de dévaluation.
- Autorisation de dévaluation.

#### 3.3. Capture des besoins fonctionnels

Pour déterminer ces besoins nous avons suivi toutes les procédures miscs en place et effectué des séances de travail avec le premier responsable du service pour, d'une part comprendre le fonction de ces procédures et d'autres part, recueillir ses attentes fonctionnelles du système futur.

Aussi nous nous sommes procuré touts les documents, qui expliquent le mode de fonctionnement du système inscription, suivi et clôtures des projets sectoriels, qui nous a permis d'établir les besoins fonctionnels suivants :

- Inscription des nouveaux projets ; ۰
- Suivi des consommations aux différents niveaux ; ۰
- Réévaluation des autorisations de paiement des projets ;  $\bullet$
- Dévaluation des autorisations de paiement des projets ;  $\bullet$
- Clôture des projets achevés.

#### 3.4. Analyse

Cette phase représente le résultat des phases précédentes, elle permet de modéliser précisément la spécification fonctionnelle du système futur en termes de métier, ce qui permet de définir le rôle de chaque acteur dans ce système :

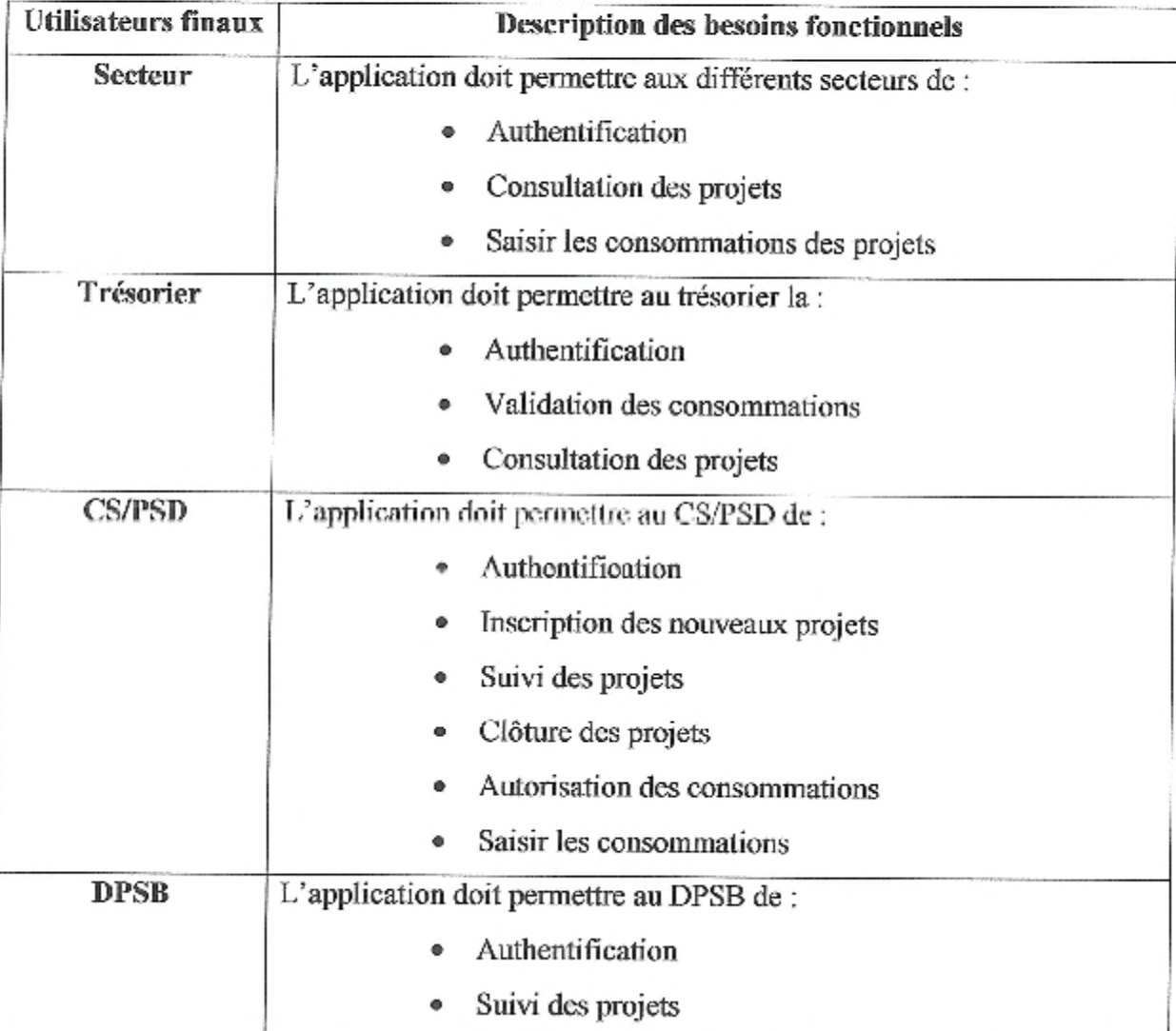

#### Tableau 2. Description des besoins fonctionnels

#### 3.5. Captures des besoins techniques

Au cours de cette phase un recueillement des besoins techniques est établit. Toutes les contraintes sur les choix de dimensionnement et la conception du système sont déterminés. Les outils et le matériel sélectionné ainsi que la prise en compte des contraintes d'intégration avec ec qui existe en matériel et logiciel.

Dans notre étude nous avons essayé de monter un prototype basé la nouvelle organisation de la DPSB (ex DPAT) pour le mettre sous test au niveau de cette dernière.

Nous avons alors adopté le choix technique basé sur :

- · Programmation sous le langage de programmation Microsoft Visual Basic 10.
- Conception de la base de données sous SQL Server. ۰

#### 3.6. Conception préliminaire

#### 3.6.1. Prototype

Le prototype préconisé pour le système informatique futur est comme suit:

a. Esquisse du menu général de l'application

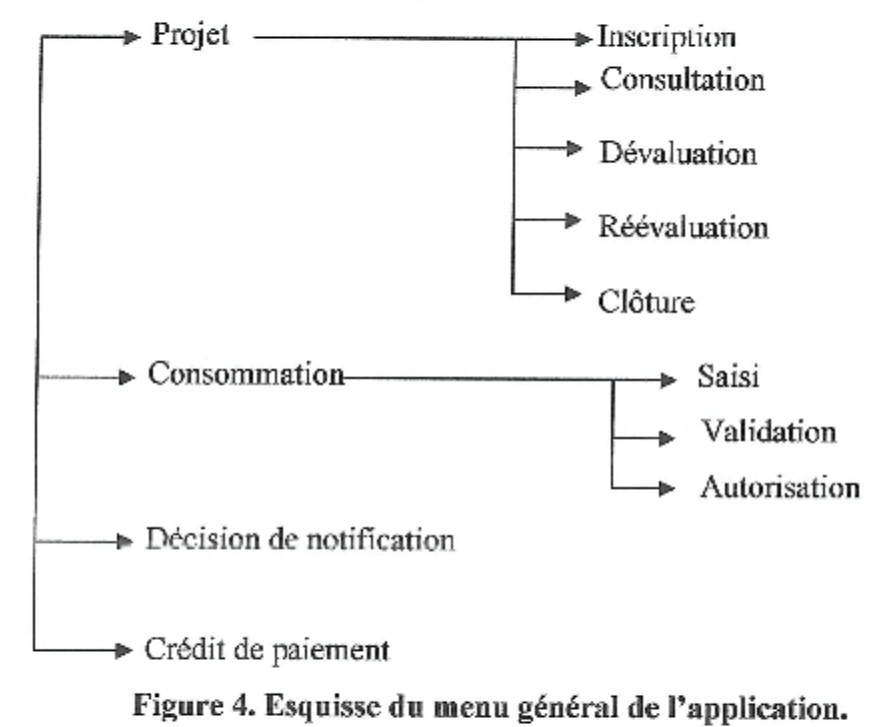

Remarque : Ici les rubriques activées et désactivées selon le profil utilisateur expliqué plus loin dans la section sécurité.

#### b. Architecture globale du système futur

L'architecture du système futur possède deux branches, l'application SPSD (suivi des projets sectoriels de développement) et la base de données BBDPSD.

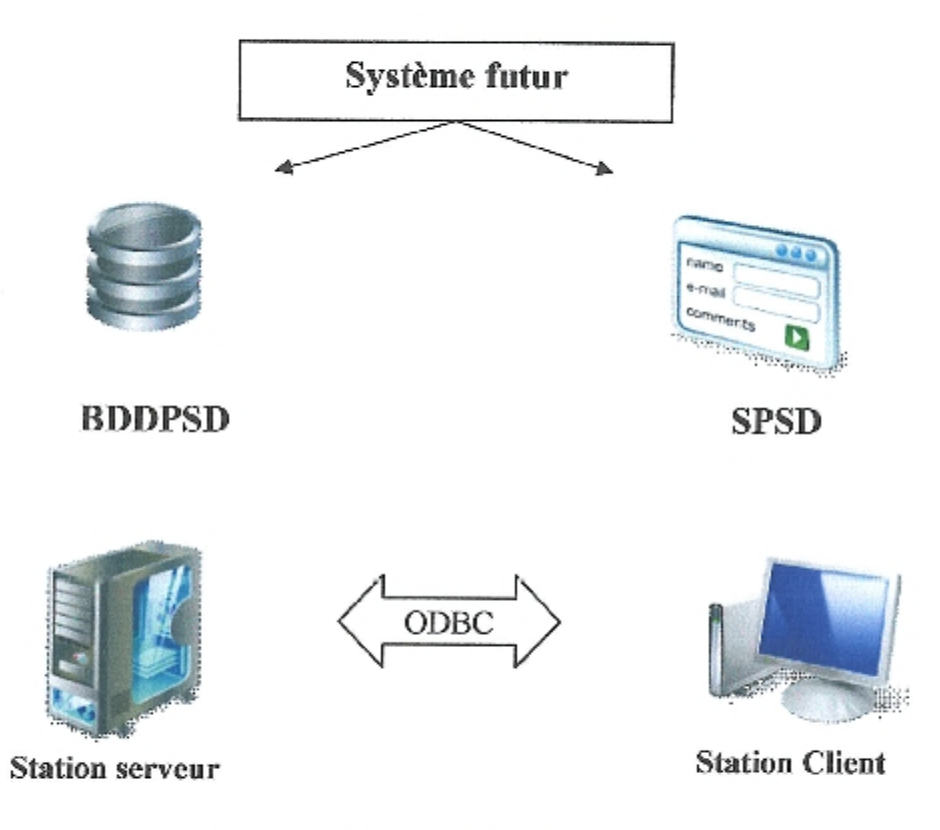

#### Figure 5. Architecture du système futur.

#### **b.1. Station serveur**

La station serveur est destinée à contenir la base de données "BDDPSD". Nous recommandons la configuration logicielle suivante :

Système d'exploitation : Microsoft Windows 2003 server ou plus.

Système de gestion de base de données : Microsoft SQL server 2003 ou plus.

La configuration matérielle recommandée pour le serveur de la base de données BDDPSD est un serveur de marque de renommé (par exemple HP).

Remarque : La charge de travail sur la base des données PSD n'étant très forte nous nous n'exigeons pas un matériel très performant.

#### **b.2. Station Client**

Les stations clients sont destinées à supporter l'application "SPSD" (Suivi Programme Sectoriel de Développement). Nous recommandons la configuration logicielle suivante :

Système d'exploitation : Microsoft Windows XP ou plus (Windows 7 ou 8).

La configuration matérielle recommandée est un microordinateur compatible (PIV minimum avec 2 Go de RAM, déjà disponible au niveau de la DPSB) ou plus.

#### b.3. Connexion à la base de données "BDDPSD"

Pour la connexion à la base de données "BDDPSD". l'utilisation de la source de données ODBC (Open Data Base Connectivité) permet une grande performance à l'accès aux données.

#### b.4. Sécurité

La politique de sécurité adoptée dans la solution que nous proposons est basée sur l'authentification Windows qui utilise le protocole de sécurité Kerberos. Les utilisateurs sont authentifiés lors de l'ouverture d'une session Windows (Nom utilisateur, mot de passe).

Les utilisateurs futurs du système possèdent des profils qui varient selon leurs tâches dans le suivi des dossiers des Projets:

Chef service PSD : Utilisateur à plein pouvoir (Consultation, Mis à jour, Suppression) Secteur : Utilisateur à pouvoir réduit (Consultation, Saisie des consommations) Trésorier: Utilisateur à pouvoir réduit (Consultation, Validation des consommations) DPSB: Utilisateur à plein pouvoir (Consultation, Mis à jour, Suppression)

#### c. Version de démonstration

Pour des raisons de déploiement rapide nous avons réalisé une version de démonstration bureau basée sur l'implémentation de la base de données sur Microsoft Access.

## **Chapitre III**

Conception détaillée

I

j

I

I

## **Chapitre III** Conception détaillée

#### Introduction

La partie conception détaillée consiste à déterminer et décrire les différents cas d'utilisation, les diagrammes d'activités et de séquences ainsi que les diagrammes de classes.

#### 1. Déterminer les cas d'utilisations

Un cas d'utilisation décrit une activité à réaliser du début à la fin, avec un déclenchement, un déroulement et une fin. Il spécifie les acteurs déclencheurs ainsi que les acteurs en interaction avec l'activité. L'activité en question reflète une fonctionnalité visible de l'extérieur. Un cas d'utilisation modélise donc un service rendu par le système, sans imposer le mode de réalisation de ce service. [Abdat et mahdaoui, 2007a]

#### 2. Description préliminaire des cas d'utilisations

Voici une description préliminaire des cas d'utilisations :

#### 2.1. Notification

Intention: Approbation des projets demandés par un secteur. Action : Formulation d'un besoin en projet justifiée par un dossier. Etude local du dossier justificatif (accepter, incomplet, non fructueux). Arbitrage au ministère des finances. Acceptation par notification.

#### 2.2. Inscription des nouveaux projets

Intention : Création nouveaux projets. Action : Décision d'inscription et le lancement du projet.

#### 2.3. Suivi des Consommations

Intention : Consommation des crédits alloués. Action: Saisi, validation et autorisation des consommations.

#### 2.4. Clôture

Intention : Clôturer un projet.

Action : Décision de clôture.

#### 2.5. Réévaluation

Intention : Demande de réévaluation d'un projet en souffrance d'autorisation de paiement.

Action : Demande de réévaluation et établissement des décisions de réévaluation si cette dernière est acceptée.

#### 2.6. Dévaluation

Intention : Demande de dévaluation d'autorisation de paiement d'un projet. Action : Décision de dévaluation.

#### 3. Description détaillée des cas d'utilisations

Dans ce qui suit nous allons détailler les cas d'utilisation déjà cités.

#### 3.1. Notification

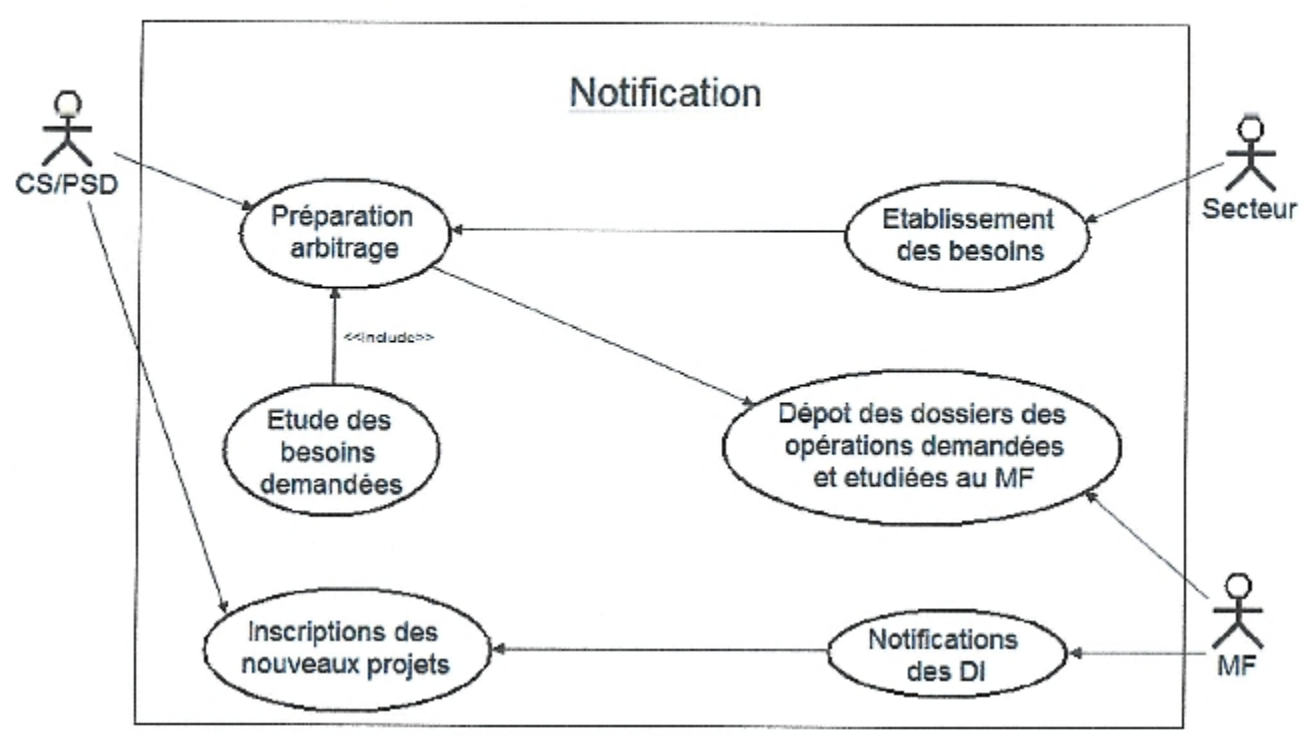

Figure 6. Cas d'utilisation Notification.

Scénario : Ce cas d'utilisation commence lorsque le secteur introduit ses besoins au niveau de la DPSB.

Enchaînement (a) : Vérification de dossier.

Si le dossier est complet, le projet est inclus dans le dossier d'arbitrage.

Sinon déclencher : [Exception 01 : Dossier incomplet].

#### **Exceptions:**

[Exception 01: Dossier incomplet] : Renvoie du dossier pour le complètement.

Enchaînement (b) : Préparation arbitrage et dépôt des dossicrs des opérations étudiées.

Si le dossier est qualifié alors notifications des décisions d'inscription,

Sinon dossier ajourné, déclenchement [Exception 02 : Dossier ajourne].

#### **Exceptions:**

[Exeption01 : Dossier rejeté] : Renvoi du dossier.

[Exeption02 : dossier ajourné] : Reporté le dossier à la prochaine commission.

Enchainement (c) : Notification des décisions d'inscription.

Autorisation d'inscription des nouveaux projets.

Enchainement (d) : Inscription des nouveaux projets.

#### 3.2. Inscription Nouveaux Projets

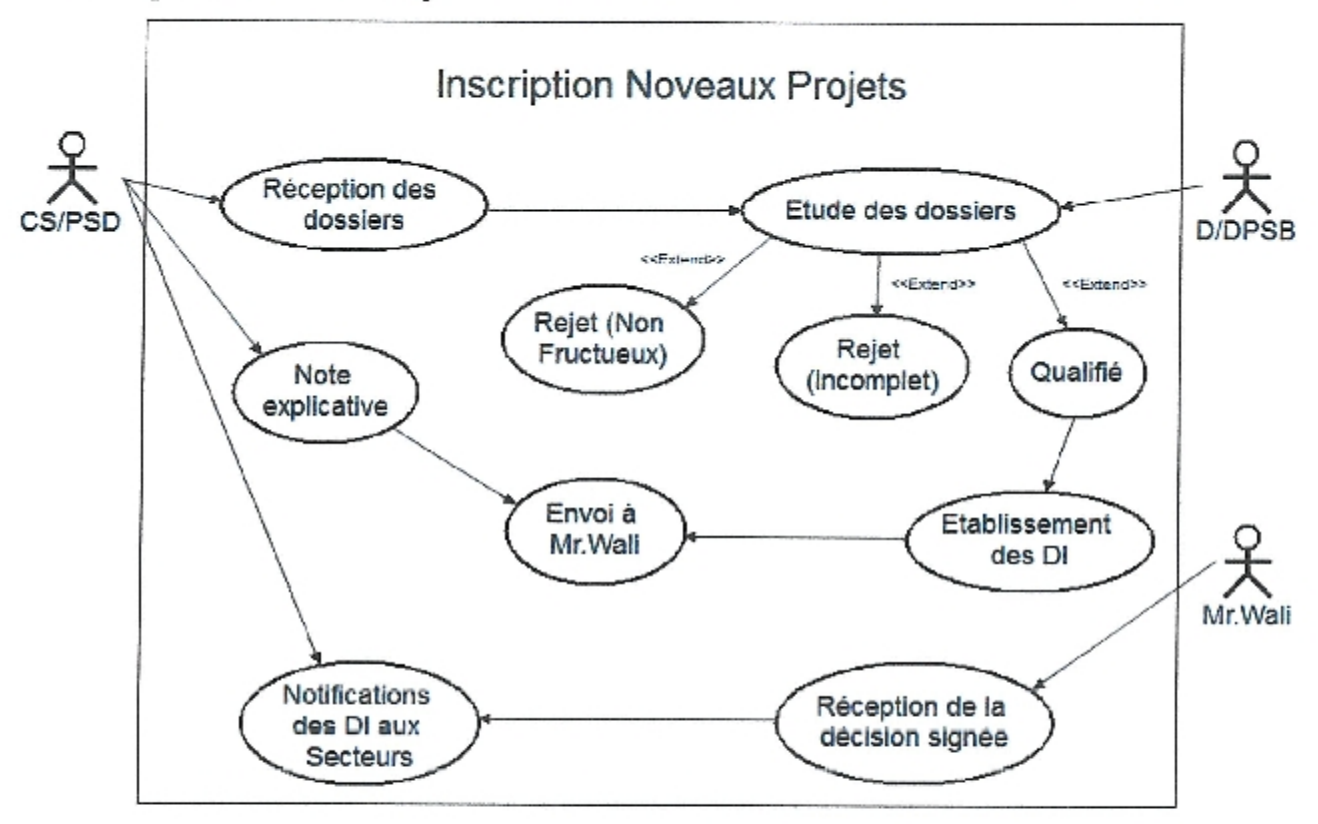

Figure 7. Cas d'utilisation Inscription Nouveaux Projets.

Scénario : Ce cas d'utilisation commence loisque le Chef de service PSD réceptionne les dossiers d'inscription.

Enchaînement (a) : Etude des dossiers.

Si le dossier est qualifié alors établissement des décisions d'inscription.

Sinon si le dossier est incomplet ou non fructueux alors déclenchement [exception01 : dossier rejeté].

Enchaînement (b) : Décision d'inscription et établissement de la note explicative.

Signature de Mr. Le Wali.

Notifications des décisions d'inscription.

#### 3.3. Suivi des Consommations

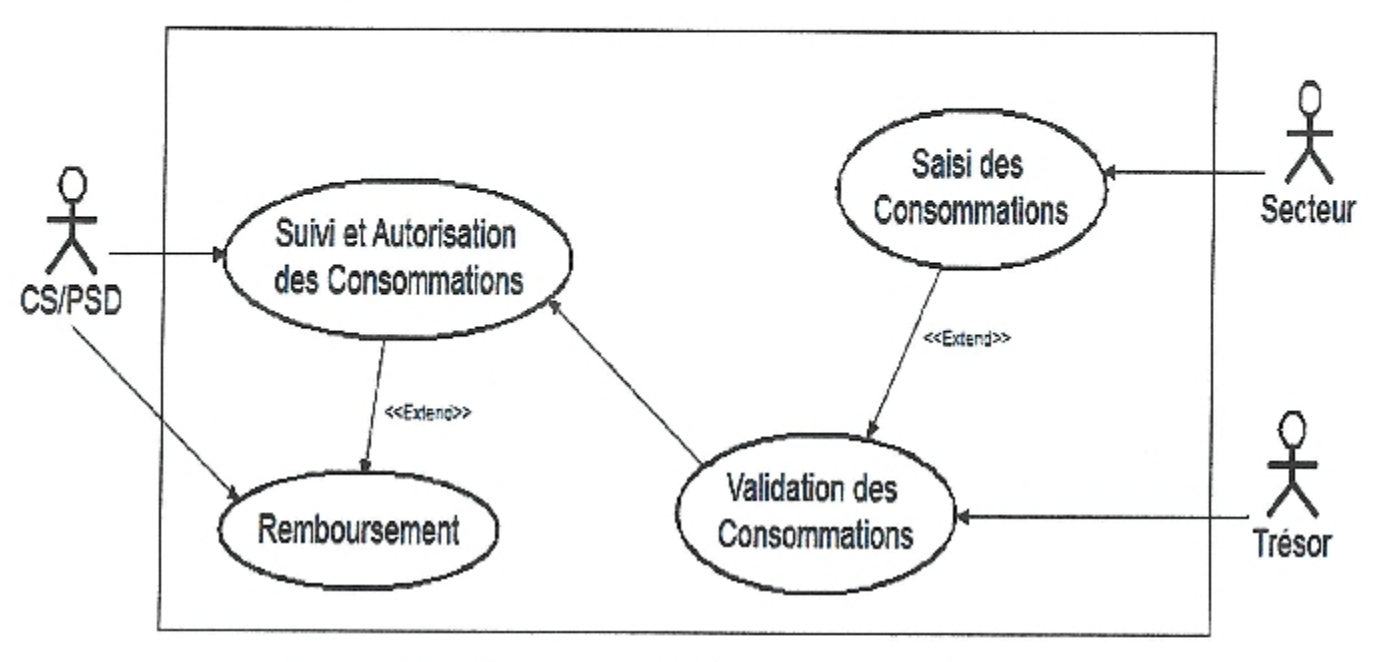

Figure 8. Cas d'utilisation Suivi des Consommations.

Scénario : Ce cas d'utilisation commence lorsque le secteur saisi une consommation.

Enchaînement (a) : Suivi des consommations.

Saisi d'une consommation par le secteur.

Validation de la consommation par le trésorier.

Autorisation de la consommation par le CS/PSD.

Mise à jour de la Nomenclature.

#### 3.4. Clôture

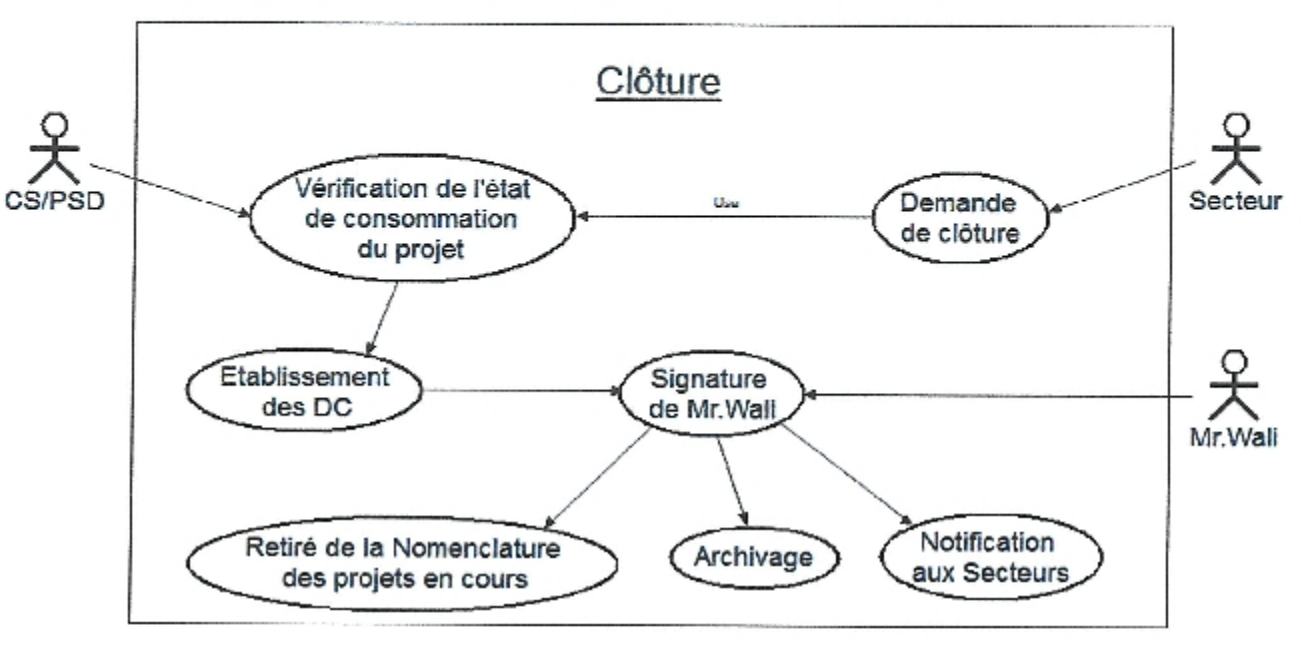

Figure 9. Cas d'utilisation Clôture.

Scénario : Ce cas d'utilisation commence lorsque le Chef de service PSD réceptionne la demande de clôture d'un projet.

Enchaînement (a) : Vérification de l'état de consommation du projet.

Etablissement de la décision de clôture.

#### Enchaînement (b):

Signature de Mr. le Wali.

Suppression du projet en question de la nomenclature du programme en cours.

Archivage du dossier du projet en question.

Notification au secteur.

#### 3.5. Réévaluation

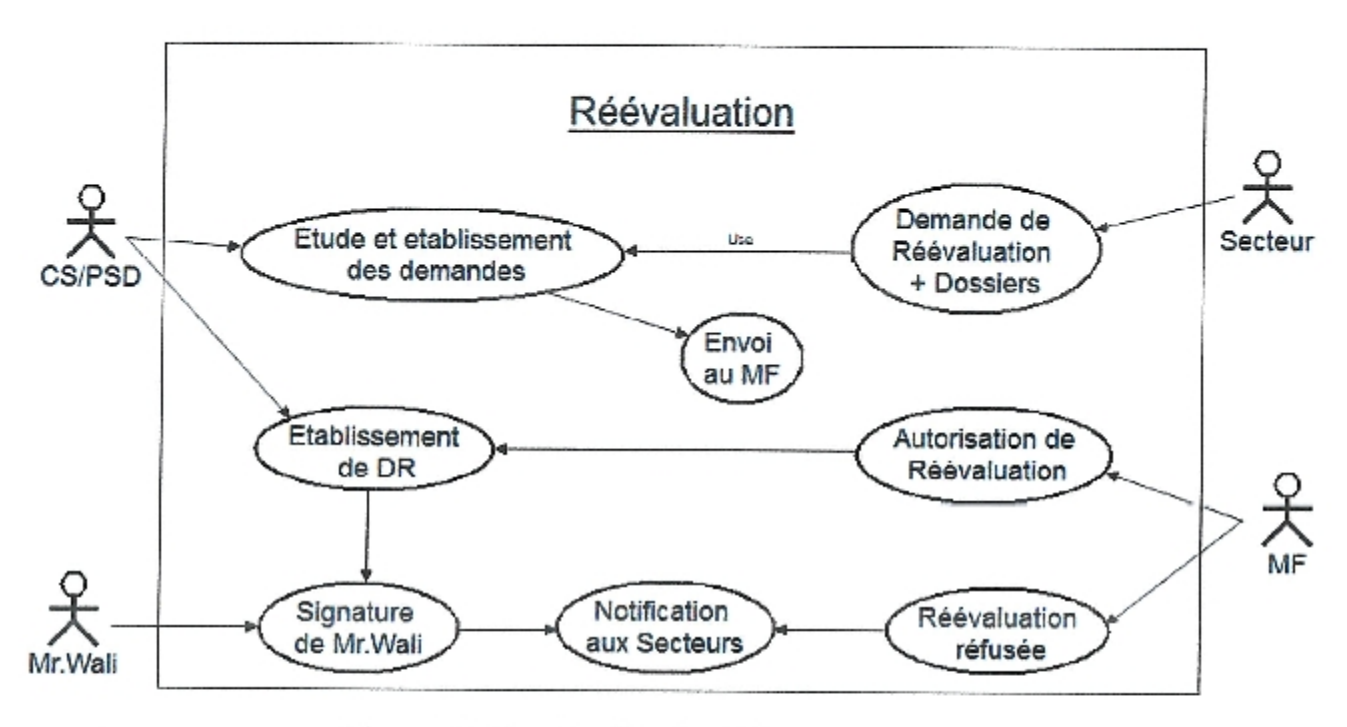

Figure 10. Cas d'utilisation Réévaluation.

Scénario : Ce cas d'utilisation commence lorsque le secteur dépose une demande de réévaluation.

Enchaînement (a) : Etude et établissement des demandes.

Si les dossiers sont qualifiés alors autorisation de réévaluation.

Etablissement des décisions de réévaluation.

Sinon réévaluation refusée.

Enchaînement (b) : Décision de réévaluation.

Signature de Mr. le Wali.

Notification au secteur.
#### 3.6. Dévaluation

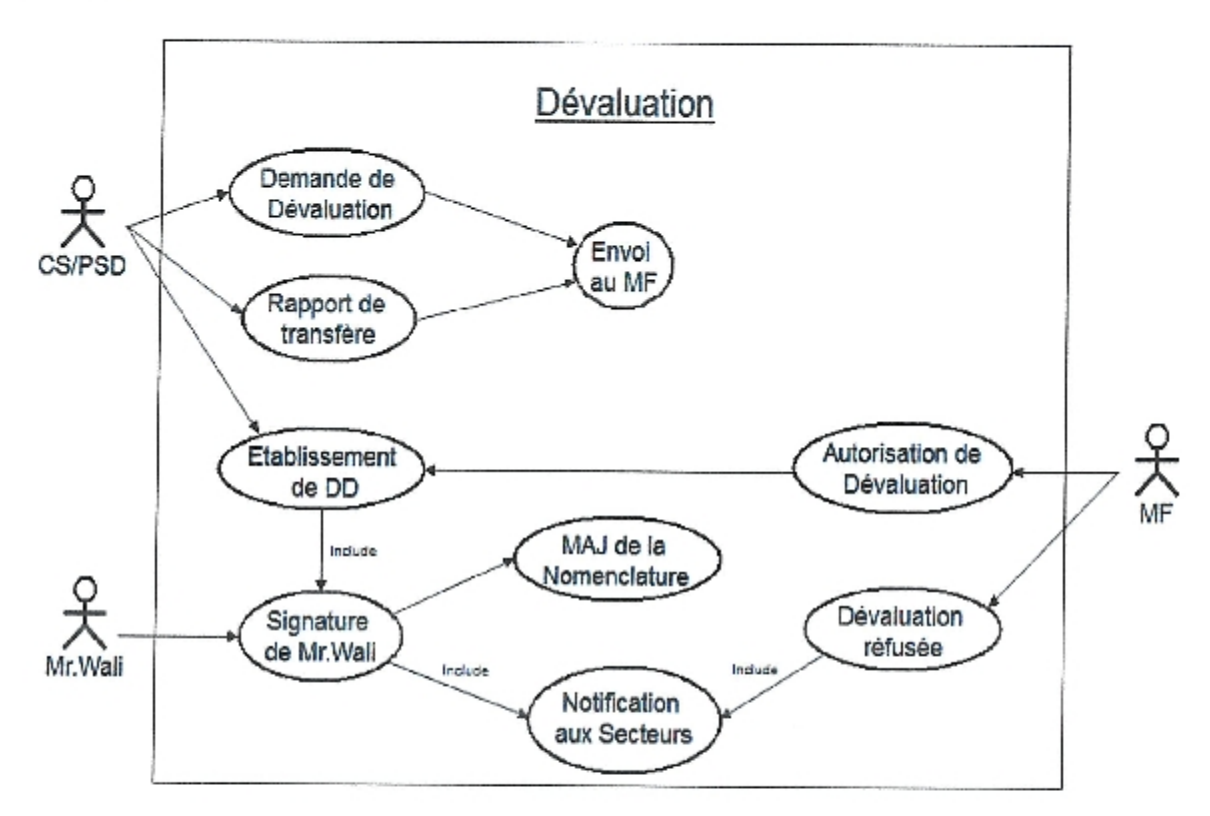

Figure 11. Cas d'utilisation Dévaluation.

Scénario : Ce cas d'utilisation commence lorsque le secteur dépose une demande de dévaluation.

Enchaînement (a) : Etude des demandes de dévaluation et les rapports de transfère au niveau du ministère des finances.

Si les demandes sont acceptées alors autorisation de dévaluation.

Etablissement des décisions de dévaluation.

Sinon dévaluation refusée.

Enchaînement (b) : Décision de dévaluation

Signature de Mr. le Wali.

Notification aux secteurs.

Mise à jour de la Nomenclature

#### 4. Diagrammes d'activité

Le diagramme d'activité est un diagramme comportemental d'UML, permettant de représenter le déclenchement d'événements en fonction des états du système et de modéliser des comportements parallèles (multiprocessus). [Abdat et mahdaoui, 2007c]

#### 4.1. Notification

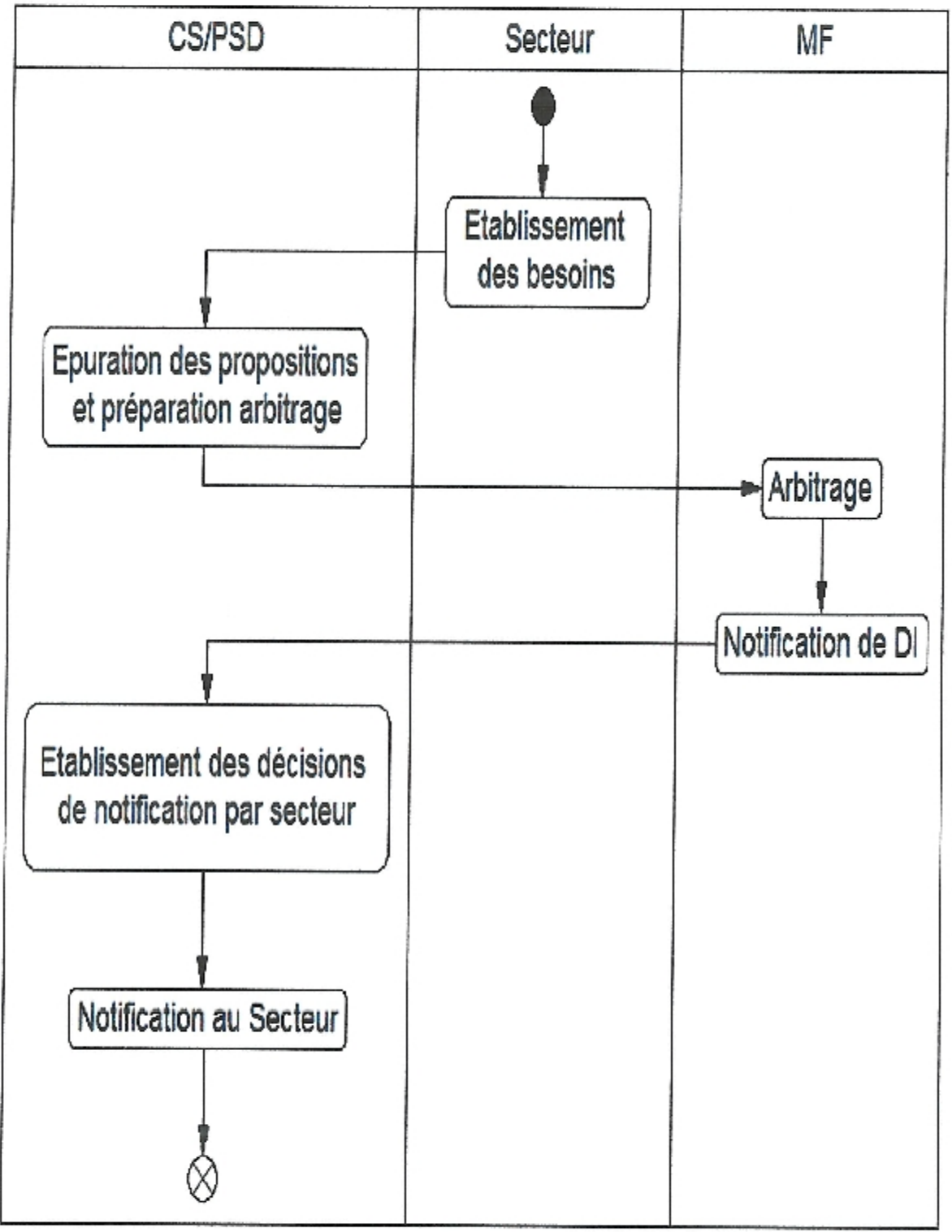

#### Figure 12. Diagramme d'activité Notification.

### 4.2. Inscription Nouveaux Projets CS/PSD D/DPSB Mr. Wali Réception complètement des dossiers Etude des dossiers [Incomplet/Non Fructueux) Renvoi des Qualification dossiers [Qualifié] Etablissement des DI Signature Notification au Secteur

#### Figure 13. Diagramme d'activité Inscription Nouveaux Projets.

#### 4.4. Clôture

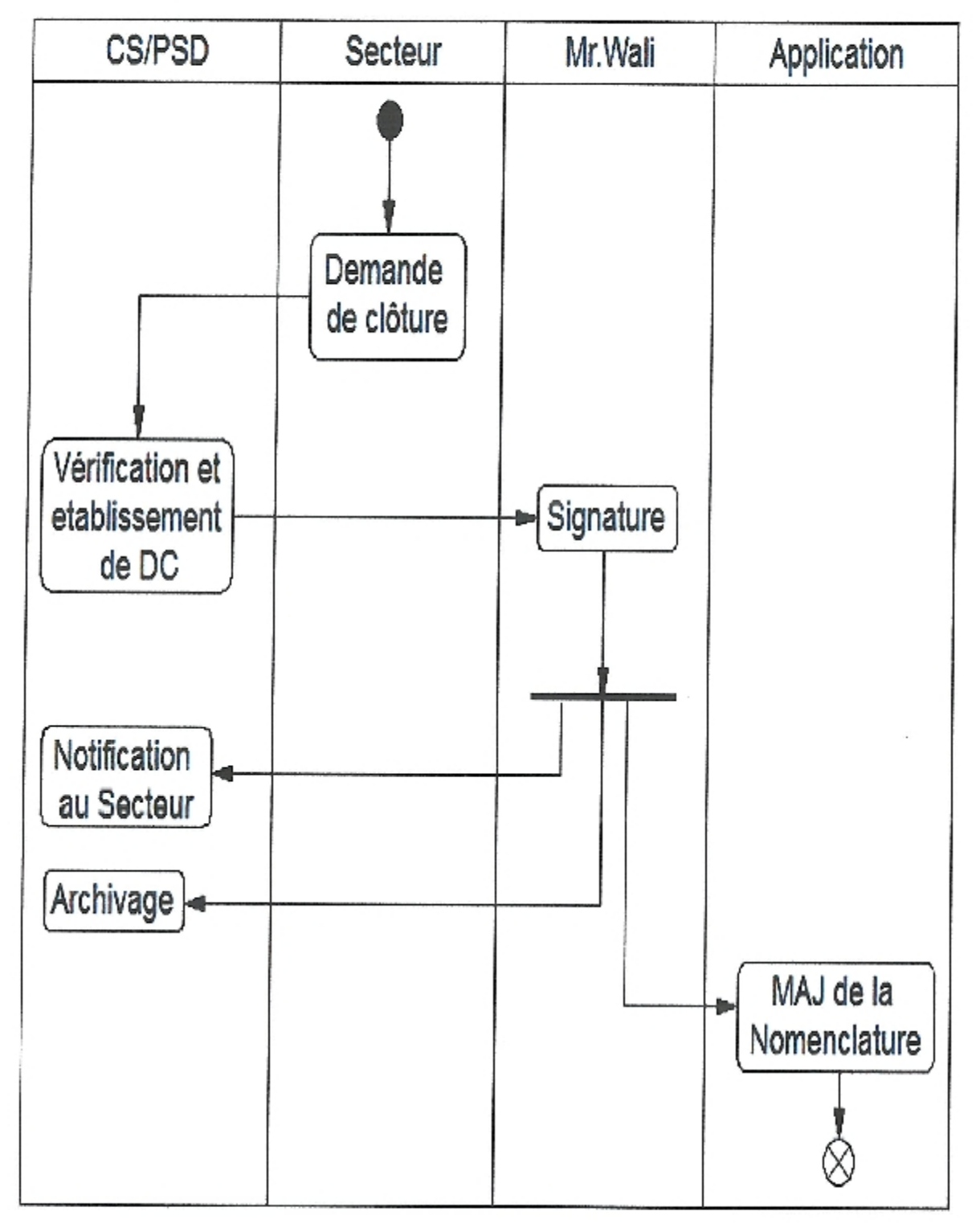

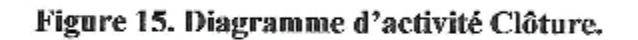

4.5. Réévaluation

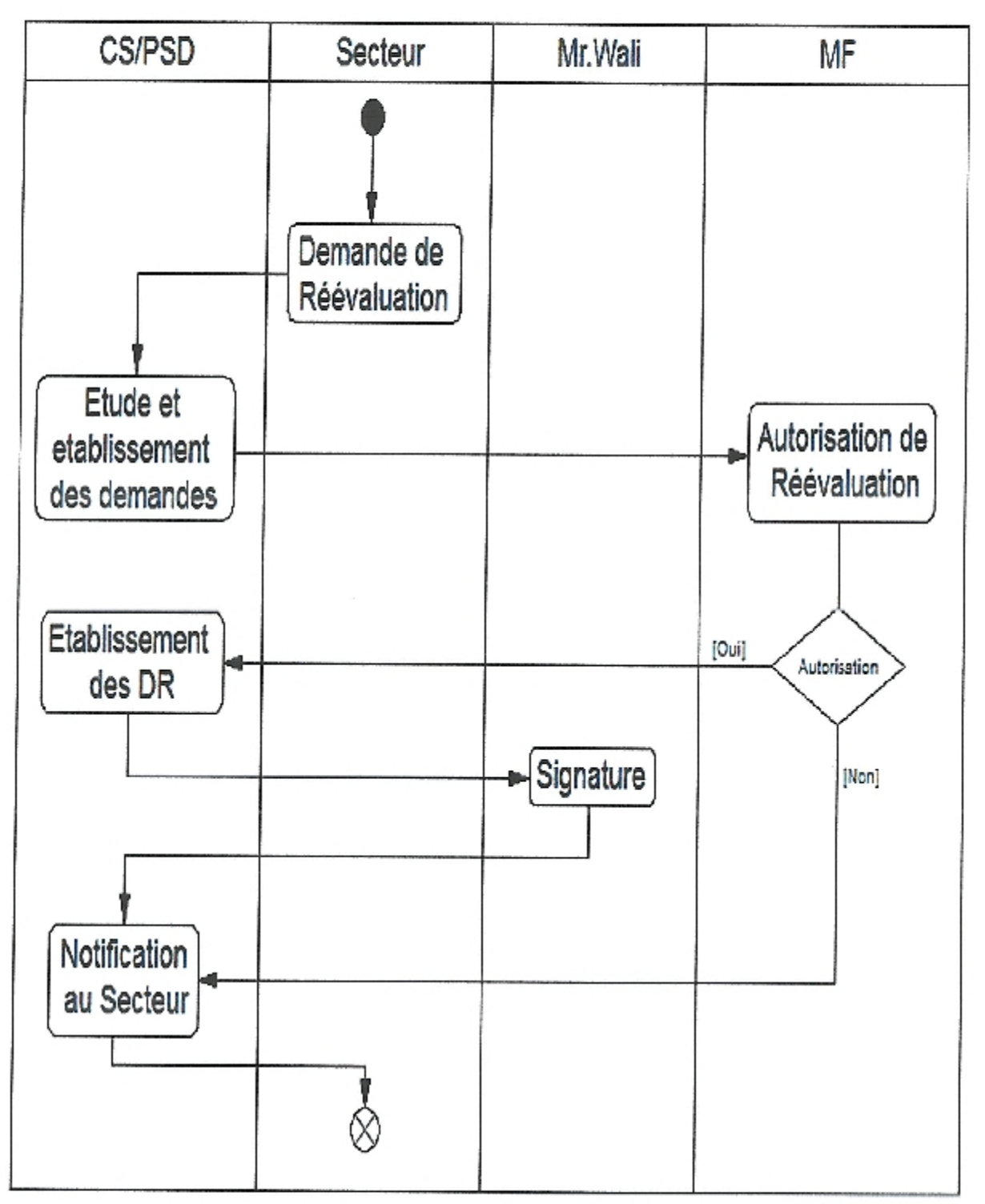

Figure 16. Diagramme d'activité Réévaluation.

#### 4.6.Dévaluation

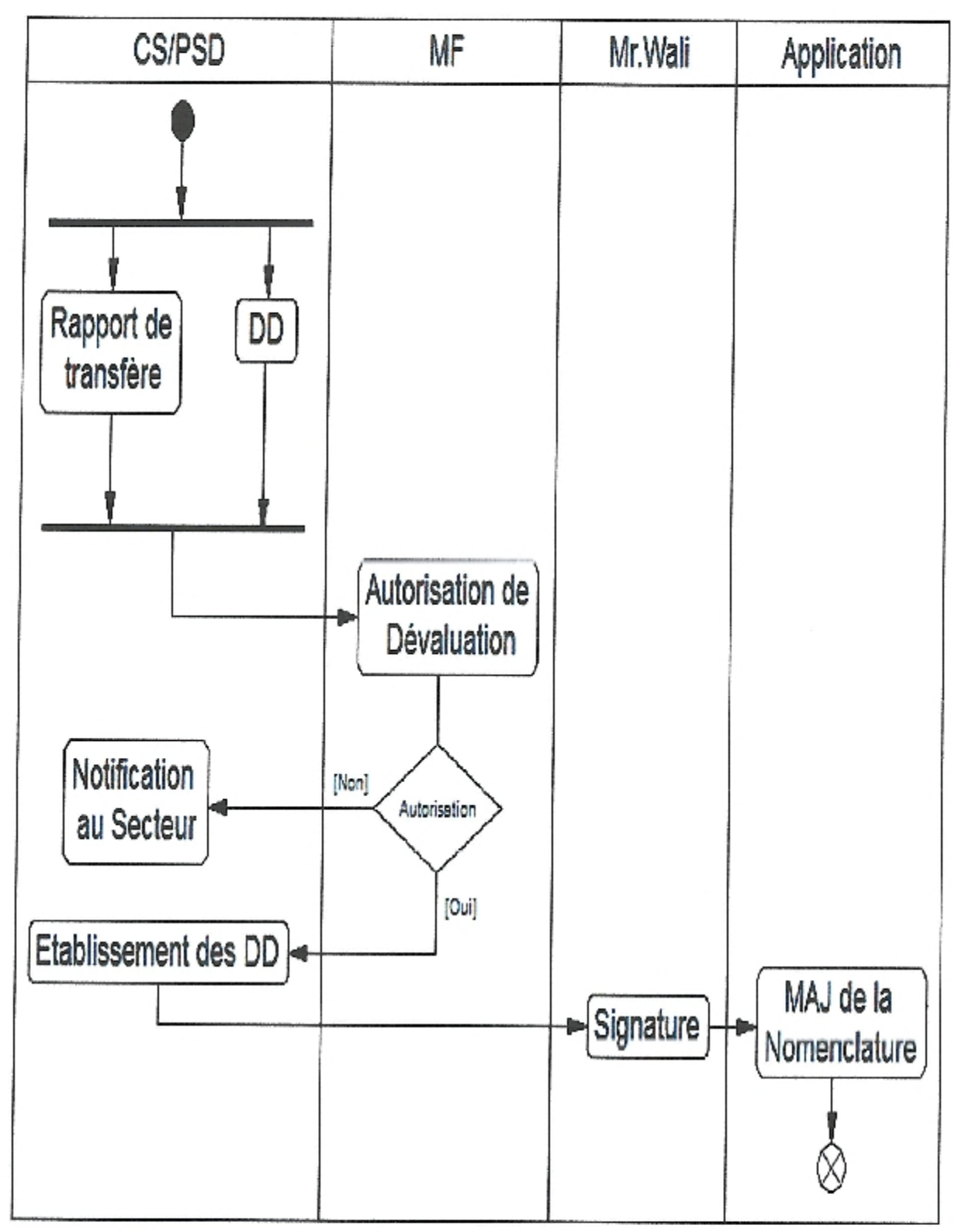

Figure 17. Diagramme d'activité Dévaluation.

#### 5. Diagrammes de séquence

Un diagramme de séquence est la représentation séquentielle du déroulement des traitements et des interactions entre les éléments du système et/ou de ses acteurs. [Abdat et mahdaoui, 2007d]

#### 5.1 Notification

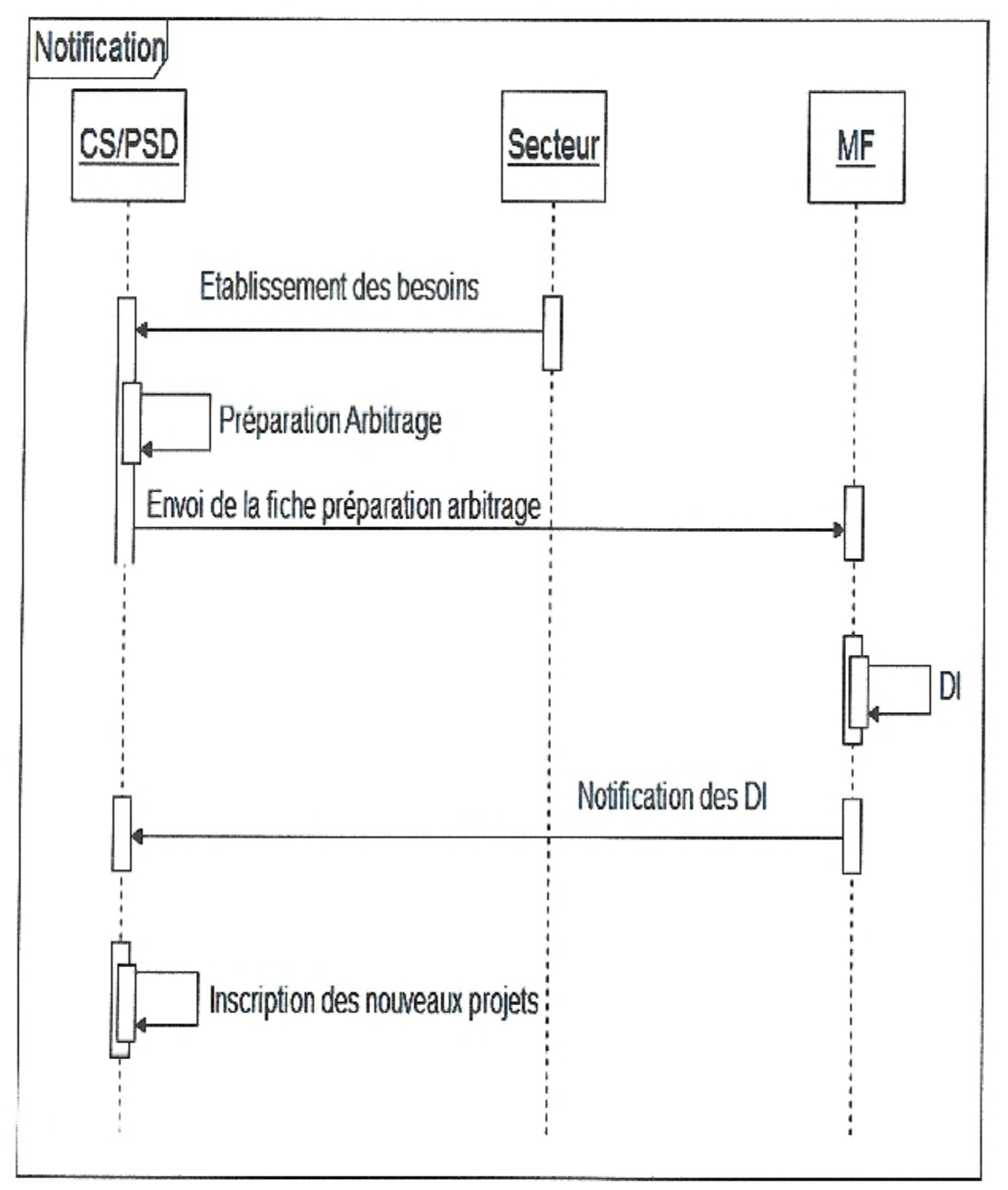

#### Figure 18. Diagramme de séquence Notification

#### 5.2. Inscription Nouveaux Projets

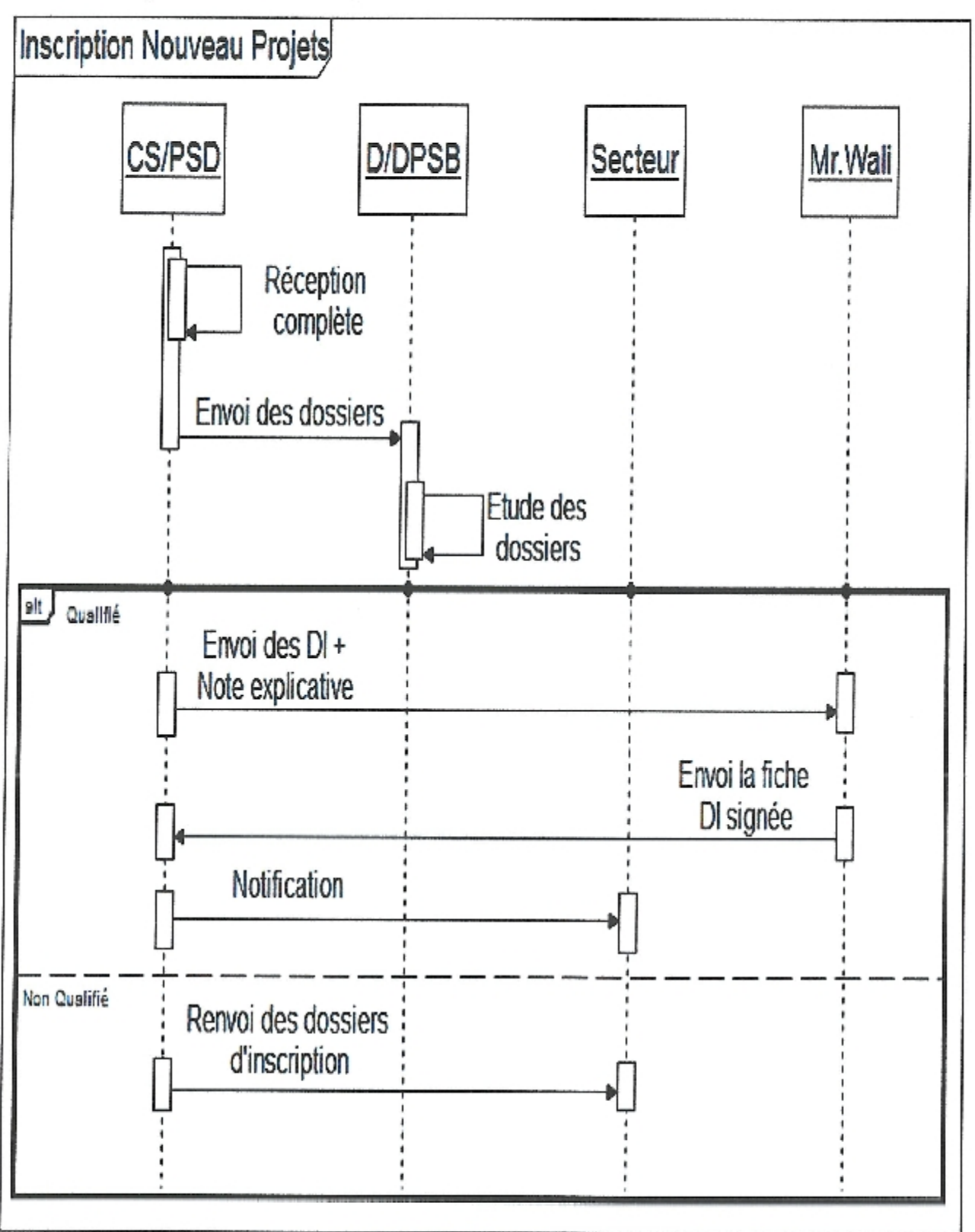

Figure 19. Diagramme de séquence Nouveau projet.

#### 5.3. Suivi des consommations

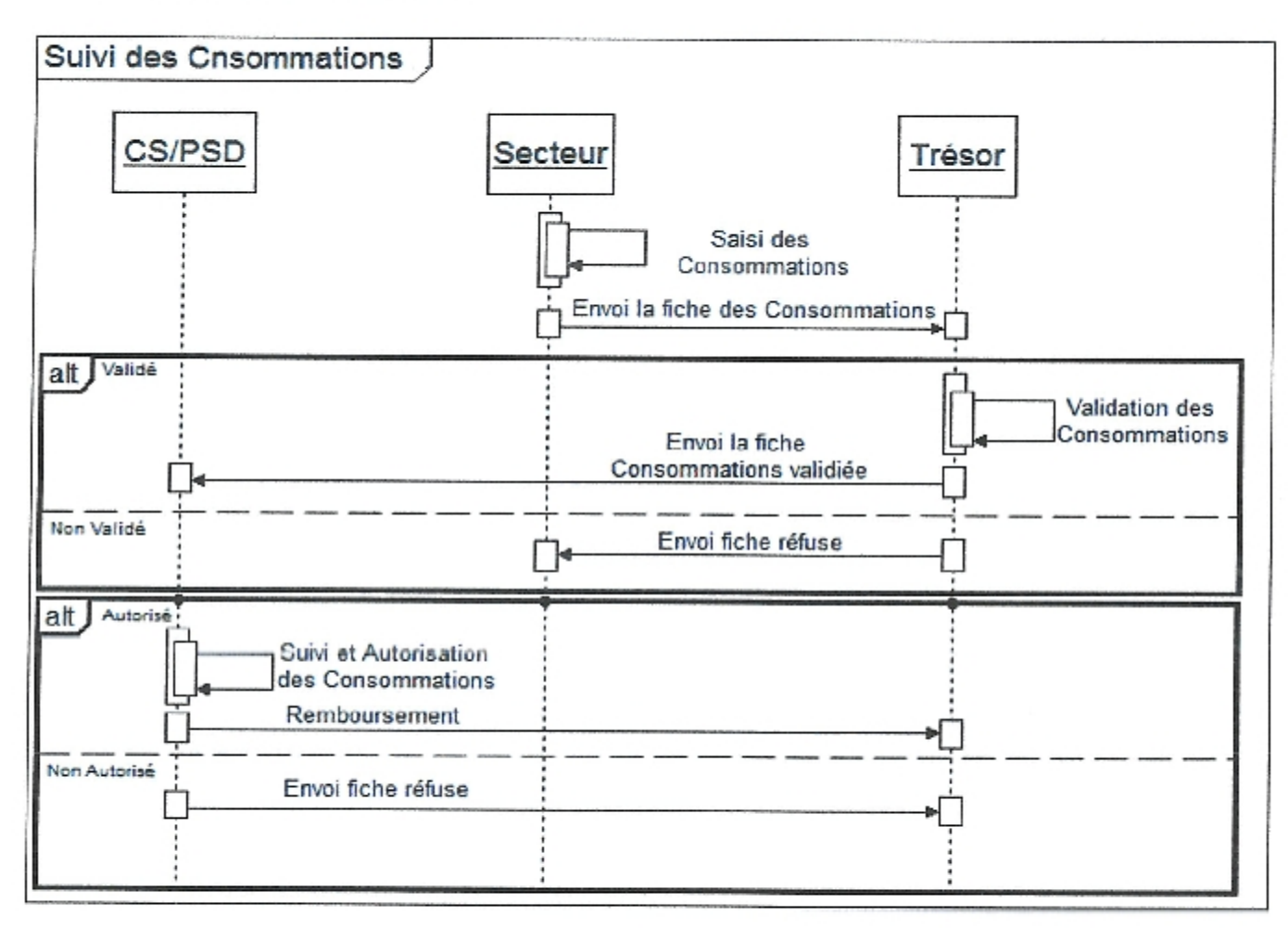

Figure 20. Diagramme de séquence Suivi des consommations.

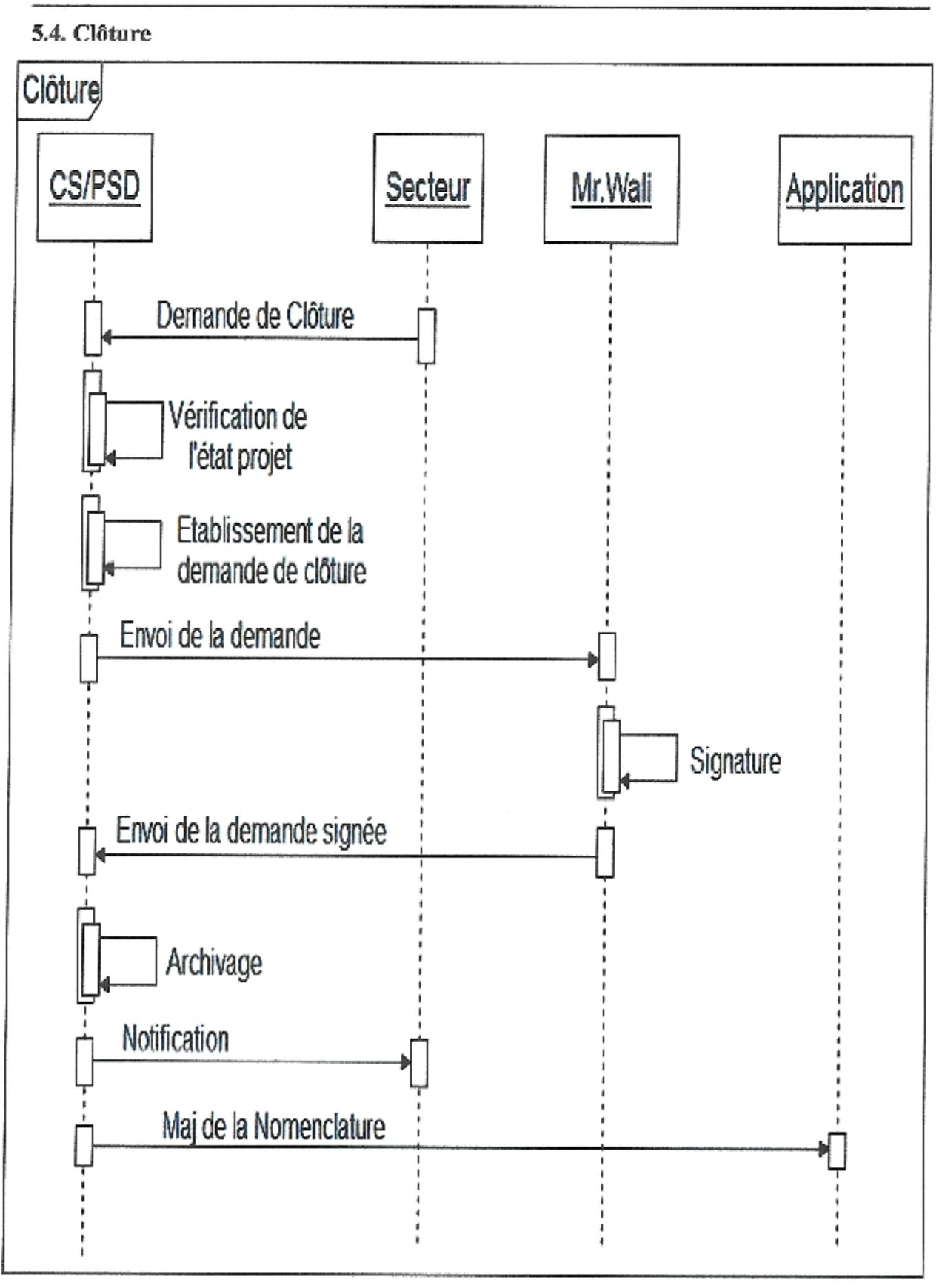

Figure 21. Diagramme de séquence Clôture.

#### 5.5. Réévaluation

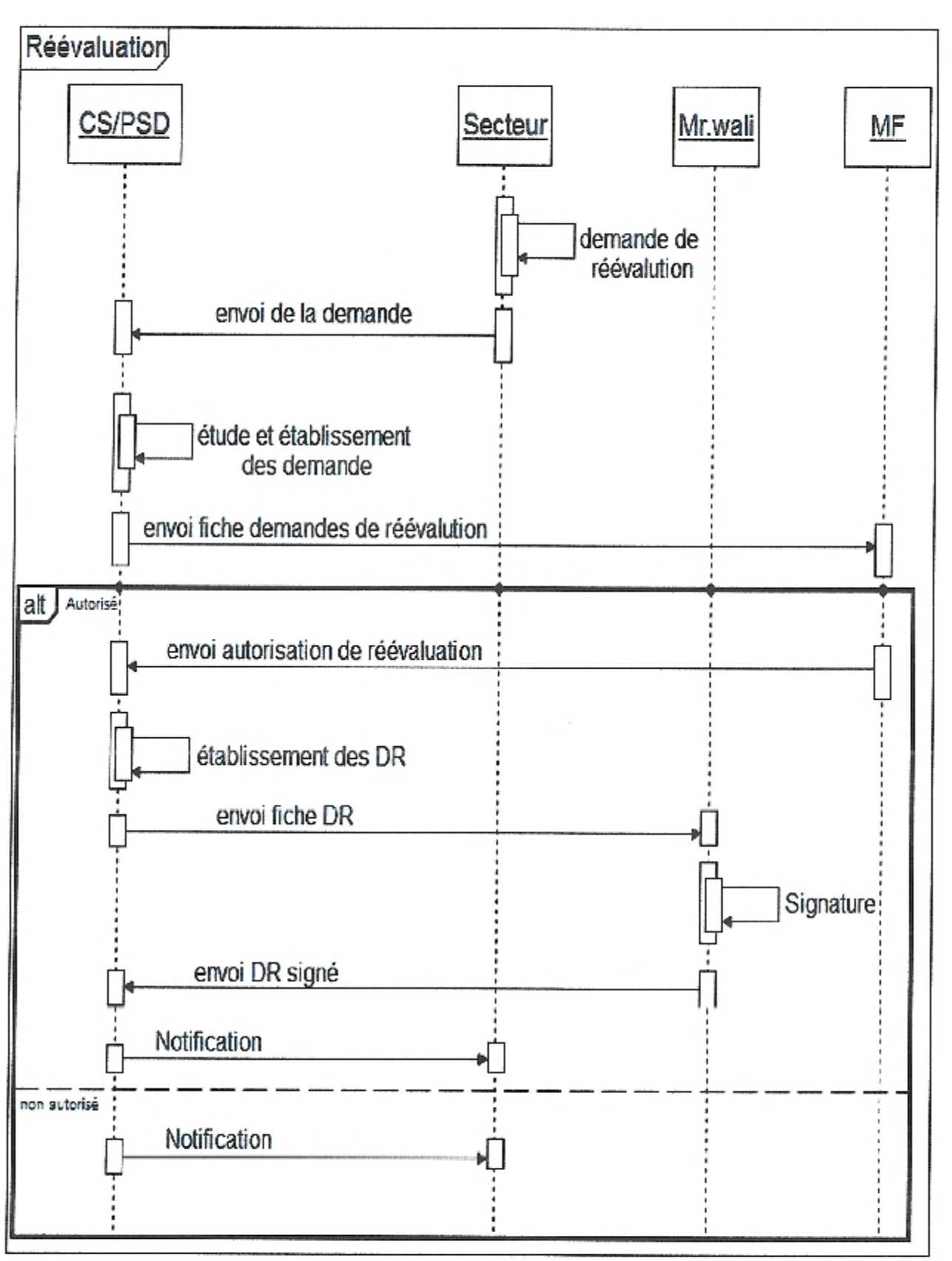

#### Figure 22. Diagramme de séquence Dévaluation.

#### 5.6. Dévaluation

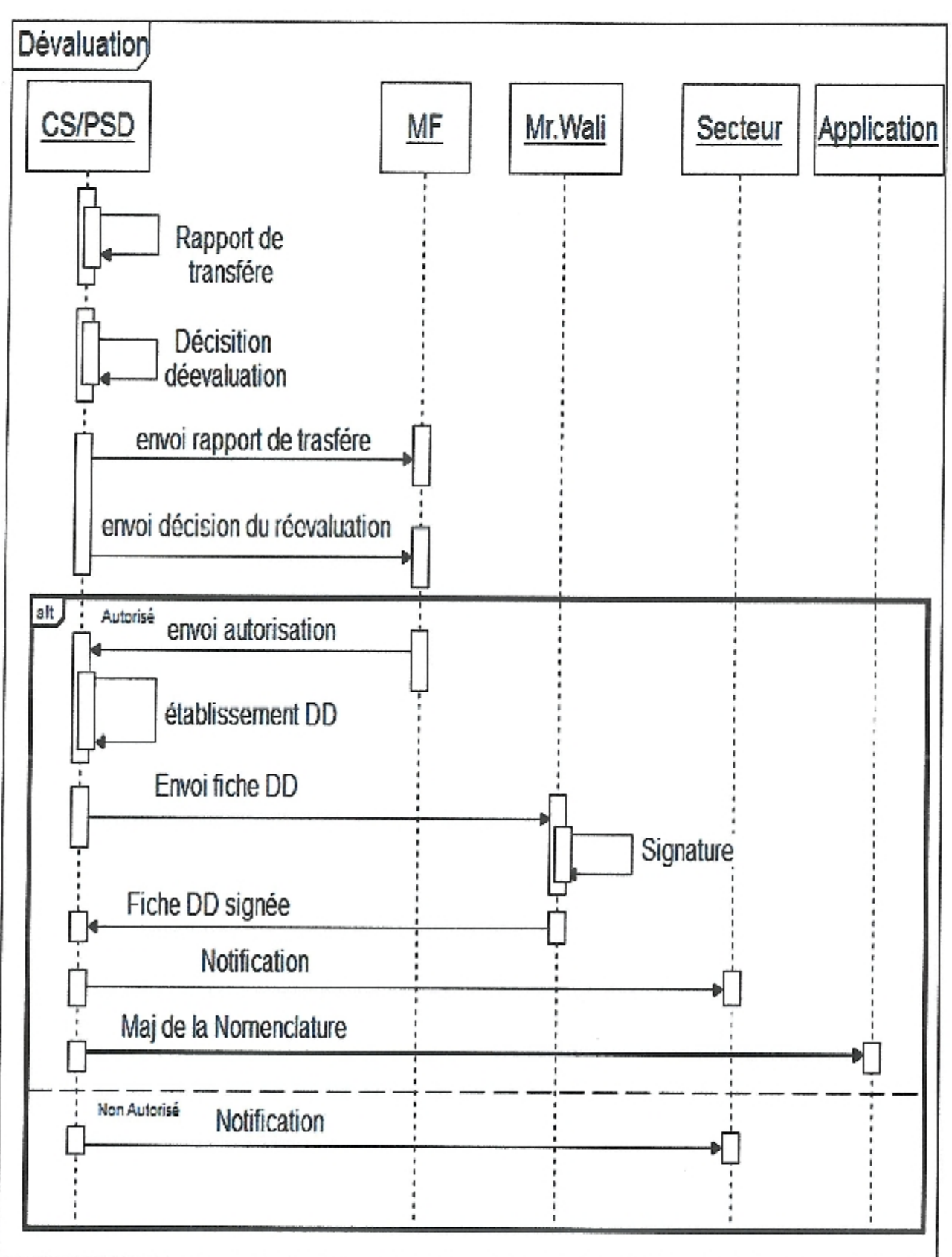

Figure 23. Diagramme de séquence Dévaluation.

#### 6. Diagramme de classes

Un diagramme de classe est un schéma utilisé en génie logiciel pour présenter les classes et les interfaces des systèmes ainsi que les différentes relations entre celles-ci. Ce diagramme fait partie de la partie statique d'UML car il fait abstraction des aspects temporels et dynamique.

#### 6.1. Diagramme de classes dégagé

Pour dégager les classes candidates une technique est généralement utilisée basée sur:

- Chercher les noms communs importants dans les descriptions textuelles des cas d'utilisation.
- Vérifier les propriétés de chaque concept (identité, propriétés, comportement).

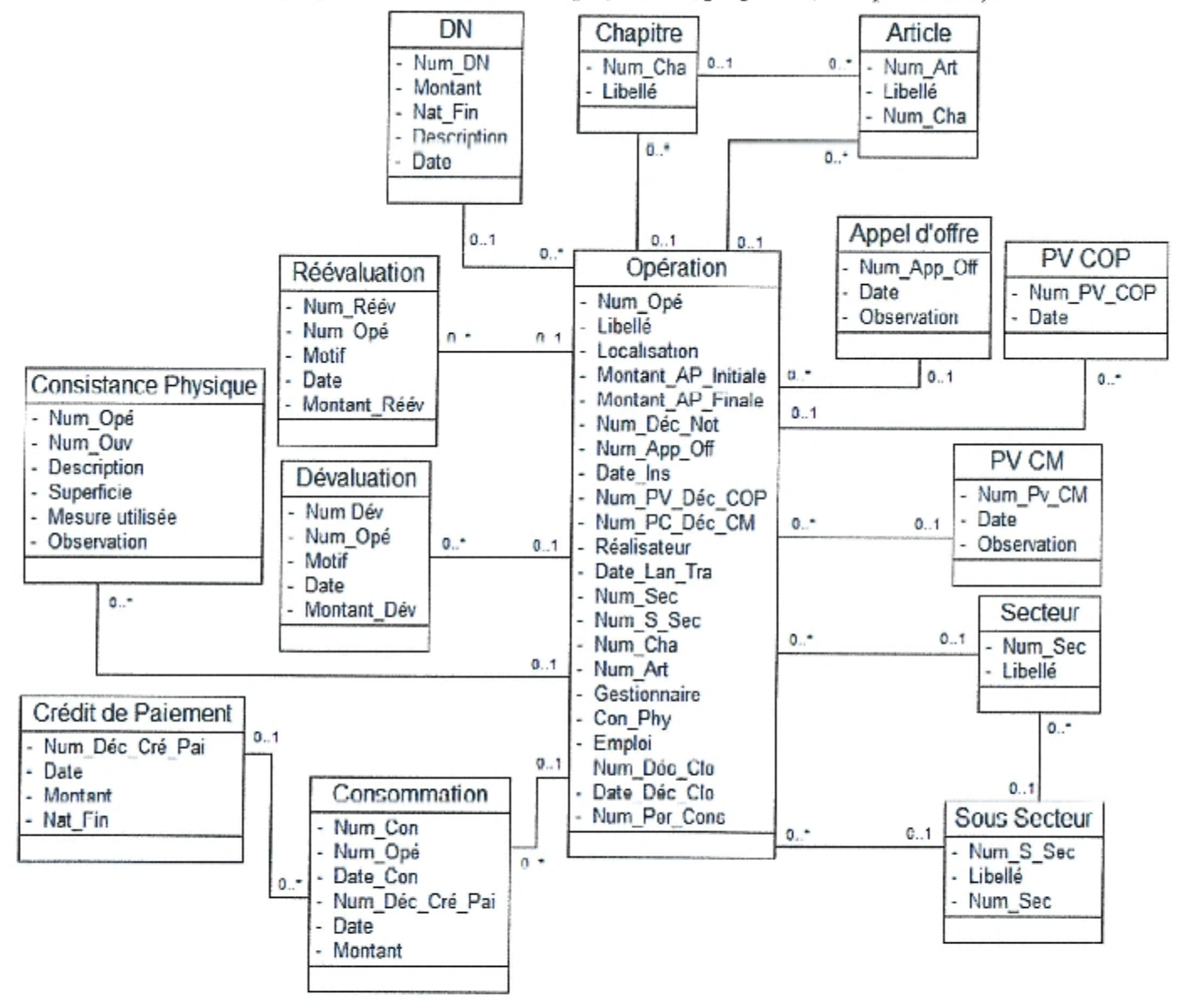

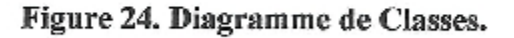

#### 6.2. Identification des propriétés du diagramme de classes

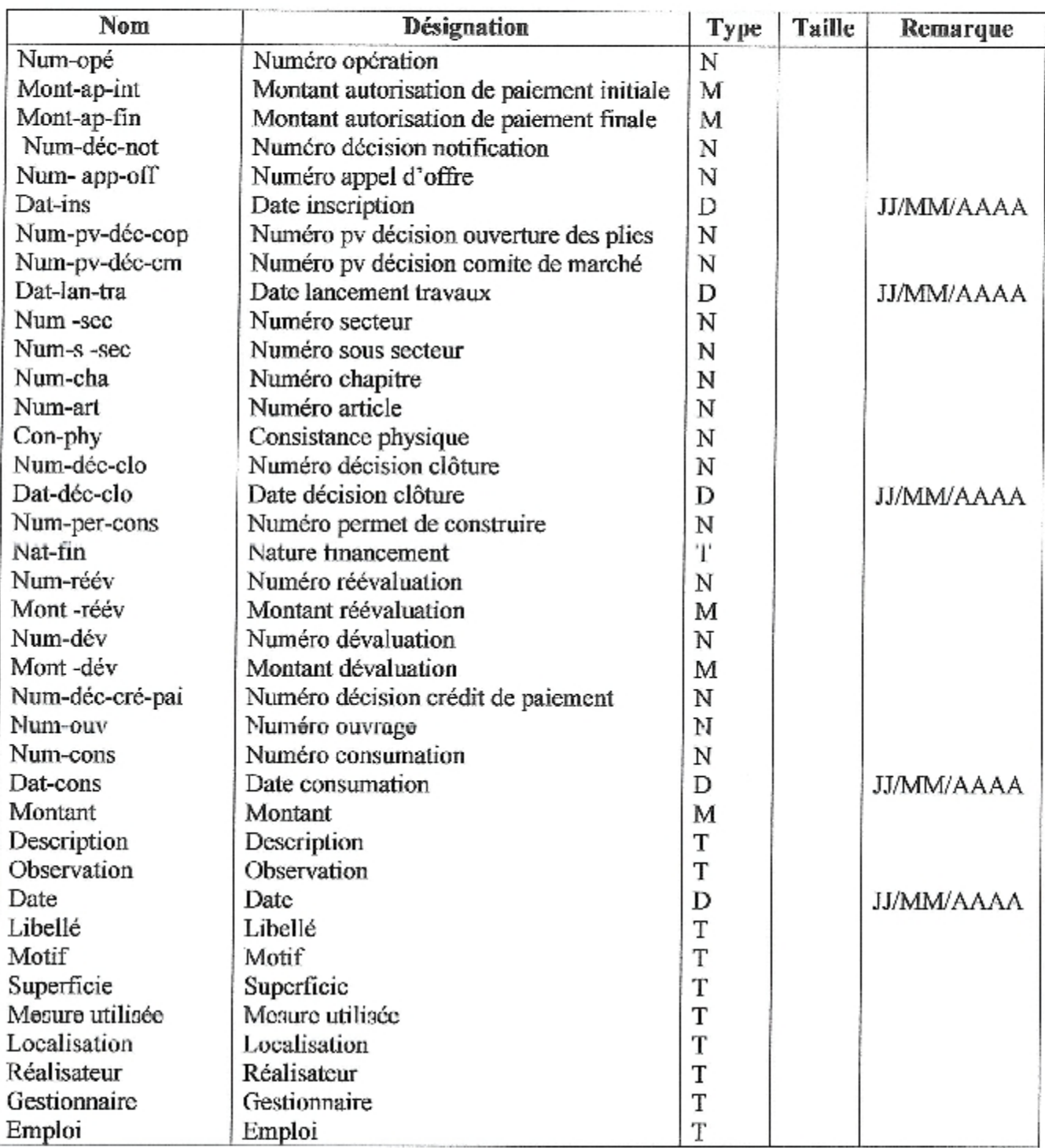

Tableau 3. Propriétés du diagramme de classes.

- T: Texte
- M: Monétaire
- $\mathbf{D}$  : Date
- N : Numérique

## Chapitre IV

**Codage et tests** 

#### **Chapitre IV**

#### **Codage et tests**

#### Introduction

La phase de codage et tests reflète la résultat de toutes les phases précédentes et la concrétisation de toute l'étude menée.

#### 1. Codage

Le résultat du codage est la base de données « BDDPSD » et l'application « SPSD ». Pour la base de données BDDPSD la présentation et données sous Microsoft Access (version de démonstration proposée).

Pour des raisons de rapidité et de simplicité de déploiement et comme mentionnée dans la section « architecture du système futur », nous avons choisi Microsoft Access pour implémenter notre base de données «BDDPSD».

Nous pourrons ainsi présenter aux décideurs de la DPSB de la wilaya de Guelma, un prototype pour voir l'apport de notre proposition sur le suivi des projets sectoriel de développement.

Il faut noter que la base « BDDPSD» est facilement migrable vers SQL serveur (dans cas d'une solution réseau).

#### 1.1. Présentation du système de gestion des bases de données Microsoft Access

Microsoft Access est un système de gestion de base des données monoposte très performant. C'est produit de Microsoft incorporé dans office.

Pour notre application nous avons utilisé la version 2007.

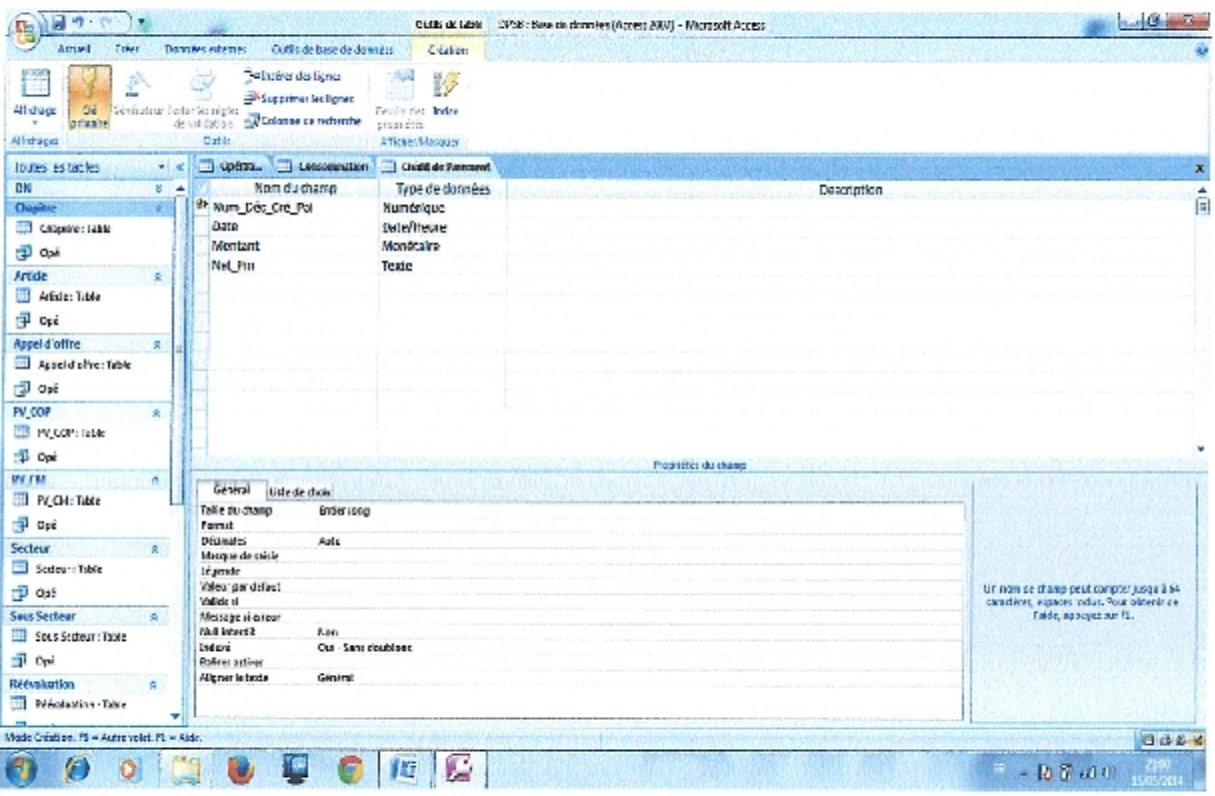

Figure 25. Interface Microsoft Access.

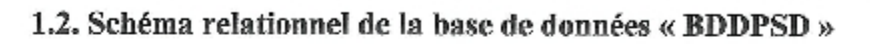

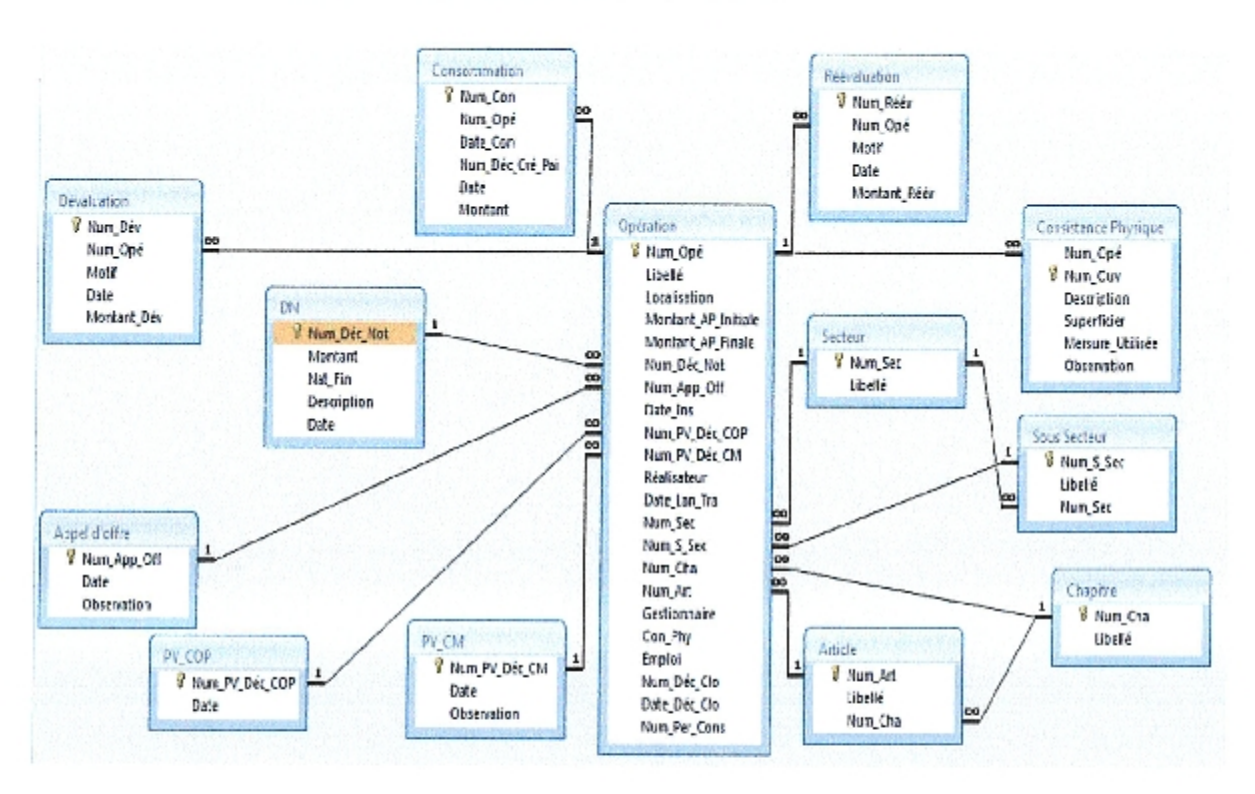

Figure 26. Schéma relationnel de la base de données «BDDPSD».

#### 1.3. Vue sur l'implémentation de l'application « SPSD »

Le menu général de l'application «SPSD» et le suivant ;

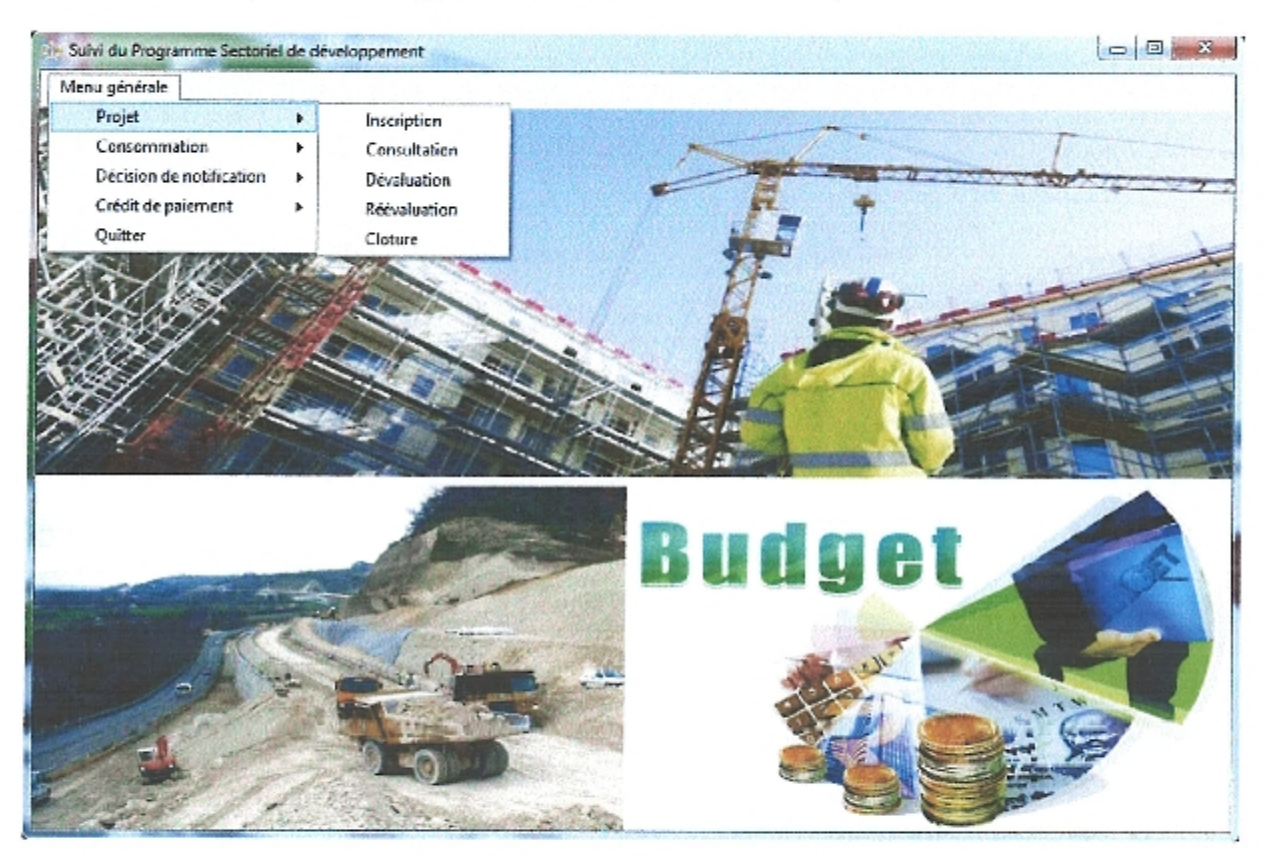

Figure 27. Interface principale de « SPSD».

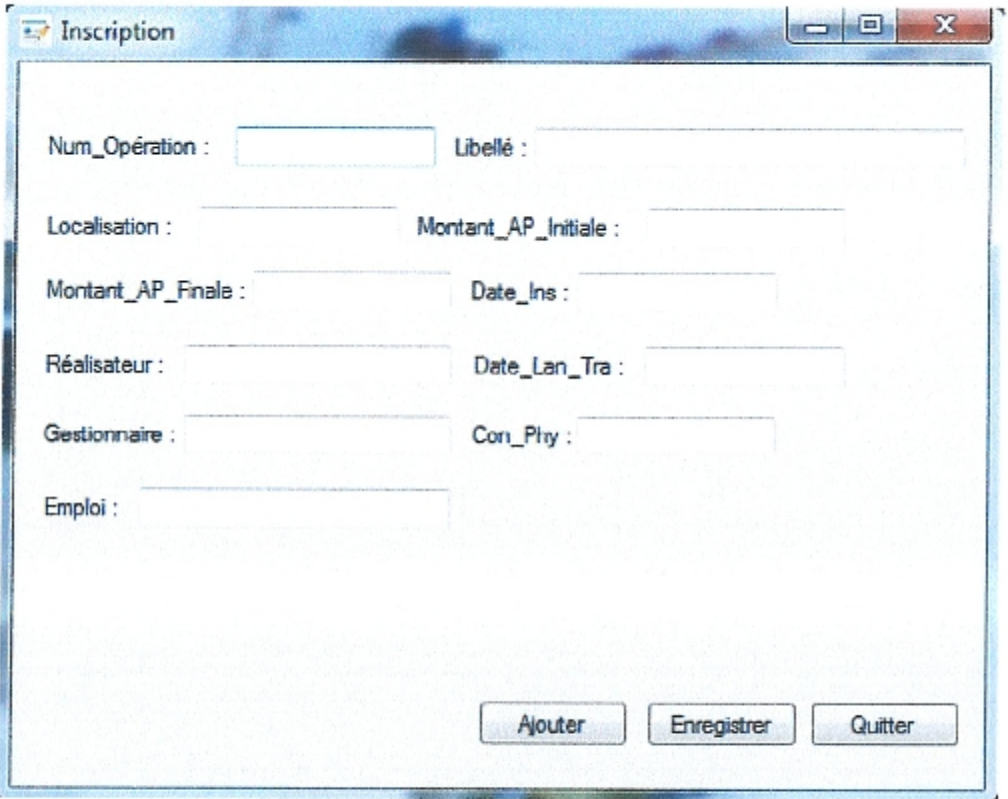

Figure 28. Interface de saisi de nouveau projet.

#### 2. Test

Le suivi des projets des programmes sectoriels de développement est un domaine critiques et nécessite beaucoup de tests et surtout sur le terrain. Nous avons fait ce qui dans notre pouvoir pour faire des tests préliminaires (malgré que l'application est sur ses débuts) mais le gros reste à faire si l'application « SPSD » est complètement terminée et mis en place au niveau de DPSB.

#### Conclusion

Au cours du stage effectué au niveau de la DPSB, Direction de la programmation et suivi du Budget, direction de la wilaya de Guelma, nous avons eu la chance de côtoyer des gens versés dans la gestion administrative et d'apprendre beaucoup sur la vie professionnelle chose qui nous est très bénéfique pour notre avenir.

Nous avons suivi toutes les procédures administratives au niveau de la DPSB qui permettent d'inscrire et de suivre un projet sectoriel de développement, pour enfin réaliser une application capable de substituer les méthodes qui existent actuellement, et ce en utilisant les connaissances acquises durant notre formation.

Pour réaliser la présente application nous avons suivi le processus unifié 2TUP, un processus de renommé, et appliquer toutes ses étapes à l'exception de la dernière et qui est la Recette que ne sera réalisée qu'après la mise en place du système conçu.

En estimons que nous avons réalisé la majorité des objectifs fixés, nous espérons que cette solution sera prise en compte dans les horizons des décideurs de la direction de programmation et suivi du budget de la wilaya de Guelma, ainsi nous pouvant la finaliser.

#### Bibliographie

[Kazi Aouel et Rostane, 2007a]: Kazi Aouel Bassim et Rostane Zakaria. Suivie des enseignements du LMD par application de la méthode 2TUP. Faculté des Sciences de l'Ingénieur Département d'Informatique- Université Abou Bekr Belkaid de Tlemcen. novembre 2007. Ppage12.

[Frédéric, 2001] : Digallo Frédéric. Méthodologie des systèmes d'information - UML

Cours du Cycle Probatoire. CNAM ANGOULEME. 2000-2001. Page 9.

[Kazi Aouel et Rostane, 2007b]: Kazi Aouel Bassim et Rostane Zakaria. Suivie des enseignements du LMD par application de la méthode 2TUP. Faculté des Sciences de l'Ingénieur Département d'Informatique- Université Abou Bekr Belkaid de Tlemcen. novembre 2007. Page14.

[Rabeh, 2005b]: Rabeh. Cours UML-Java. La version UML 1.5. 2005.Page08.

[Kazi Aouel et Rostane, 2007c]: Kazi Aouel Bassim et Rostane Zakaria. Suivie des enseignements du LMD par application de la méthode 2TUP. Faculté des Sciences de l'Ingénieur Département d'Informatique- Université Abou Bekr Belkaid de Tlemcen. novembre 2007. Page19.

[Kazi Aouel et Rostane, 2007d]: Kazi Aouel Bassim et Rostane Zakaria. Suivie des enseignements du LMD par application de la méthode 2TUP. Faculté des Sciences de l'Ingénieur Département d'Informatique- Université Abou Bekr Belkaid de Tlemcen. novembre 2007. Page20.

[Bennama, 2008a]: Miloud Bennama. Translation des diagrammes globaux d'interaction d'UML 2.0 vers les réseaux de Pétri hiérarchiques. Institut National de formation en Informatique(I.N.I). Oued Smar, Alger. Septembre 2008. Page09.

[Abdat et Mahdaoui, 2007a]: Nadia Abdat, Latifa Mahdaoui, Pratique des systèmes d'information UML outil du génie logiciel. Corpyright Eurl page bleues internationales édition, Septembre 2007. Page48.

[Abdat et Mahdaoui, 2007d]: Nadia Abdat, Latifa Mahdaoui, Pratique des systèmes d'information UML outil du génie logiciel. Corpyright Eurl page bleues internationales édition, Septembre 2007. Page32

[WEB1.2005]: http://www.edition-eyrolles.com, 2005.

Annexe

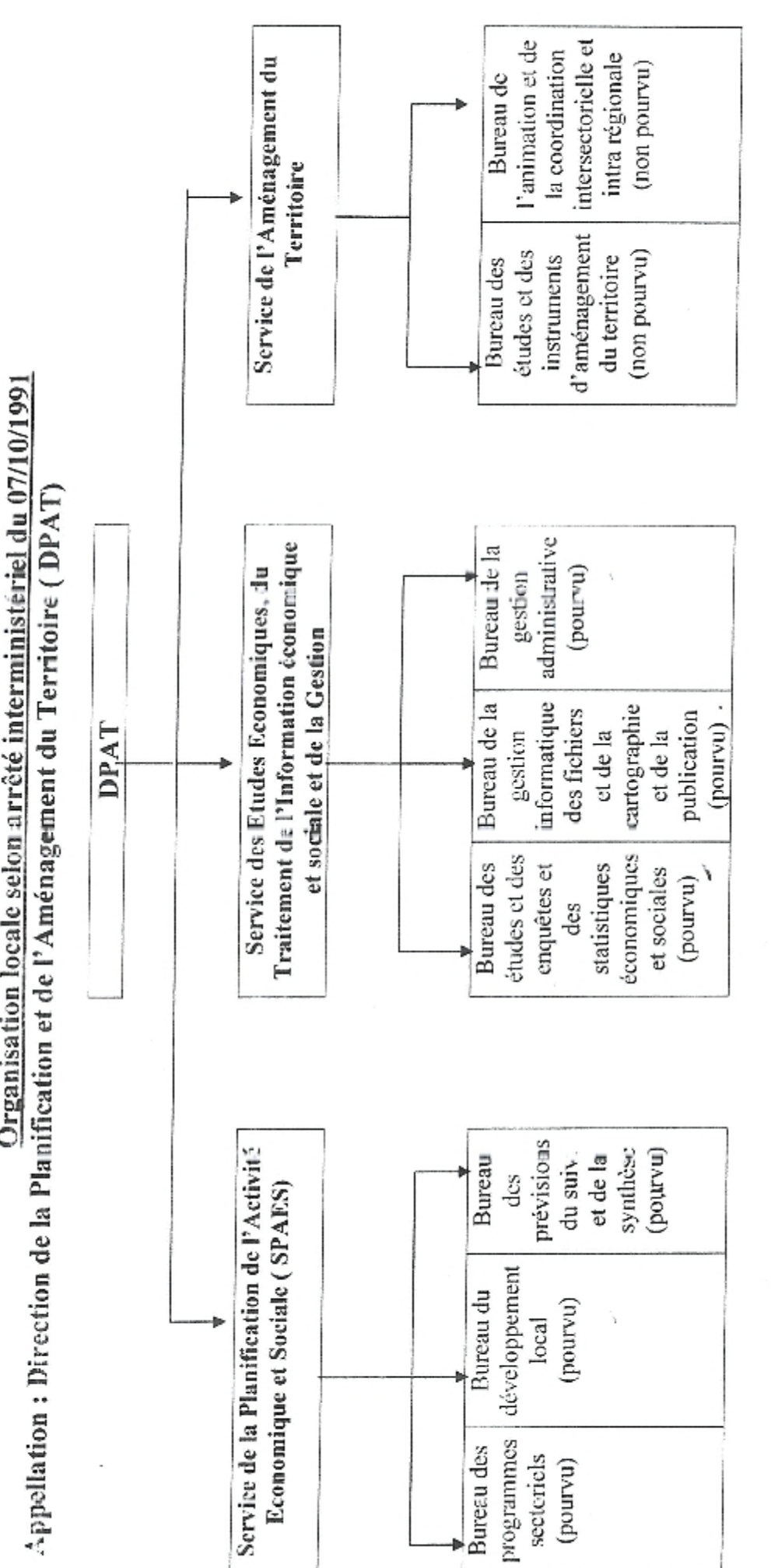

ł

# Cet organigramme comprend :

- ï
- 3 services<br>8 bureaux (dont 06 sculement sont pourvus) i,

ì

ì

 $5 - 1 - 1 = 1$ 

ł

í ŝ

 $\frac{1}{2}$ 

 $-24.9$ 

多少年

医单元 医单位的 医心包

 $\frac{1}{2}$ ł  $+4n+6$ 

 $\ddot{\cdot}$ 

ĭ

ų

#### Projet de réorganisation des services de la DPAT Contribution de la wilaya de Guelma

#### I-Missions statutaires de la DPAT :

- Etablir les instruments et actes nécessaires aux actions de développement et d'aménagement du a. territoire de la wilaya :
- Les services de la DPAT assurent l'exécution et la mise en œuvre des décisions de programmes et des  $\tilde{\phantom{a}}$ crédits de paiement,
- La tenue à jour des nomenclatures de suivi des programmes de développement.  $\overline{a}$
- L'élaboration des bilans d'exécution des programmes de développement.
- Animer et coordonner les travaux des structures et organes locaux liés à l'élaboration du projet du programme de développement ;
- Accompagner les différents secteurs dans l'élaboration du programme de développement et la priorisation des actions de développement en tenant compte du niveau des indicateurs et paramètres socio-économiques
- Préparation des documents nécessaires à l'arbitrage des programmes de développement
- Assurer la diffusion des informations économiques sur la wilaya conformément aux lois et règlements en vigueur :
- Elaboration et diffusion des annuaires statistiaues, monographies de wilaya et communales, situation socio-économique de la wilaya, des études et dossiers spécifiques ; la diffusion se fait dans les'ideux sens, horizontal et vertical, selon la demande.
- Contribuer selon les formes et les modalités définies par la loi à la mise en œuvre des grandes opérations de recensement et d'enquêtes statistiques :
- Les services de la DPAT assurent conjointement avec ceux de l'ONS, la préparation et le déroulement des opérations RGPH.
- Les services de la DPAT assurent le suivi et la synthèse des statistiques de l'état civil,
- Mettre en place et tenir à jour les banques de données statistiques et économiques de la wilaya en liaison ٠ avec les opérateurs concernés :
- Mise en place et actualisation d'une banque de données statistique et économique relatives notamment à :
	- L'évolution de la population et différents indicateurs ( de population et de développement socio-économique)
	- L'évolution des différents programmes de développement
	- L'économie de la wilaya : potentialités, activités, emploi et perspectives.
- La mise en place d'une hanque de données relative à un système d'aide à la prise de décision en matière de développement rural (SADR)

La collecte des informations statistiques est faite à partir des données fournies par les différents socteurs et structures locales.

- Préparer à l'intension des organes compétents les informations nécessaires à l'élaboration des plans  $\bullet$ d'aménagement de wilaya et communaux conformément aux orientations et objectifs arrêtés en matière d'aménagement du territoire :
- Les services de la DPAT constituent la source principale de toute information relative à l'élaboration d'instruments ou d'actions d'aménagement du territoire, soit à l'échelle de wilaya (zones d'expansion économique (ZEE), arrière pays, zones franches, projets structurants) soit à l'échelle de commune (Zones à promouvoir (ZAP) et projets de proximité de développement rural intégrés (PPDRI)) soit à l'échelle régionale (Schéma régional d'aménagement du territoire (SRAT), schéma directeur d'aménagement touristique (SDAT))
- Identifier et proposer les instruments d'équilibre intra-wilaya et de coordination inter-wilaya en matière de développement.
- Evaluer périodiquement les résultats de la mise en œuvre des plans d'aménagement arrêtés :  $\hat{\mathbf{u}}$
- Le suivi et l'évaluation se font à travers le suivi et l'évaluation des programmes de développement  $\overline{a}$
- Identifier et centraliser les éléments de préparation des projets d'aménagement : ٠

-Les services de la DPAT sont producteurs, utilisateurs et fournisseurs des banques de données et : informations relatives à la préparation de tout plan (ou projet) d'aménagement au niveau de la wilaya. notamment ceux structurants tels que : nouveau pôle universitaires, la STEP ...etc.

Dans ce cadre et à titre d'exemple, les études sectorielles de projets d'aménagement structurants font appel aux services de la DPAT : Les études du BNEDER, CENEAP, ... etc. .

II-Missions extrastatutaires :

De par ses missions et relations principalement horizontales avec l'ensemble des secteurs et structures de wilaya, la DPAT se trouve continuellement sollicitée d'accomplir des tâches et des travaux en plus de ceux faisant partie de ses missions statutaires. A ce titre on cite :

- L'élaboration des différents bilans, rapports et situations socio-économiques de la wilaya au profit des secteurs suivants :
- Chef du gouvernement ۰
- Ministère de l'intérieur et des collectivités locales ۰
- Le délégué chargé de la relance économique o
- Le ministère de l'agriculture et des forêts  $\bullet$
- Le ministre délégué chargé du développement rural  $\bullet$

A ce titre, il y a lieu de signaler que les travaux réalisés par les services de la DPAT en direction du Ministère de l'intérieur et des collectivités locales constituent une charge de travail importante qui nécessite la mise en place de moyens humains et matériels conséquents.

A ce sujet, Il y a lieu de noter qu'il y a absence de normalisation de l'information demandée et que les délais exigés sont très courts

- Mise en place et suivi d'un système d'information automatique relatif au suivi et au contrôle des programmes de développement, initié par les services du MICL. Ce système reprend le cycle de vie de toutes les opérations inscrites au profit de la wilaya depuis l'inscription en passant par son exéqution (mode de passation, engagements, paiements) jusqu'à sa clôture en plus de la situation des différents marchés et conventions y afférents, ce qui constitue un volume d'informations important à traiter.
- Elaboration d'une banque de données avec un rapport sur la nouvelle approche relative aux schémas national et régional d'aménagement du territoire (SRAT et SNAT)
- Les services de la DPAT sont aussi chargés de la gestion des programmes inscrits au profit de la wilaya au titre du secteur du tourisme.
- Elaboration des bilans périodique concernant les PPDRI
- Mise en place et l'actualisation du SADDR
- Elaboration de la stratégie de développement rural en collaboration avec les services de l'agriculture et des forêts
- Elaboration des bilans relatifs au suivi des programmes de développement de l'enseignement supérieur pour le compte du MESRS.
- Participation aux travaux de préparation des assises régionales du tourisme
- Participation avec les services de l'ONS et le CENEAP aux différents travaux et enquêtes statistiques (monographies communales, monographies sectorielles, enquêtes spécifiques...etc).
- Les services de la DPAT sont régulièrement sollicités par l'ensemble des secteurs et structures, de wilaya pour, notamment, les accompagner dans l'accomplissement de leurs missions de développement sectoriel et intégré.

Outre ces taches statutaires et extrastatutaires, les services de la DPAT sont membres des comités et des commissions de wilaya, ainsi que les conseils d'administration suivants :

#### les comités de wilaya : ۰

- comité de wilaya des marchés publics.
- Comité technique de wilaya d'étude et d'approbation des projets de proximité de développement rural intégrés (PPDRI).
- Comité technique de wilaya chargé du plan national de développement rural (PNDA). ä,
- Comité technique de wilaya chargé de la concertation, de l'animation et de la coordination en matière de population.
- Comité technique de wilaya chargé de la répartition et de l'approbation des aides en matière d'habitat L, rural.
- Comité de wilaya chargé de la localization et de la promotion de l'investissement privé (CALRIREF). ×,
- Comité technique de wilaya chargé du suivi de l'opération « RGPH ».
- Comité technique de wilaya du logement socio-participatif « LSP ». à,
- Comité technique de wilaya chargé de la lutte contre les maladies à transmissions hydrique « MTH ».  $\overline{a}$

#### les commissions de wilaya : ۰

- commission de wilaya de contrôle des établissements classés pour la protection de l'environnement.  $\overline{a}$
- Commission de wilaya de suivi des micro-entreprises créées dans le cadre du dispositif de création de  $\overline{a}$ micro-entreprises.
- Commission de wilaya de la formation professionnelle. .
- Commission de wilaya de cession des biens mobiliers et immobiliers.  $\overline{a}$
- Commission de wilaya de suivi de la résorption du déficit en matière du VRD.
- Commission de wilaya chargée de l'étude des dossiers et modalités d'affectation des locaux ÷ professionnels au profit de chômeurs porteurs de projets.
- Commission de wilaya chargée du choix d'acquisition et du suivi des équipements scolaires.  $\overline{a}$
- Commission de wilaya chargée de l'élaboration du schéma (plan) de gestion des déchets spéciaux.
- Commission de wilaya du plan de transport.  $\overline{\phantom{a}}$
- Commission de wilaya de classification et qualification des entreprises de réalisation.  $\overline{a}$
- Les commissions règlementaires d'ouverture des plis et de jugement des offres instituées au niveau de l'ensemble des secteurs.
- Les commissions d'étude et d'élaboration (et révision) des instruments d'urbanisme : plans d'occupation des sols et plan directeur d'aménagement et d'urbanisme initiés par l'ensemble des communes (POS et PDAU).
- Les jurys de choix des meilleures œuvres architecturales dans le cadre des études des projets inscrits. Ĭ.
- Les conseils d'administration :  $\bullet$
- Conseil d'administration de l'université.
- Conseil d'administration de l'OPGI.
- Conseil d'administration de l'agence foncière de wilaya. à,
- Conseil d'administration du secteur sanitaire de Ain Larbi.

#### Propositions de réorganisation (en termes de tâches) : III-

Les services de la DPAT, initialement issus de l'ex Ministère de la Planification et de l'Aménagement du Territoire, ont été rattachés, conformément au décret ........ au Ministère des Finances. Direction Générale du Budget.

Les services de la Direction Générale du Budget ont été réorganisés, par décret exécutif n° 07/364 du 28/11/2007. Ces derniers ont pour principales missions et tâches :

- La mise en place du nouveau système budgétaire qui doit prendre en charge la nouvelle organisation budgétaire à savoir l'unification de la gestion des deux budgets de fonctionnement et d'équipement.
- La prise en charge des nouvelles réformes financières.

Dans ce cadre, Les services extérieurs de la DGB doivent se mettre, dans leurs missions, en conformité avec cette nouvelle organisation, d'où des tâches nouvelles à intégrer, des tâches anciennes à préserver et d'autres à élaguer.

A ce titre, nous proposons, que les services de la future direction dont nous proposons une nouvelle dénomination « Direction de Wilaya du Budget », aient les tâches suivantes :

- La préparation des programmes annuels et pluriannuels, le suivi de l'exécution des programmes et l'élaboration des bilans de synthèse ainsi que l'élaboration des différentes statistiques liées au développement.
- la mise en place et l'exécution du budget d'équipement par :
- La mise en place, l'exécution et le suivi des programmes de développement avec gestion financière des crédits de paiement
- la gestion financière des Programmes communaux de développement.
- Evaluation du niveau de développement local. l'établissement des indicateurs de développement et  $\bullet$ l'orientation du développement local pour pouvoir assurer la vision locale de développement et d'aménagement du territoire de la wilaya.

- Elaboration des différentes statistiques de développement et banques de données et les travaux dé cartographie par :

- L'animation et la coordination avec les services concernés du déroulement des opérations RGPH et des enquêtes statistiques.
- la production et la diffusion des informations économiques sur la wilaya, conformément et aux/lois en vigueur.
- Le suivi de l'évolution de la situation socio-économique et du développement de la wilaya.
- La mise en place d'un système d'information (Informatisation) pour la gestion des programmes, le traitement de l'information et l'élaboration des différentes synthèses et banques de données ainsi que la gestion du fonctionnement de la structure.

Avec ces nouvelles tâches nous estimons que la structure locale peut garantir une relation verticale avec sa tutelle centrale. Lesquelles ne peuvent, dans cette nouvelle optique, qu'être préservées et renforcées dans la même direction.

#### 20 JOURNAL OFFICIEL DE LA REPUBLIQUE ALGERIENNE N° 55

de veiller à la conservation des archives conformément à la réglementation en vigueur.

Art. 7. - Le bureau des recours, de l'inspection et du contentieux est chargé, notamment :

- de procéder à l'examen préalable de tout recours et de transmettre aux services centraux de la direction générale du budget, pour décision, le rapport établi, accompagné des éléments analysés :

- d'exploiter les rapports d'activités et de gestion des services des directions de la programmation et du suivi budgétaires des wilayas et du contrôle financier ;

de proposer le programme d'inspection des services de la direction régionale, et d'exécuter des inspections programmées ou ordonnées :

- de participer à l'évaluation des activités des services et de proposer toute mesure d'amélioration de leur fonctionnement:

- d'assurer le suivi des affaires comentieuses et juridiques des services de la direction régionale.

Art. 8. - Le présent arrêté sera publié au Journal officiel de la République algérienne démocratique et populaire.

Fait à Alger. le 26 Rajab 1432 correspondant au 28 juin 2011.

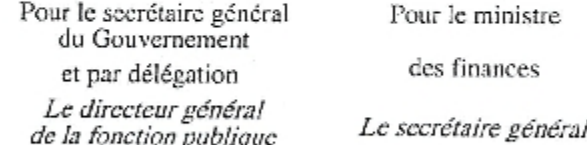

Belkaean BOUCHEMAL Miloud BOUTEBBA

KArrêté interministériel du 26 Rajab 1432 correspondant au 28 juin 2011 fixant l'organisation et le fonctionnement des services de la direction de la programmation et du suivi budgétaires de wilaya en bureaux.

Le secrétaire général du Gouvernement,

Le ministre des finances.

Vu le décret présidentiel nº 10-149 du 14 Journada Ethania 1431 correspondant au 28 mai 2010 portant nomination des membres du Gouvernement :

Vu le décret exécutif n° 95-54 du 15 Ramadhan 1415 correspondant au 15 février 1995 fixant les attributions du ministre des finances :

Vu le décret exécutif nº 98-227 du 19 Rabié El Aouel 1419 correspondant au 13 juillet 1998, modifié et complété, relatif aux dépenses d'équipement de l'Etat ;

Vu le décret exécutif n° 03-190 du 26 Safar 1424<br>correspondant au 28 avril 2003 fixant les attributions du directeur général de la fonction publique ;

Vu le décret exécutif n° 11-75 du 13 Rabie El Aouel 1432 correspondant au 16 février 2011 fixant les attributions, l'organisation et le fonctionnement des services extérieurs de la direction générale du budget, notamment son article 7 :

Vu le décret présidentiel du 7 Rabie Ethani 1423<br>correspondant au 18 juin 2002 portant nomination du secrétaire général du Gouvernement ;

11 Dhou El Kaada 1432 9 octobre 2011

#### Arrêtent:

Article Ier. — En application des dispositions de l'article 7<br>du décret exécutif n° 11-75 du 13 Rabie El Aouel 1432<br>correspondant au 16 février 2011, susvisé, le présent arrêté a pour objet de fixer l'organisation et le fonctionnement des services de la direction de la programmation et du suivi budgétaires de wilaya en bureaux.

Art. 2. - Conformément aux dispositions de l'article 7 du décret exécutif nº 11-75 du 13 Rabic El Aouel 1432 correspondant au 16 février 2011, susvisé, la direction de la programmation et du suivi budgétaires de wilaya est organisée, comme suit :

- le service du développement humain et de l'action socio-économique ;

 $-1$ c service du développement des programmes. locaux :

- le service du développement des infrastructures et régulation ;

- le service de la synthèse budgétaire ;

- le bureau des moyens et de la formation, rattaché directement au directeur de la programmation et du suivi budgétaires de wilaya.

Art. 3. - Le scrvice du développement humain et de l'action socio-économique et le service du développement des infrastructures et régulation visés à l'article 2 ci-dessus, sont chargés, chacun en ce qui le concerne, au titre de leurs missions communes, notamment :

— d'établir des rapports trimestriels et annuels de l'état d'avancement des investissements, dans leur aspect physique, financier, de passation des marchés et de mise à jour des échéanciers de réalisation, à partir des informations fournies par les ministères techniques et autres maîtres d'ouvrage;

- d'analyser les causes de retards et d'éventuels écarts affectant la consistance physique initiale et/ou les coûts des projets ou programmes d'équipement public ;

- de préparer, avec les maîtres d'ouvrage, les rapports d'achèvement des projets ;

- de recommander la réalisation par les maîtres d'ouvrage d'audits techniques des projets ;

- de préparer, suivant les orientations budgétaires du ministre chargé du budget, les éléments nécessaires à l'élaboration des projets de budget des secteurs dont ils ont la charge, financés sur le budget de l'Etat ;

- de contribuer à l'élaboration des projets de budgets annuels et pluriannuels des secteurs financés sur le budget de l'Etat :

d'instruire les demandes de réévaluation des secteurs dont ils ont la charge, conformément à la législation et à la réglementation en vigueur et par rapport à l'avancement physique et financier des projets ou programmes et d'en informer leur hiérarchie;

#### JOURNAL OFFICIEL DE LA REPUBLIQUE ALGERIENNE Nº 55

- de recueillir les propositions budgétaires relatives aux programmes et projets locaux des secteurs dont ils ont la charge, approuvées par le conseil exécutif de wilaya et financées sur le budget de l'Etat;

- de préparer les propositions d'inscription des programmes et projets locaux financés sur le budget de l'État conformément à la législation et à la réglementation en vigueur;

- de suivre la réalisation des projets relevant des programmes sectoriels déconcentrés conformément à leur échéancier de réalisation et de clôture ;

- de suivre l'exécution des budgets et des opérations des secteurs dont ils ont la charge, d'en faire l'évaluation physique et financière et d'en informer leur hiérarchie ;

- de mettre en place et de suivre, en relation avec les secteurs dont ils ont la charge, les dotations budgétaires affectées à chacun des secteurs ;

- d'assurer le suivi des actes de gestion budgétaire relatifs aux opérations relevant des programmes sectoriels déconcentrés;

- de proposer toute mesure de rationalisation des dépenses publiques des secteurs ;

- de collecter les informations nécessaires au suivi, à budgets l'évaluation de l'exécution des et l'assainissement des opérations inscrites à la nomenclature des investissements publics des secteurs ;

- de suivre et de mettre à jour la nomenclature des Investissements publics des secteure ;

- de mettre à la disposition du service de la synthèse budgétaire de la direction les éléments d'information demandés.

1 - Le service du développement humain et de l'action socio-économique est organisé en trois (3) bureaux, comme suit :

- le bureau des secteurs de l'éducation nationale, de la formation et de l'enseignement professionnels, de l'enseignement supérieur et de la recherche scientifique;

- le bureau des secteurs de l'habitat et de l'urbanisme, de la santé, de la jeunesse et des sports, des affaires religieuses et de la culture, du travail et de l'emploi, des transferts sociaux et de la protection sociale ;

- le bureau des secteurs de l'énergie et des mines, de l'industrie, de la petite et moyenne entreprise et de la promotion des investissements, du tourisme et de l'artisanat, de la pêche et des ressources halieutiques, de l'agriculture et du développement rural.

développement des Le service du 2 infrastructures et régulation est organisé en deux (2) bureaux, comme suit :

le bureau des secteurs des transports, des publics. de télécommunications, des travaux communication et du commerce;

le bureau des secteurs de l'aménagement du territoire et de l'environnement, des ressources en cau, des secteurs de souveraineté et des finances.

Art. 4. - Le service du développement des programmes locaux visé à l'article 2 ci-dessus est chargé notamment :

 $21$ 

- d'établir des rapports trimestriels et annuels de l'état d'avancement des investissements, dans leur aspect physique, financier, de passation des marchés et de mise à jour des échéanciers de réalisation, à partir des informations fournies par les ministères techniques et autres maîtres d'ouvrage ;

- d'analyser les causes de retards et d'éventuels écarts affectant la consistance physique initiale et/ou les coûts des projets ou programmes d'équipement public ;

- de préparer avec les maîtres d'ouvrage, les rapports d'achèvement des projets ;

- de recommander la réalisation par les maîtres d'ouvrage d'audits techniques des projets ;

- d'assurer le suivi des actes de gestion budgétaire relatifs aux opérations relevant des plans communaux de développement et celles financées par voie de comptes d'affectation spéciale;

- de recucillir les données nécessaires à l'évaluation des projets et programmes locaux relevant des plans communaux de développement ou cligibles au financement par voie de comptes d'affectation spéciale ;

- de recueillir les données nécessaires au suivi des projets et programmes locaux financés par les budgets décentralisés des collectivités territoriales ;

de participer, en relation avec les ordonnateurs concernés, à l'évaluation des projets éligibles au financement par voie de comptes d'affectation spéciale ;

de suivre les ressources et financements des comptes d'affectation spéciale qui interviennent notamment dans le développement local;

- d'établir des rapports trimestriels du suivi des programmes locaux selon leurs sources de financement et d'en faire communication à la hiérarchie ;

- de recueillir les données nécessaires à l'évaluation de l'impact de la mise en œuvre des projets et programmes d'équipement public sur le développement local.

Le service du développement des programmes locaux est organisé en trois (3) bureaux, comme suit :

- le bureau des plans communaux de développement ;

- le burcau de suivi des ressources et des financements des comptés d'affectation spéciale ;

le bureau du suivi des investissements financés par les budgets décentralisés des collectivités territoriales.

Art. 5. - Le service de la synthèse budgétaire visé à l'article 2 ci-dessus est chargé notamment :

- de mettre en place une base de données budgétaires sectorielles;

- de consolider les prévisions et les propositions budgétaires annuelles et pluriannuelles, transmises par les services visés aux articles 3 et 4 ci-dessus ;

#### JOURNAL OFFICIEL DE LA REPUBLIQUE ALGERIENNE Nº 55

11 Dhou El Kaada 1432 9 octobre 2011

- d'établir des états de synthèse périodiques en matière d'affectation de ressources;

22

- de participer, en relation avec les services de la direction, à la préparation des projets de décisions budgétaires ainsi que des projets de décisions de leur modification:

- d'assurer le suivi et l'archivage des actes de gestion budgétaire relatifs aux opérations financées sur le budget de l'Etat et les comptes d'affectation spéciale ;

- de participer, en relation avec les services de la direction, à la préparation des différents rapports, et d'en faire communication à la hiérarchie :

- d'assurer la communication de l'information liée à l'exécution budgétaire et de consolider les données relatives à l'assainissement des opérations inscrites à la nomenclature des investissements publics ;

- de proposer la normalisation des documents et l'adaptation des procédures budgétaires ;

- de suivre et d'analyser l'évolution des indicateurs socio-économiques et environnementaux;

- de suivre et d'analyser l'évolution des normes budgétaires et coûts ;

- de suivre les objectifs fixés dans les programmes, d'évaluer le degré de leur réalisation et d'analyser les écarts constatés :

- d'analyser les coûts par rapport aux normes établies ;

- de recueillir dans un rapport annuel les difficultés rencontrées en termes d'exécution et de suivi budgétaires ;

- de recueillir les propositions des secteurs liées à la nomenclature budgétaire et de suivre les changements intervenus;

- de suivre les procédures d'inscription et les actes de gestion budgétaire des programmes et projets locaux ;

-- d'établir des rapports périodiques de synthèse ;

- de participer à la mise en place du schéma directeur informatique de la direction générale du budget ;

- de mettre en place, en relation avec les services de la direction, la base de données des paramètres d'évaluation de la situation socio-économique, financière et environnementale des secteurs et des collectivités territoriales ;  $A12$ 

- de constituer des fichiers cartograpifiques et statistiques par commune de la wilaya et de participer à la diffusion de l'information budgétaire sur les secteurs et les collectivités locales :

- de suivre et d'analyser l'évolution du développement local et des équilibres budgétaires locaux.

Le service de la synthèse budgétaire est organisé en trois (3) buréaux, comme suit :

- le bureau de la mise en place, de suivi de l'exécution et de l'analyse budgétaires :

- le bureau de la synthèse et de la consolidation budgétaires ;

- le bureau du système d'information, des données et statistiques budgétaires et des équilibres locaux.

Art. 6. - Le bureau des moyens et de la formation est chargé notamment :

- de préparer et présenter le projet de budget de la direction:

- de tenir la comptabilité relative au budget de la direction:

d'établir les actes relatifs à l'exécution du budget et de gestion du personnel de la direction;

- d'assurer la gestion, l'entretien et la maintenance du patrimoine mobilier et immobilier utilisé par les services de la direction et de tenir les inventaires des biens meubles et immeubles conformément au cadre juridique en vigueur;

- de veiller à la bonne gestion et conservation des archives de la direction ;

- d'élaborer et de mettre en œuvre le plan, annuel et/ou pluriannuel, de gestion des ressources humaines ;

- d'élaborer et de mettre en œuvre le plan déconcentré, annuel et/ou pluriannuel, de formation et/ou de perfectionnement et de recyclage du personnel de la direction:

- d'assurer la gestion des affaires contentieuses et juridiques de la direction :

- de veiller à la mise en place d'un dispositif de sécurité pour protéger le patrimoine de la direction.

Art. 7. - Le présent arrêté sera publié au Journal officiel de la République algérienne démocratique et populaire.

Fait à Alger, le 26 Rajab 1432 correspondant au 28 juin 2011.

Pour le secrétaire général du Gouvernement et par délégation Le directeur général de la fonction publique

Pour le ministre

des finances

Le secrétaire général

Belkacem BOUCHEMAL

Miloud BOUTEBBA

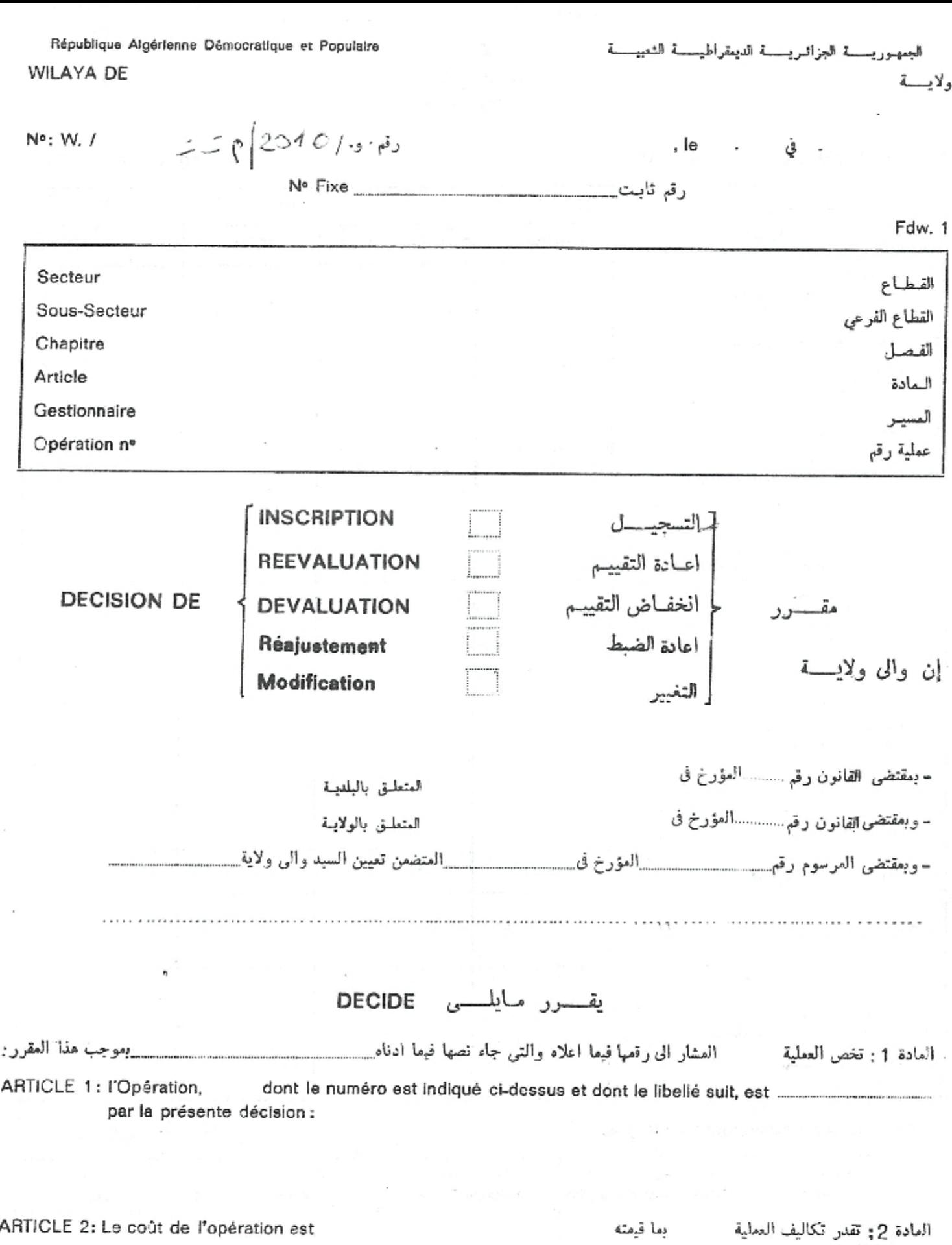

العادة 3 ; يوجدكل من تفصل ميكلة الكلفة ونوع التعويل والجدول الزمنى وتحديد العوقع واثار الاستثعار على التوالى في الجداول الب ج.دي التالية:

ARTICLE 3: La structure du coût, la nature du financement l'échéancier, la localisation et les effets de l'investissement sont détaillés respectivement dans les tableaux A.B.C.D et E suivants:

#### تذكير رقم العملية

#### Rappel Opération no

#### A - STRUCTURE DU COUT (10°D.A)

١ - هيكلسة الكلفسة (10\* دج)

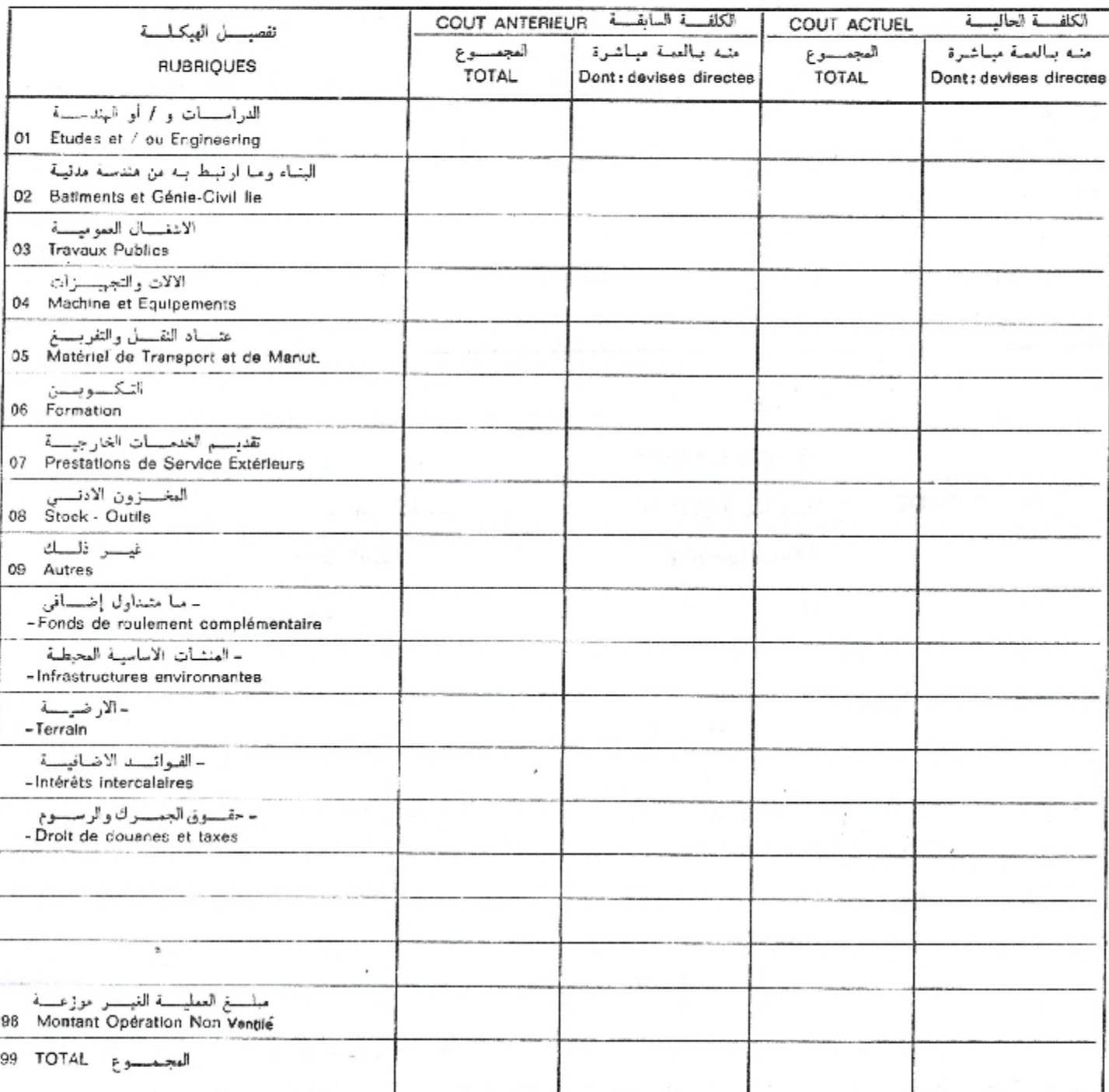

#### B-NATURE DU FINANCEMENT (10 D.A)

#### ب-نسوع التمويسل (10 دج)

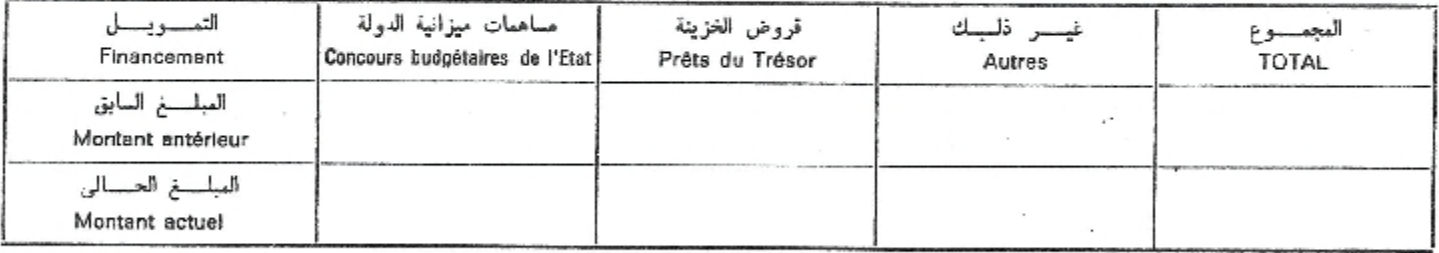

 $-2-$ 

تذكير رقم العملية Rappel opération nº

#### AUTRES CARACTERISTIQUES

#### المميسنزات الاخسرى

1. ECHEANCIER PREVISIONNEL DES PAIEMENTS (103D.A)

1 ـ الجدول الزمني التقديري للمدفوعات (10دج)

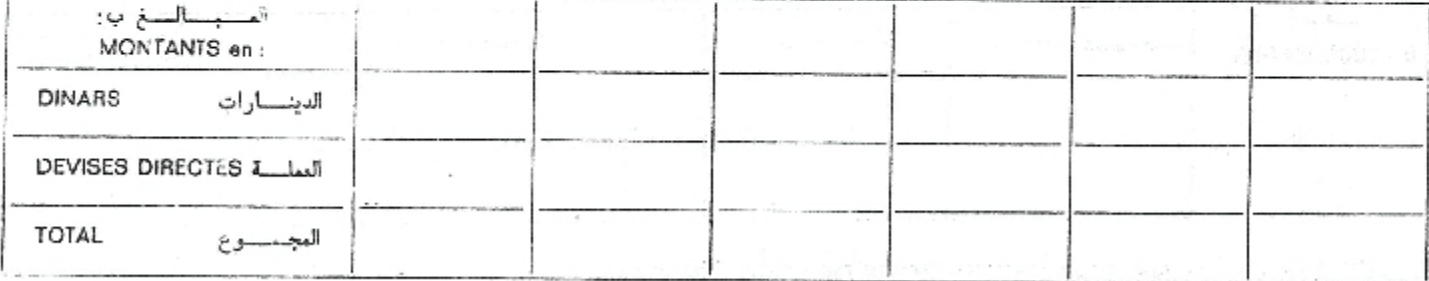

#### - MONTANT TOTAL DE L'AUTOFINANCEMENT (103 D.A)

- المبلغ الاجمالي للتمويل الذاتي (10° د.ج)

2 - AUTRES INFORMATIONS:

2- معلسومسات اخسری:

 $-4-$ 

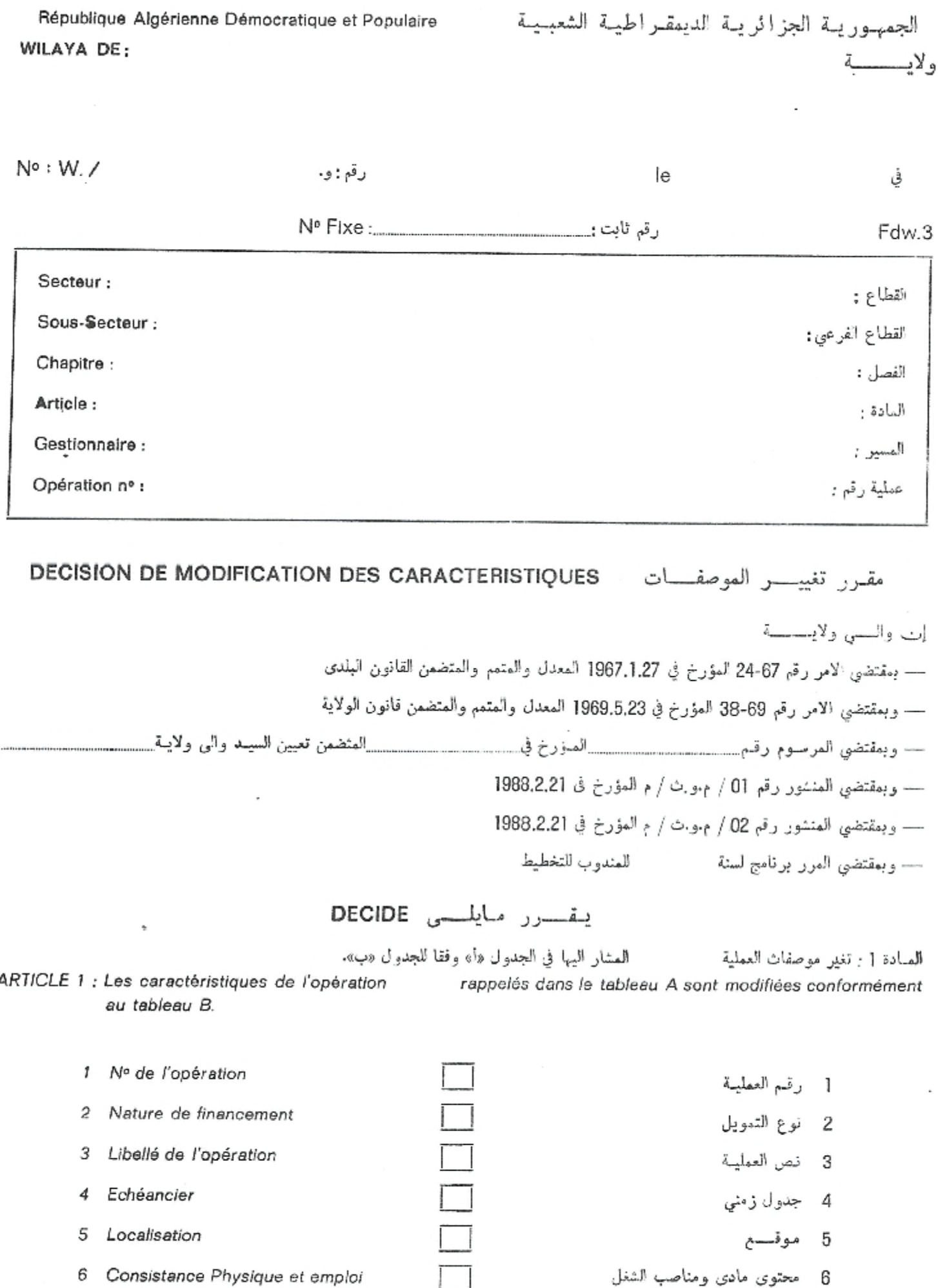
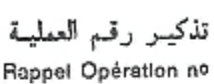

 $-2-$ 

#### A. SITUATION ANTERIEURE

#### 1. NUMERO

2. LIBELLE:

#### 3. NATURE DU FINANCEMENT (103 DA)

## 3- نسوع التمويسل (10 ° دج)

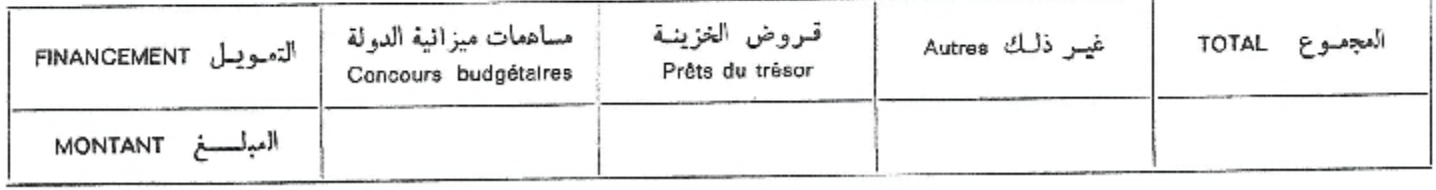

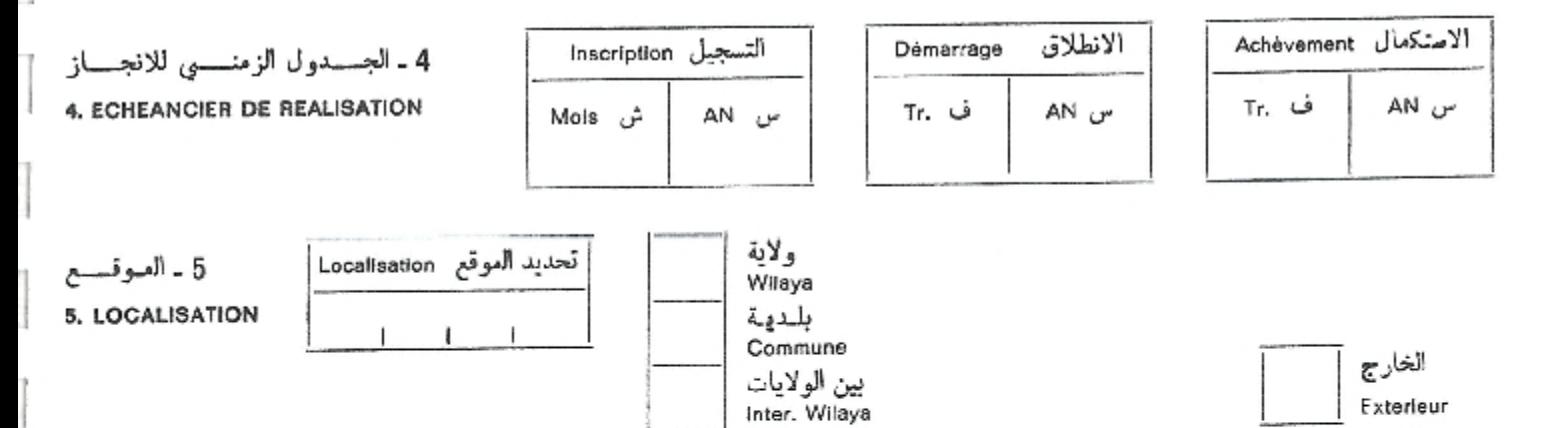

### 6.1-EFFETS OU CONSISTANCE PHYSIQUE DE L'INVESTISSEMENT

1.6 – اثار الاستثمار او العحتوى العادى

٦

أ الحالسة السسابقسة

1-رقم

2-نص:

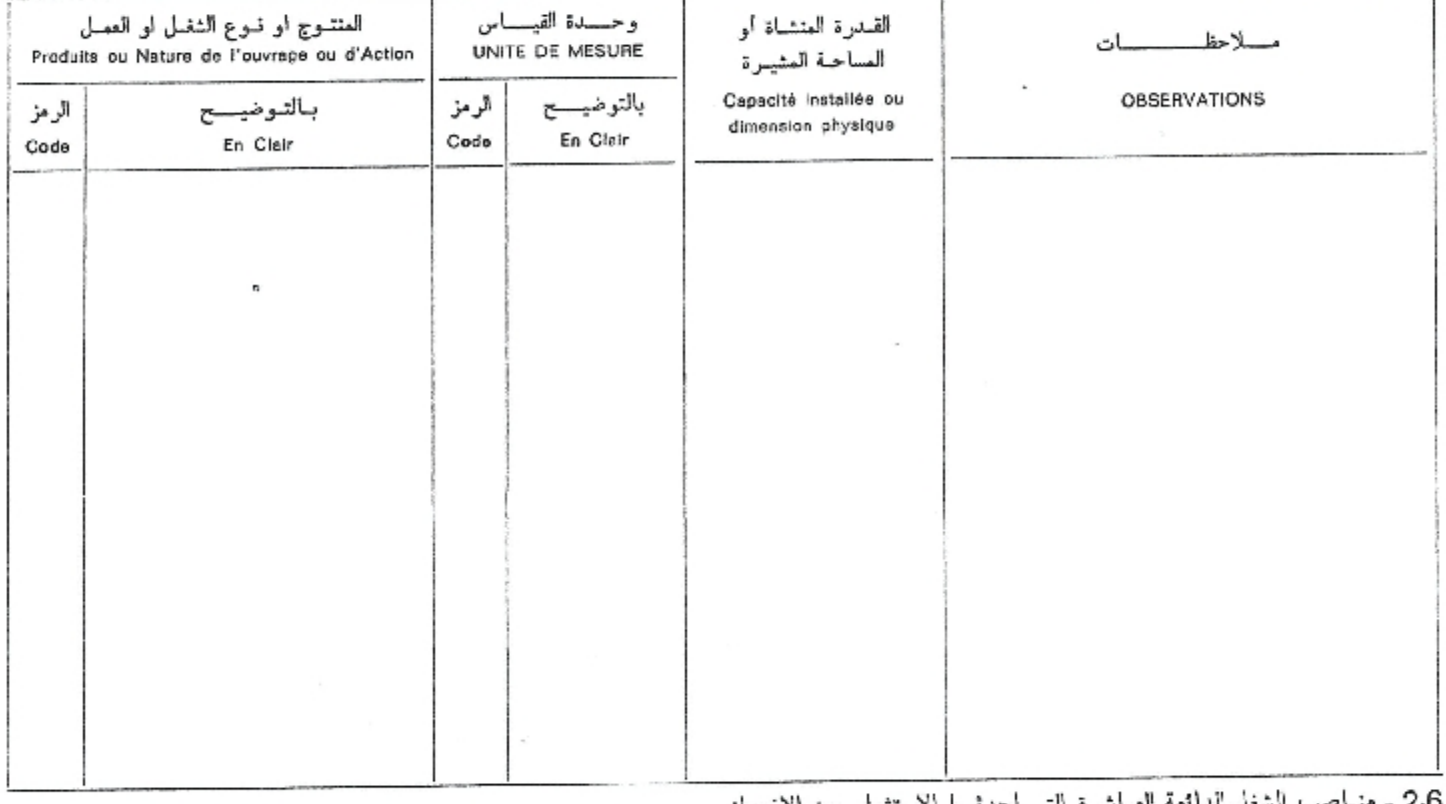

2.6 ـ منــاصب الشغل الدائعة العباشرة التي احدثـهـا الاستثمار بعد الانجــاز

6.2-EMPLOIS PERMANENTS DIRECTS CREES PAR L'INVESTISSEMENT APRES REALISATION:

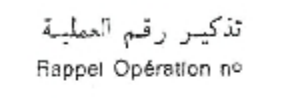

 $-3-$ 

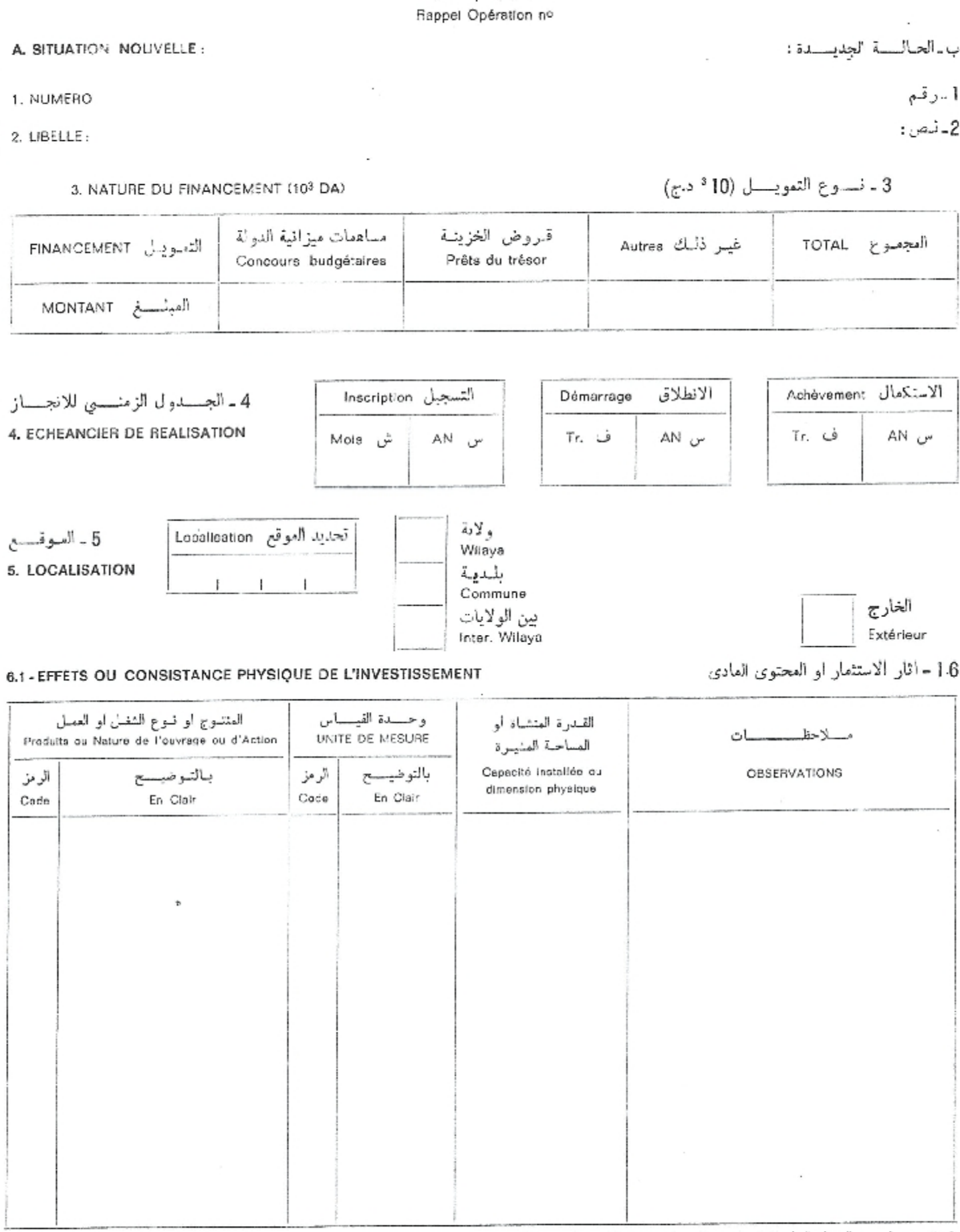

2.6 ـ منساصب الشغل الدائعة العباشرة التي احدثهما الاستثمار بعد الانجباز

6.2-EMPLOIS PERMANENTS DIRECTS CREES PAR L'INVESTISSEMENT APRES REALISATION :

تدكيـر رقـم العمليـة Rappel Opération nº

ARTICLE 2 : Le coût de l'opération demeure inchangé. Il est de ;

المسادة 3 : يكلَّف المرسل اليهم العشار اليهم فيمـا ادنـاه كـل فيمـا يخصِّه، بتنفيـذ هـذا العقـرر.

ARTICLE 3 : Les destinataires indiqués ci-après sont chargés, chacun en ce qui le concerne, de l'exécution de la présente décision.

الوالى

المرسل اليهم: DESTINATAIRES:

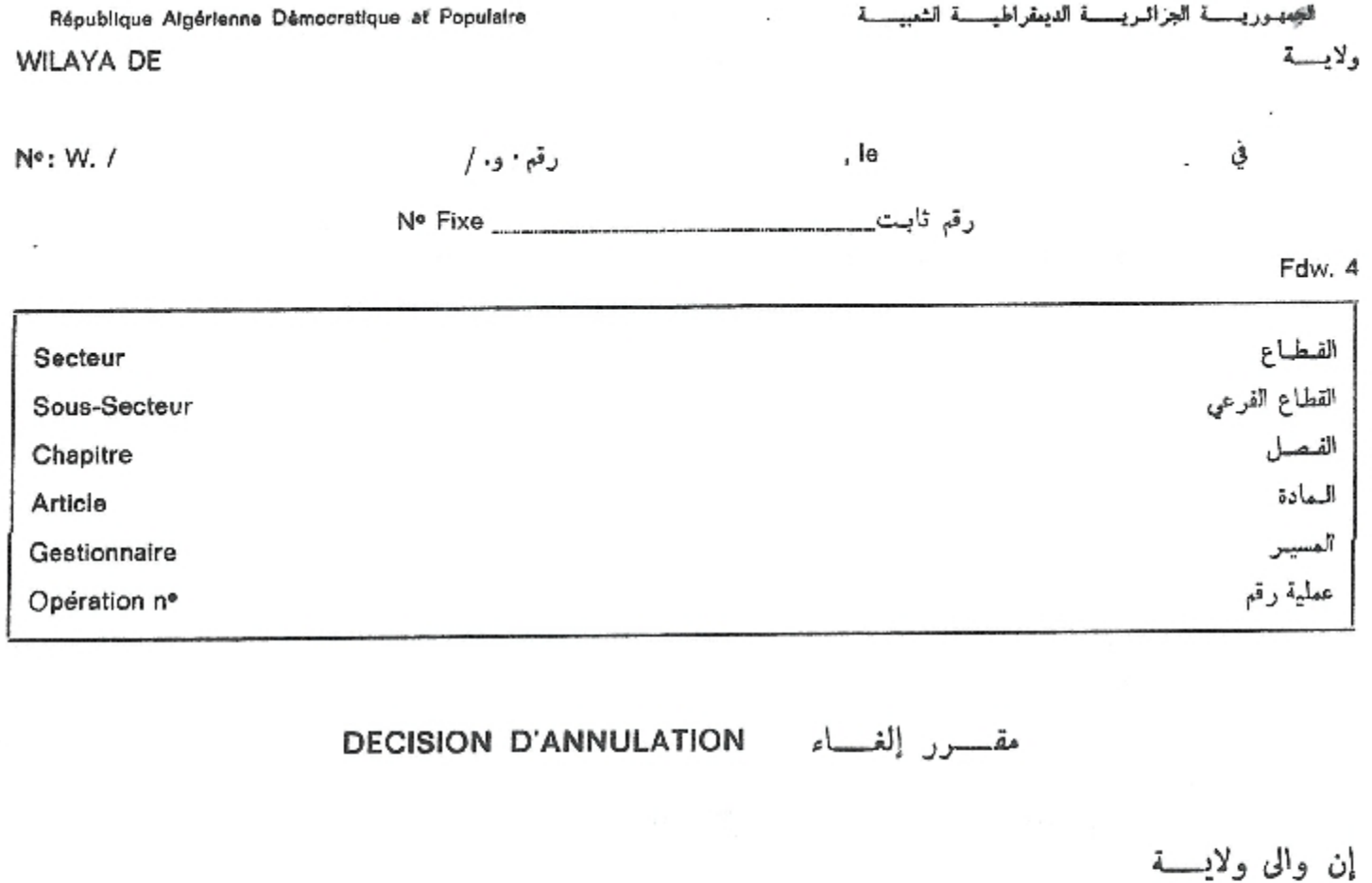

- بمقتضى الامر رقم 67-24 العؤرخ في 1.27\1967 الععدل والعتمم والعتضمن القانون البلدي

- وبمقتضى الامر رقم 69-38 العؤرخ في 1969.5.23 المعدل والعتمم والعتضمن قانون الولاية

- وبعقتضى العنشور رقم 01 / م.و.ت. / م العؤرخ في 1988.2.21

- وبعقتضي العنشور رقم 02/م.و.ت./م العوّرخ في 1988.2.21

يقسىرر مايلسى **DECIDE** 

العسسادة { ; تخص العملية العشار الى رقمها فيما اعلاه والتبي جاء نصها فيما ادناه الغاؤها

ARTICLE 1: l'Opération, dont le numéro est indiqué ci-dessus et dont le libellé suit, est annulée

العادة 2 : يكلف العرسل اليهم العشار اليهم فيما أدناه كل فيما يخصه، بتنفيذ هذا العقرر. ARTICLE 2 : Les destinataires indiqués ci-après sont chargés, chacun en ce qui le concerne, de l'exécution de la présente décision.

السوالسي

Destinataires:

الصرسل اليهم :

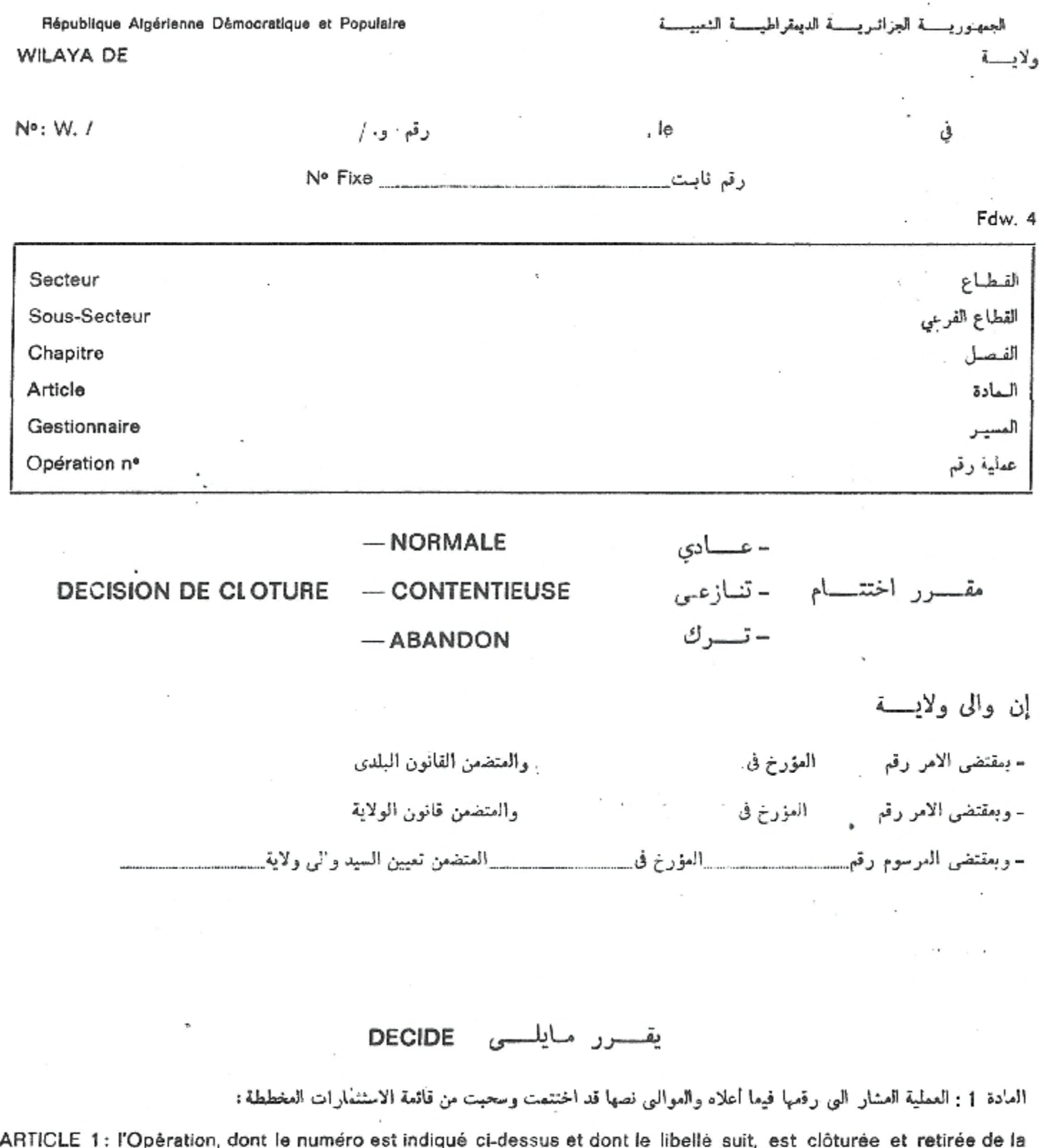

ARTICLE 2: Le coût final, à la clôture, de cette opération est de :

nomenclature des investissements planifiés:

العادة 2: الكلفة النهائية عند اختتام هذه العملية تقدر ب:

العادة 3 : بوجد كل من تفصيل هيكلة الكلفة ونوع التعويل والعجدول الزمني وتحديد العوقع واثار الاستثمار على التوالى في الجداول المباج.د.ي التالية:

ARTICLE 3 : La structure du coût, la nature du financement, l'échéancier, la localisation et les effets de l'investissement sont détaillés respectivement dans les tableaux A.B.C.D et E suivants :

#### $12 -$

## تذكير رقم العملية Rappel Opération no

## A-STRUCTURE DU COUT (10°D.A)

## ا - هيكلسة الكلفسة (10° دج)

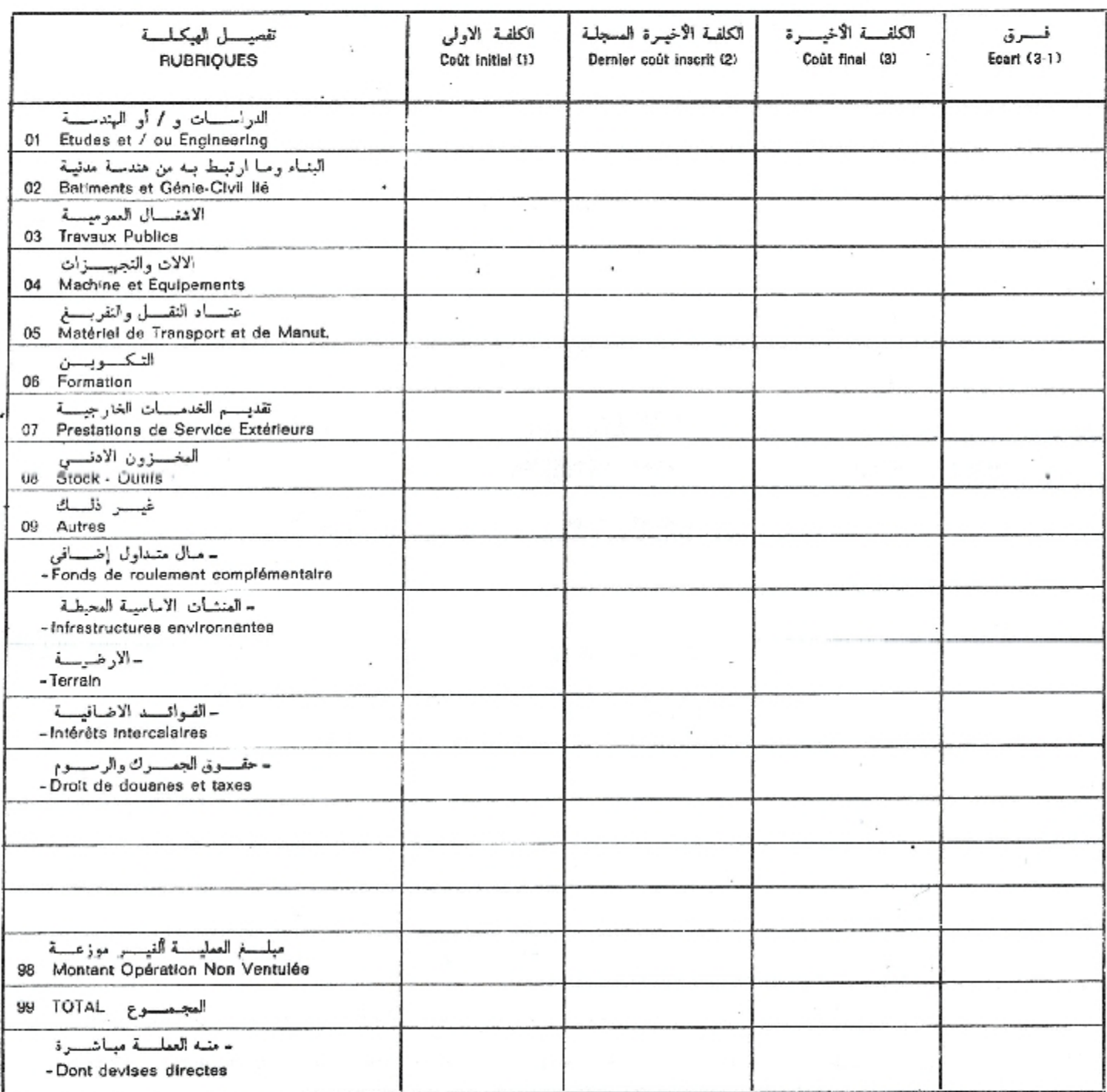

### B-NATURE DU FINANCEMENT (103 D.A)

## ب - نسوع التمويسل (10 ° دج)

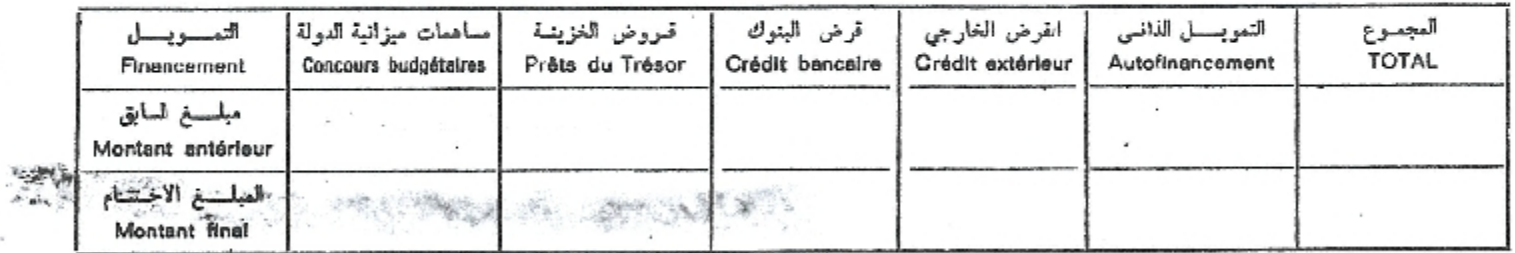

 $-3-$ 

· تذكير رقم العملية Rappel opération nº

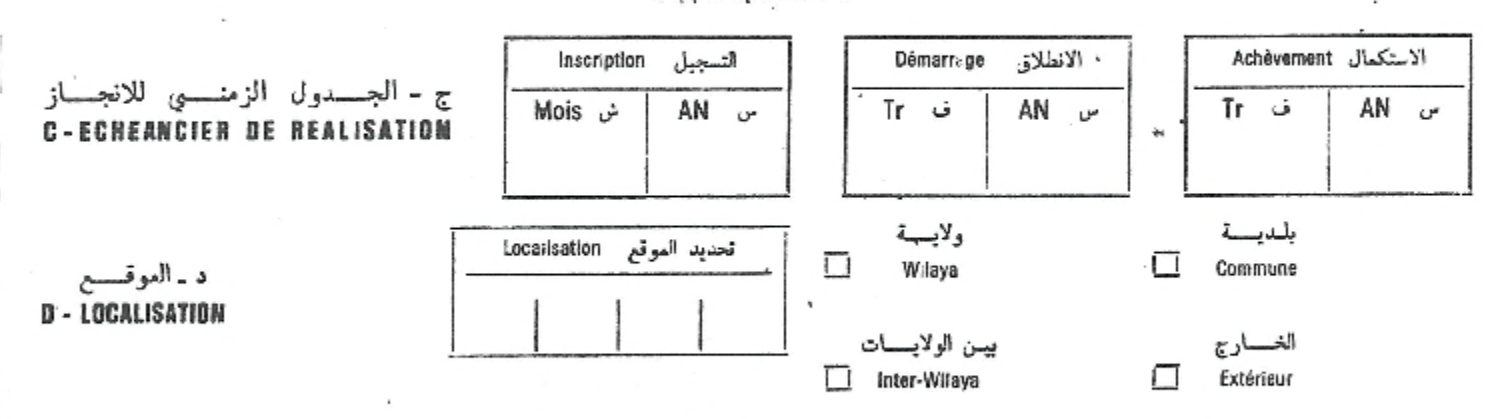

### E.1 - EFFETS OU CONSISTANCE PHYSIQUE DE L'INVESTISSEMENT

ی. 1 ـ أثــار الاستثمــار او العحتوی العــادی

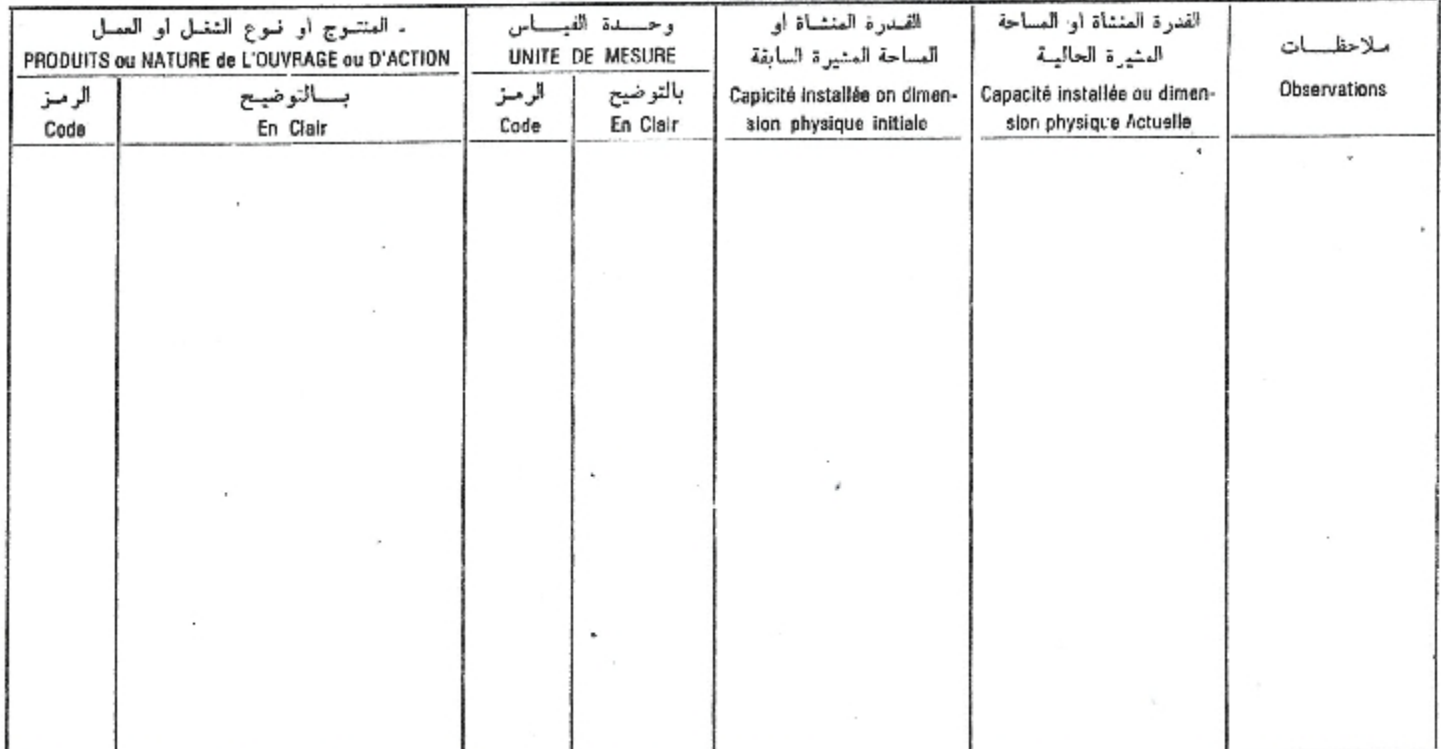

ي.2 ـ مناصب الشغل الدائمة المباشرة التبي احدثهـا الاستثمـار بعد الانجـاز E.2-EMPLOIS PERMANENTS DIRECTS CREES PAR L'INVESTISSEMENT APRES REALISATION

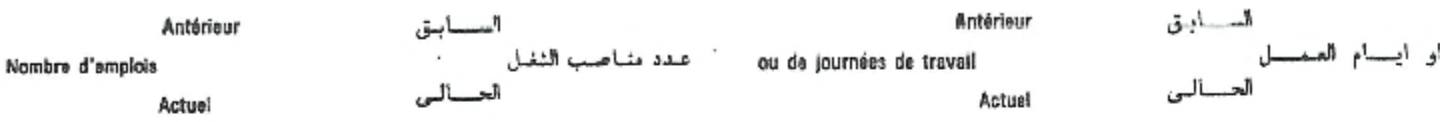

العادة 4 : يكلف العرسل اليهم العشار اليهم فيما أدناه كل فيما يخصه، بتنفيذ هذا المقور.

ARTICLE 4; Les destinataires indiqués ci-après sont chargés, chacun en ce qui le concerne, de l'exécution de la présente décision.

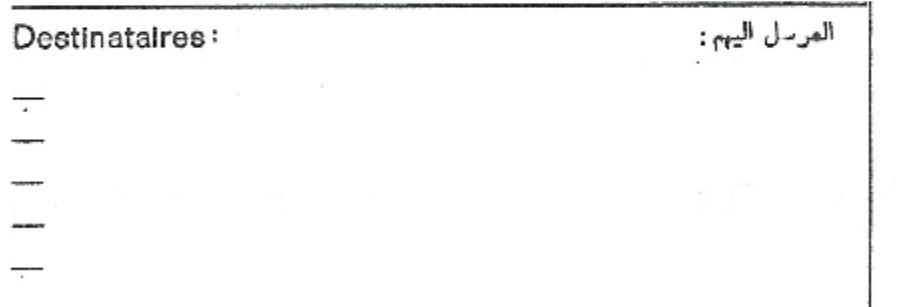

### تذكير رقم العملية Rappel Opération no

## - AUTRES INFORMATIONS SUR LA CLOTURE DE L'OPERATION.

a) Clôture contentieuse: préciser les éléments et les mesures prises en vue de son réglement, ainsi que le montant restant dû par l'opérateur ou, éventuellement, le trop-perçu par le réalisateur.

b) Abandon; donner les causes de cet abandon en précisant les dates de signature du contrat, d'ouverture et d'abandon du chantier ou de défaillance du fournisseur.

Restant dû par l'opérateur en DA

Trop-perçu par le réalisateur (ou fournisseur) en DA ou

# Résumé

Les projets sectoriels de développement jouent un rôle très important dans le développement de la ville algérienne d'une part et d'autre part l'amélioration du cadre de vie du citoyen. La présente étude vise à la conception et la réalisation d'un système automatique de suivi des projets sectoriels de développement au scin de la Direction de la Programmation et de suivi du budget de la wilaya de Guelma. Pour atteindre cet objectif le processus unifié 2TUP à été rigoureusement suivi dans le but d'obtenir une application performante qui fonctionne si bien qu'en mode mono-poste qu'en mode client/serveur. Avec le deuxième mode, nous avons cherché à impliquer le secteur gestionnaire d'un projet dans le suivi ct la mise à jour de ce dernier.

ملخــــــــــص

تلعب المشاريع القطاعية التتموية دورا كبير في تتمية المدن الجزائرية من جهة ومن جهة أخرى الر قي بالمحيط المعيشي للمواطنين.

تهدف هذه الدراسة إلى تصميع و تجميد نظام أوتوماتيكي يتابع المشاريع القطاعية التنموية لمديرية البرمجة ومنابعة الميزانية لولاية قالمة من أجل بلوغ هذا الهدف قمنا بتطبيق العملية الموحدة 2TUP بصفة دقيقة للتحصل على نظام جيد يشتغل بصفة أحادية (mono-poste) أو بصفة موزعة (client/serveur) ممنا يسمح إلىي القطاع بمتابعة وتحيين المشاريع الخاصة به وبالتالي تخفيف الضغط على مديرية البرمجة ومتابعة الميزانية.